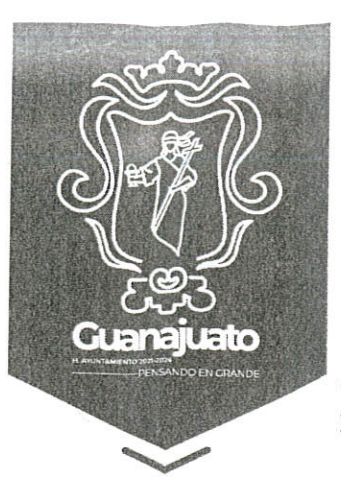

Oficio DFC-2494/2023 Asunto: se envían expedientes Guanajuato, Gto; 06 de junio de 2023 "2023, Celebración Del 35 Aniversario De La Declaración De Guana unido Como Ciudad Patrimonio De La Humanidad" **LAD & BOA**  $2$  erp 1 3 JUN. 2023

 $2'$ . Lo

Comisión de Seguridad Pública, Transito y Movilidad PRESENTE

Por medio del presente y con fundamento en los artículos 1, 5, 11 y 12 del Reglamento de Bebidas Alcohólicas para el Municipio de Guanajuato; Y una vez cubiertos los requisitos contemplados en el artículo 13 del reglamento en cita. Me permito turnar en su totalidad los siguientes expedientes, para su revisión y resolución definitiva.

- 1) DFC-A-SFAC-22/2023 a nombre del , establecimiento denominado "Alitas Romí", ubicado en Calle Sierra Cotopaxi, Número 25, Lote 21, Manzana 28, Fracc. Lomas De Marfil I, Zona Marfil, Guanajuato, Gto.
- 2) DFC-A-SFAC-23/2023 a nombre de GRUPO MAUREV S.A DE C.V. establecimiento denominado "El Rinconcito Gaucho", ubicado en Carretera Guanajuato - Marfil, Número 13, Lote 4, Locales 6, 7 Y 8, Fraccionamiento El Cerrito, Zona Marfil, Guanajuato, Gto.

Respecto a la integración de las solicitudes que dieran origen a dichos expedientes, me permito informarle que cada uno de ellos se encuentra debidamente integrado conforme al check list anexo.

Sin más por el momento me despido enviándole un cordial y afectuoso saludo.

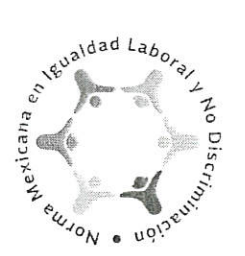

DIRECCIÓN DE FISCALIZACIÓN Y CONTROL DE REGLAMENTOS Ex Estación del Ferrocarril S/N C.P. 36000

(473) 731 07 19

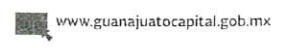

Copia para:-Expediente

 $ANEXO - 2$ expedientes L\*MGBG/YMV

■ 9 / GobiernoMunicipalGuanajuato

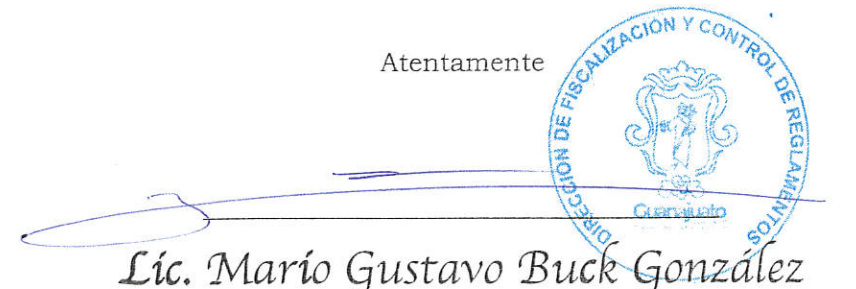

Encargado del Despacho de la Dirección Fiscalización y Control de Reglamentos Del Municipio de Guanajuato, Gto.

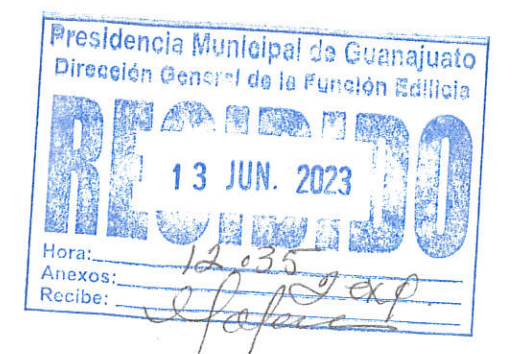

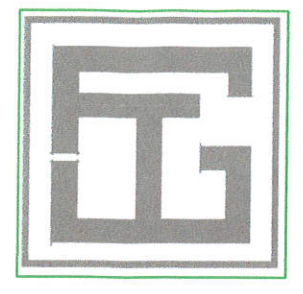

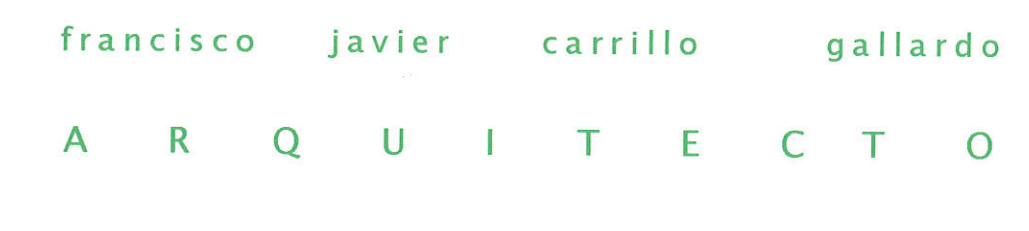

c. nueva españa lote 4 mz 1 fracc. colonial guanajuato c.p. 36251 guanajuato, gto. rfc cagf630622f96 ced.Prof.1645505 teléfono 473 1410553 p.e. cr121

## LIC. GUSTAVO BUCK GONZÁLEZ DIRECCIÓN DE FISCALIZACIÓN Y CONTROL PRESIDENCIA MUNICIPAL DE GUANA.IUATO GUANAJUATO, GTO. **PRESENTE**

Por este conducto me dirijo ante Usted, en mi calidad de Perito Responsable de Obra CR121, para solicitar de la manera más amble, tenga a bien expedir la LICENCIA DE FACTIBILIDAD DE USO DE SUELO DE RESTAURANT - BAR, denominado El Rinconcito, restaurante con venta de bebidas alcohólicas de alto contenido alcohólico en envase abierto, en el inmueble que se ubica en Carretera Guanajuato - Marfil Nº 13 (LOTE 4) locales 6, 7 y 8, Fraccionamiento el Cerrito, Zona Marfil.

Para el efecto, se integra la documentación indicada en el Artículo 2 del Reglamento de Funcionamiento de Establecimientos Comerciales y Servicios, para el Municipio de Guanajuato, Gto., así cómo de la Ley de Alcoholes para el Estado de Guanajuato.

En espera de recibir respuesta positiva a la presente solicitud, me reitero a sus muy apreciables órdenes a la vez que les envío un cordial saludo.

Guanajuato, Gto., a 11 de mayo de 2023

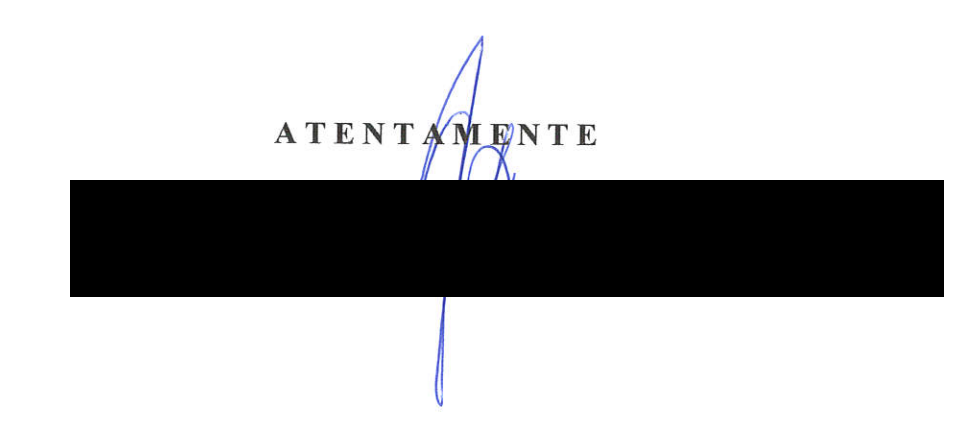

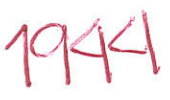

DIRECCION DE FISCALIZACION Y CONTROL DE REGLAMENTOS DEL MUNICIPIO DE GUANAJUATO

SOLICITUD DE CONSTANCIA DE FACTIBILIDAD, UBICACIÓN Y CONDICIONES QUE GUARDA EL

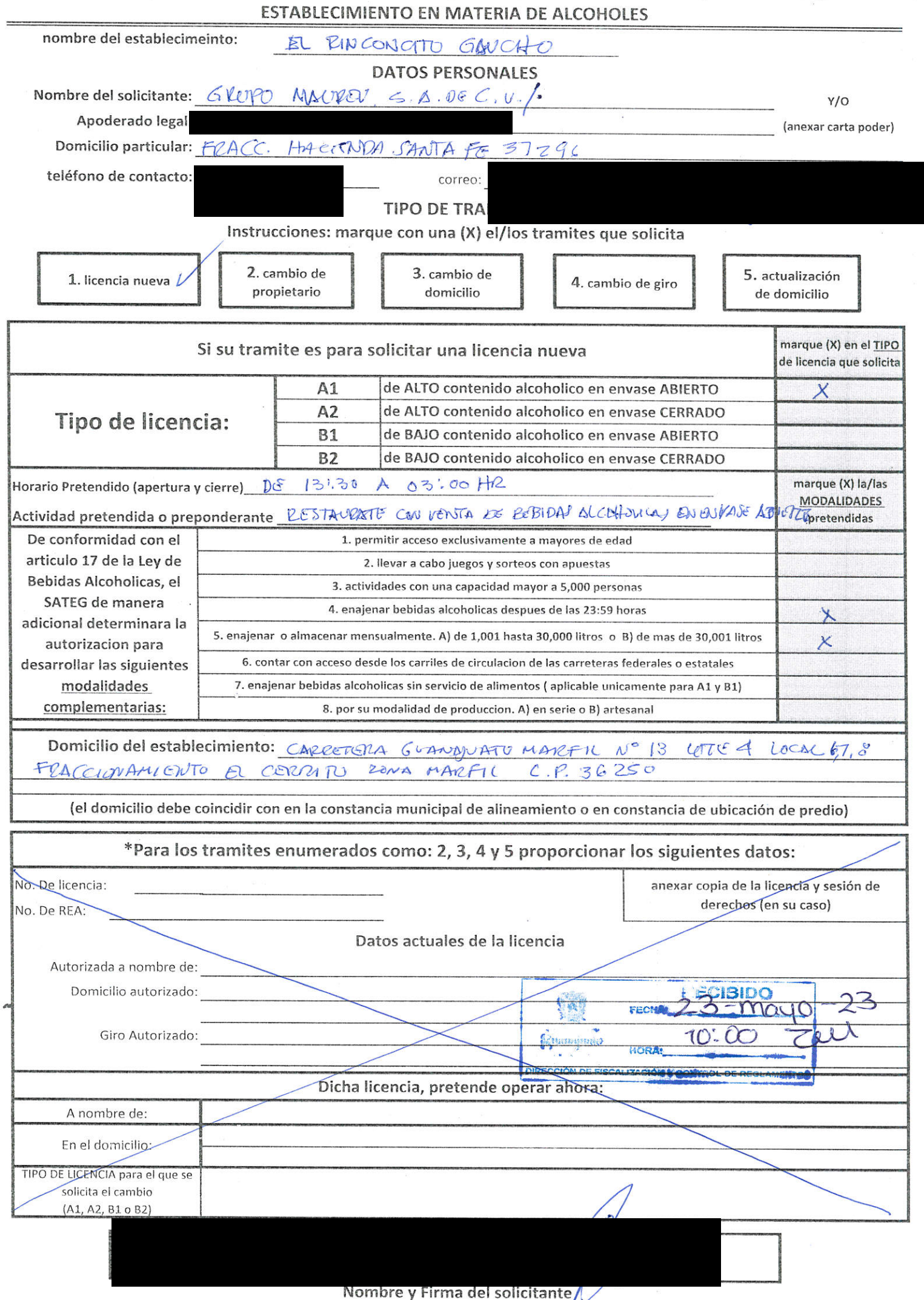

Los Datos Personales contenidos en la presente, serán utilizados para el fin ACEPTADO en términos del Aviso de Privacidad de La Dirección de Fiscalización y Control del Municipio de Guanajuato.

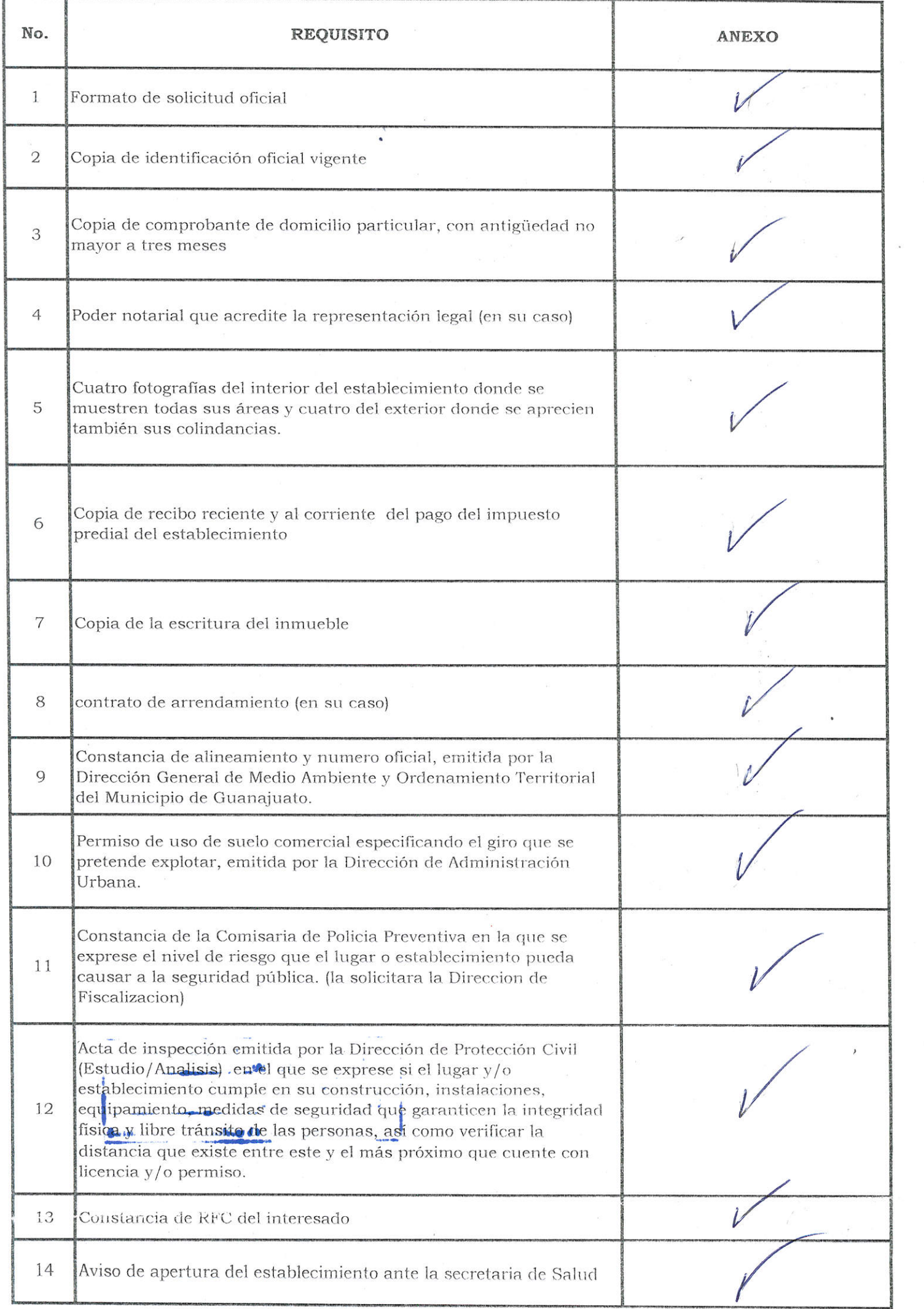

 $\bar{A}$ 

 $\label{eq:2.1} \begin{array}{ccccc} \mathbf{c} & & & \mathbf{c} & & \mathbf{c} \\ & & & \mathbf{c}^2 & & \mathbf{c}^2 \mathbf{c}^2 & & \mathbf{c}^2 & \mathbf{c}^2 \mathbf{c}^2 & & \mathbf{c}^2 \\ & & & & \mathbf{c}^2 & & \mathbf{c}^2 & & \mathbf{c}^2 & \mathbf{c}^2 \mathbf{c}^2 & & \mathbf{c}^2 \end{array}$ 

Nota: el expediente sera recibido por la Direccion de Fiscalizacion y Control de Reglamentos una vez cubiertos en su totalidad todos los requisitos

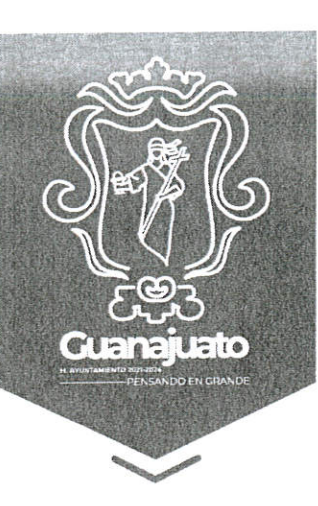

## DIRECCIÓN DE EISCALIZACIÓN Y CONTROL MUNICIPIO DE GUANAJUATO, GUANAJUATO EX ESTACION DEL FERROCARRIL S/N, ZONA CENTRO

Guanajuato, Guanajuato, 26 de mayo de 2023.

VISTO:- El escrito presentado por GRUPO MAUREV S.A DE C.V mediante el cual solicita a esta Dirección una constancia de factibilidad, ubicación y condiciones que guarda el establecimiento en materia de alcoholes, se procede en los siguientes términos.

PRIMERO. - Se tiene al peticionario por presentado el escrito de cuenta, el cual se recibe y radica bajo el número DFC-A-SFAC-23/2023, mediante el cual queda registrado.

SEGUNDO. - El Reglamento de Bebidas Alcohólicas para el Municipio de Guanajuato, en su numeral 13, inciso f) señala que los interesados en obtener una constancia de factibilidad, deberán cumplir con:

uno constancia de la Comisario de la Policía Preventiva, en la que se exprese el nivel de riesgo que el lugar o establecimiento puedo causar para la Seguridad Publica.

TERCERO. - Del escrito de cuenta y anexos se desprende que no se encuentran los requisitos mínimos necesarios para integrar el expediente respectivo en terminos del artículo 13 del reglamento en cita.

CUARTO.-. En virtud de lo anterior, remítase oficio solicitando dicha constancia a la Secretaria de Seguridad Ciudadana;

QUINTO. - Posteriormente se turnará el expediente a la comisión para su resolutoria definitiva, lo anterior, una vez cubiertos los requisitos contemplados en el artículo 13 del Reglamento de Bebidas Alcohólicas para el Municipio de Guanajuato.

## SEXTO. - EL PRESENTE OFICIO NO ES UNA AUTORIZACIÓN O PERMISO

SEPTIMO.- En términos de lo dispuesto en el artículo 6 fracción IX, 138 Fracción V, 249 y 263 del Código de Procedimiento y Justicia Administrativa para el Estado y los Municipios de Guanajuato, en relación con el artículo 243, párrafo segundo, de la Ley Orgánica Municipal para el Estado de Guanajuato, hago de su conocimiento que de estar inconforme con la determinación contenida en el presente documento, podrá recurrirla, a su elección, a través del juicio de nulidad, ante el Juzgado Administrativo Municipal o ante el Tribunal de lo Contencioso Administrativo del Estado de Guanajuato.

Para tales efectos, se le informa que existe, dependiente del Tribunal de Justicia Administrativa del Estado de Guanajuato, ubicado en Casa de la Moneda Planta Baja, Calle Sopeña No. 1, Zona Centro de esta ciudad capital, Tel. 6 88 03 93, una Unidad de Atención y Defensoría de Oficio que puede prestarle asesoría gratuita en el tema que nos ocupa.

SEPTIMO.- NOTIFÍQUESE AL PETICIONARIO EN LOS ESTRADOS DE LA DIRECCIÓN DE FISCALIZACIÓN Y CONTROL.

**ATENTAMENTE** 

**TACION Y** 

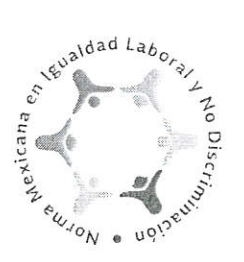

DIRECCIÓN DE FISCALIZACIÓN Y CONTROL DE REGLAMENTOS Ex Estación del Ferrocarril S/N  $C.P. 36000$ 

(473) 731 07 19

www.guanajuatocapital.gob.mx

图 W 回 / GobiernoMunicipalGuanajuato

Lic. Mario Gustavo Buck Gonzálaz

ENCARGADO DE DESPCHO DE LA DIRECCION DE FISCALIZACIÓN Y CONTROL DE REGLAMENTOS DEL MUNICIPIO DE GUANAJUATO

**FSTRADOS** 

Siendo las 09:00 nueve horas del 26 de mayo, dos mil veintiuno. Se notifica el presente acuerdo por conducto de los ESTRADOS de esta Dirección de Fiscalización y Control, mismo que se publica por un término 3 tres días que transcurren del 29 DE MAYO AL 01 DE JUNIO 2023, de conformidad por lo dispuesto por el Artículo 30 del Código de Procedimientos y Justicia Administrativa para el Estado y los Municipios de Guanajuato, así lo firma de conformidad el Encargado de Despacho de la Dirección de Fiscalización y Control de Reglamentos del Municipio de Guanajuato.- LIC. MARIO GUSTAVO BUCK GONZALEZ.- cúmplase.-

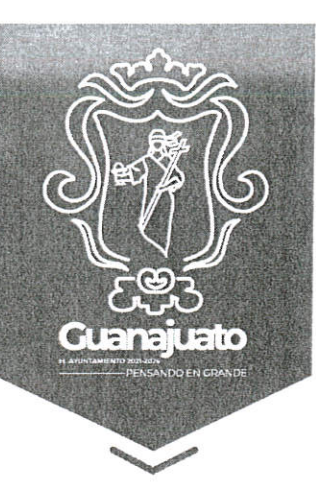

### DIRECCIÓN DE FISCALIZACIÓN Y CONTROL MUNICIPIO DE GUANAJUATO, GUANAJUATO EX ESTACION DEL FERROCARRIL S/N, ZONA CENTRO

Guanaiuato. Guanaiuato, 26 de mayo de 2023.

VISTO.- El escrito presentado por GRUPO MAUREV S.A DE C.V mediante el cual solicita a esta Dirección una constancia de factibilidad, ubicación y condiciones que guarda el establecimiento en materia de alcoholes, se procede en los siguientes términos.

PRIMERO. - Se tiene al peticionario por presentado el escrito de cuenta, el cual se recibe y radica bajo el número DFC-A-SFAC-23/2023, mediante el cual queda registrado.

SEGUNDO. - El Reglamento de Bebidas Alcohólicas para el Municipio de Guanajuato, en su numeral 13, inciso f) señala que los interesados en obtener una constancia de factibilidad, deberán cumplir con:

uno constancio de lo Comisario de lo Policío Preventiva, en lo que se exprese el nivel de riesgo que el lugar o establecimiento pueda causar para la Seguridad Publica.

TERCERO. - Del escrito de cuenta y anexos se desprende que no se encuentran los requisitos mínimos necesarios para integrar el expediente respectivo en términos del artículo 13 del reglamento en cita.

CUARTO.-. En virtud de lo anterior, remítase oficio solicitando dicha constancia a la Secretaría de Seguridad Ciudadana;

QUINTO. - Posteriormente se turnará el expediente a la comisión para su resolutoria definitiva, lo anterior, una vez cubiertos los requisitos contemplados en el artículo 13 del Reglamento de Bebidas Alcohólicas para el Municipio de Guanajuato.

#### SEXTO. - EL PRESENTE OFICIO NO ES UNA AUTORIZACIÓN O PERMISO

SEPTIMO.- En términos de lo dispuesto en el artículo 6 fracción IX, 138 Fracción V, 249 y 263 del Código de Procedimiento y Justicia Administrativa para el Estado y los Municipios de Guanajuato, en relación con el artículo 243, párrafo segundo, de la Ley Orgánica Municipal para el Estado de Guanajuato, hago de su conocimiento que de estar inconforme con la determinación contenida en el presente documento, podrá recurrirla, a su elección, a través del juicio de nulidad, ante el Juzgado Administrativo Municipal o ante el Tribunal de lo Contencioso Administrativo del Estado de Guanajuato.

Para tales efectos, se le informa que existe, dependiente del Tribunal de Justicia Administrativa del Estado de Guanajuato, ubicado en Casa de la Moneda Planta Baja, Calle Sopeña No. 1, Zona Centro de esta ciudad capital, Tel. 6 88 03 93, una Unidad de Atención y Defensoría de Oficio que puede prestarle asesoría gratuita en el tema que nos ocupa.

SEPTIMO.- NOTIFÍQUESE AL PETICIONARIO EN LOS ESTRADOS DE LA DIRECCIÓN DE FISCALIZACIÓN Y CONTROL.

ATENTAMENTE

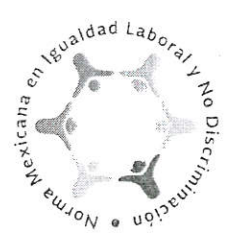

DIRECCIÓN DE FISCALIZACIÓN Y CONTROL DE REGLAMENTOS Ex Estación del Ferrocarril S/N C.P. 36000

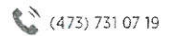

www.guanajuatocapital.gob.mx

日里回/GobiernoMunicipalGuanaiuato

CION Y Mario Gustavo Buck ( somžále

ENCARGADO DE DESPCHO DE LA DIRECCION DE FISCALIZACIÓN Y CONTROL DE REGLAMENTOS DEL MUNICIPIO DE GUANAJUATO CARRYSERO

ESTRADOS

Siendo las 09:00 nueve boras del 26 de mayo, dos milveintiuno. Se notifica el presente acuerdo por conducto de los ESTRADOS de esta Dirección de Fiscalización y Control, mismo que se publica por un término 3 tres días que transcurren del 29 DE MAYO AL 01 DE JUNIO 2023, de conformidad por lo dispuesto por el Artículo 30 del Código de Procedimientos y Justicia Administrativa para el Estado y los Municipios de Guanajuato, así lo firma de conformidad el Encargado de Despacho de la Dirección de Fiscalización y Control de Reglamentos del Municipio de Guanajuato.- LIC. MARIO GUSTAVO BUCK GONZALEZ .- cúmplase .-

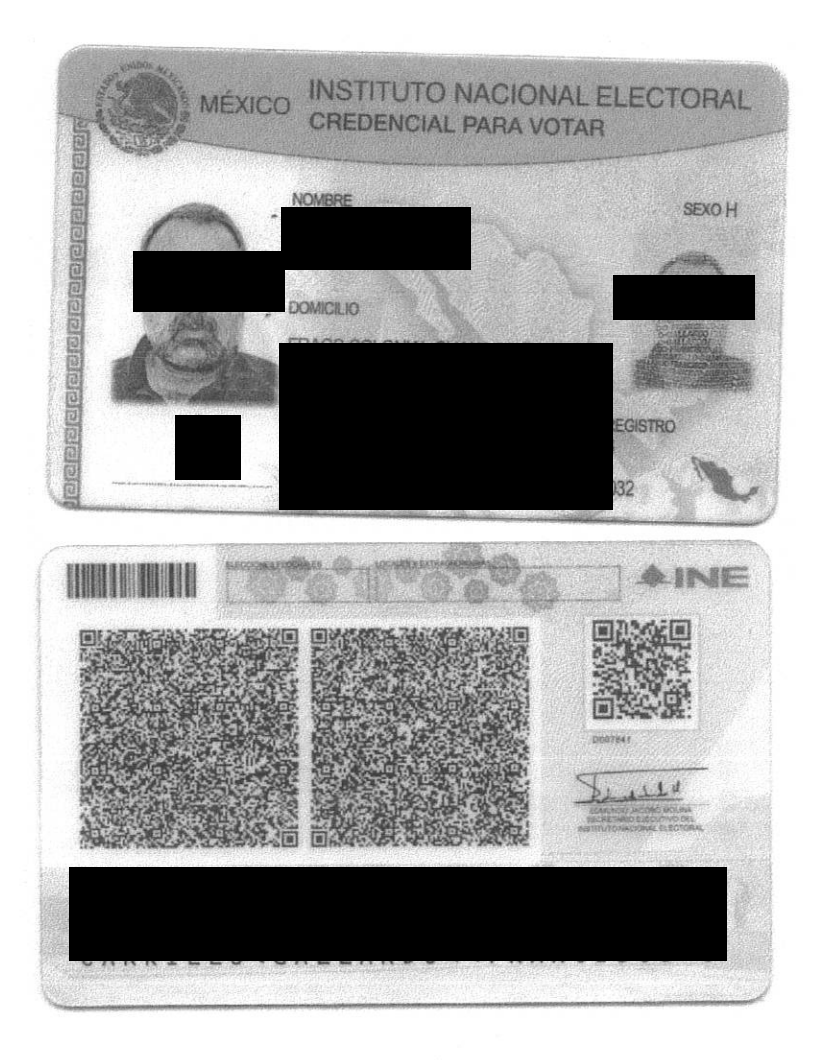

 $\label{eq:2.1} \mathbb{E}_{\mathbb{E}_{\mathbb{E}_{\mathbb{E}_{\mathbb{E}_{\mathbb{E}_{\mathbb{E}_{\mathbb{E}_{\mathbb{E}_{\mathbb{E}_{\mathbb{E}_{\mathbb{E}}}}}}}}}}\mathbb{E}_{\mathbb{E}_{\mathbb{E}_{\mathbb{E}_{\mathbb{E}_{\mathbb{E}}}}}}}}$ 

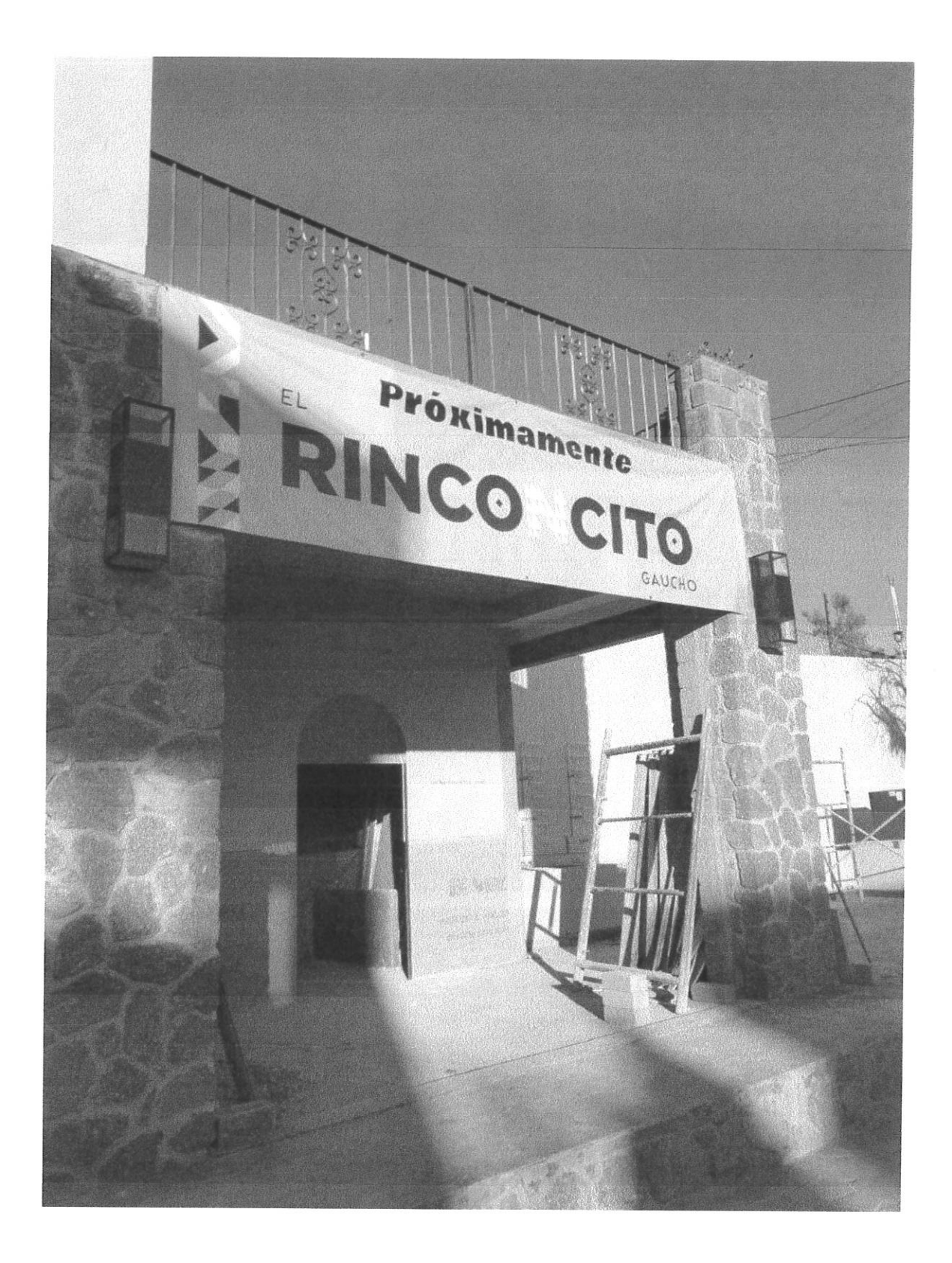

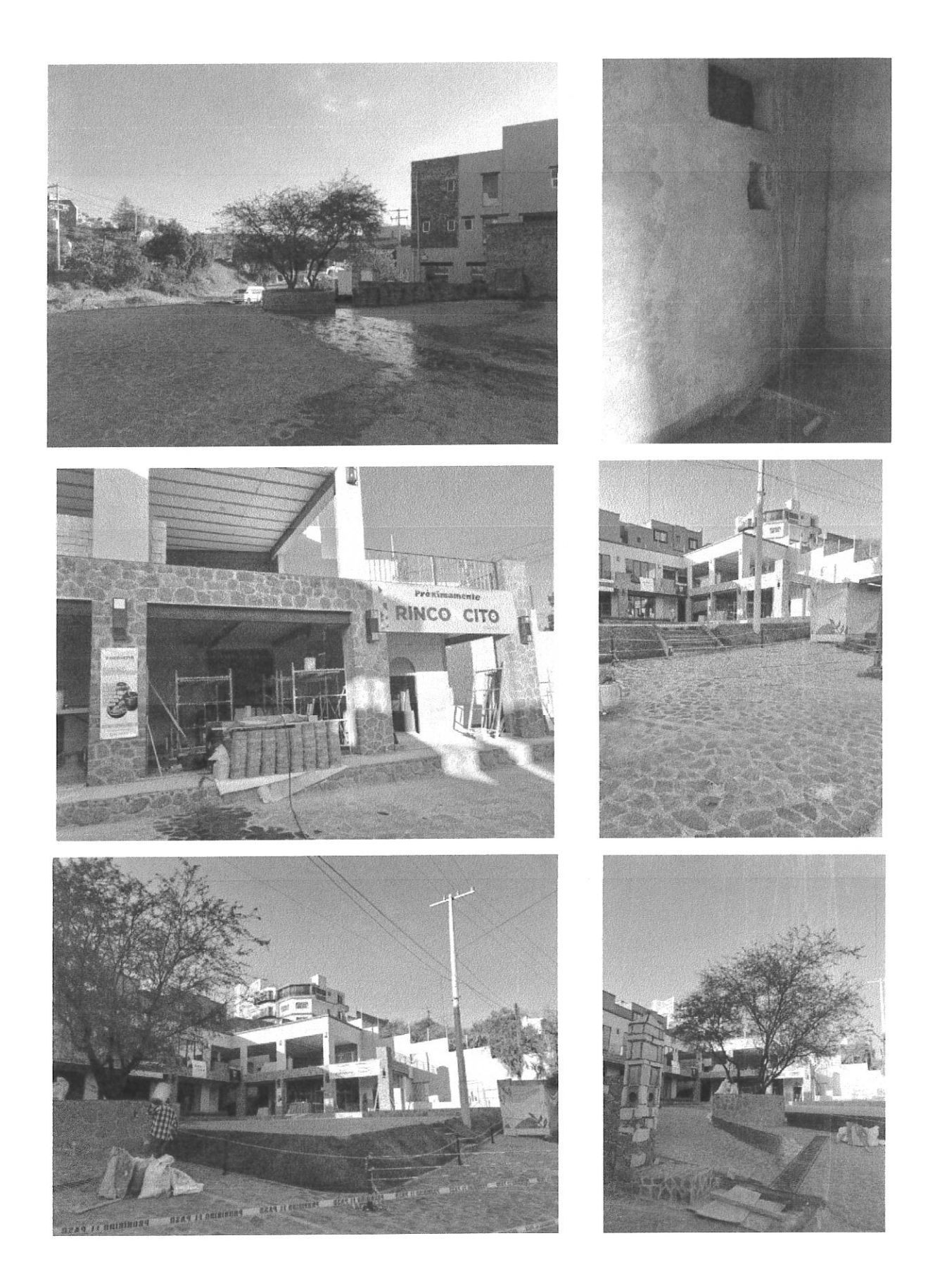

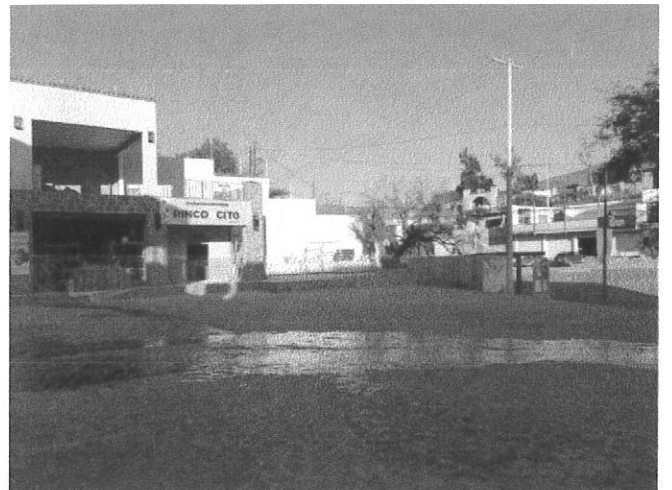

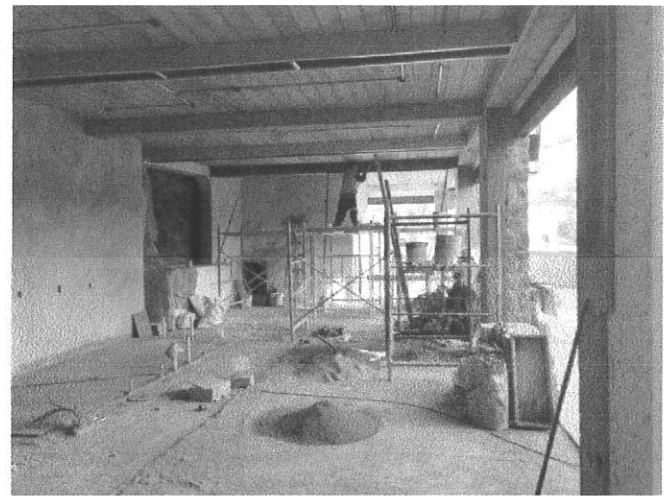

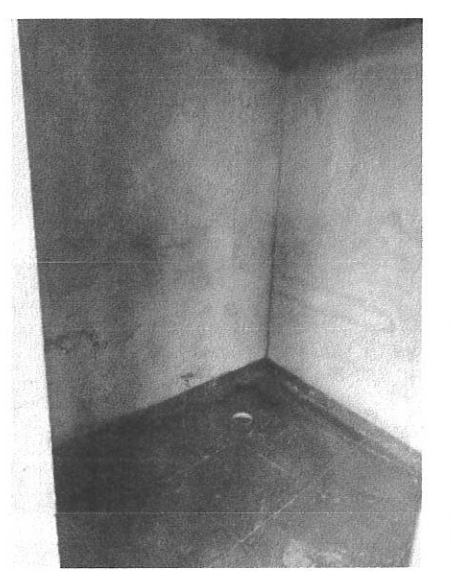

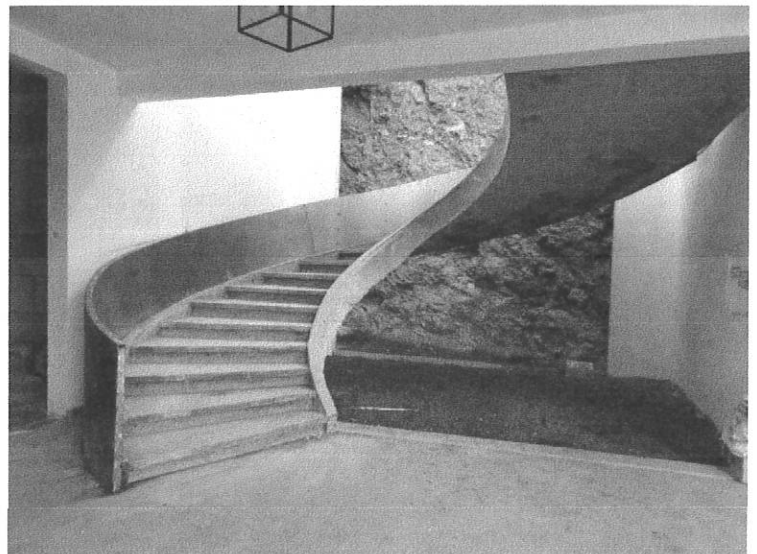

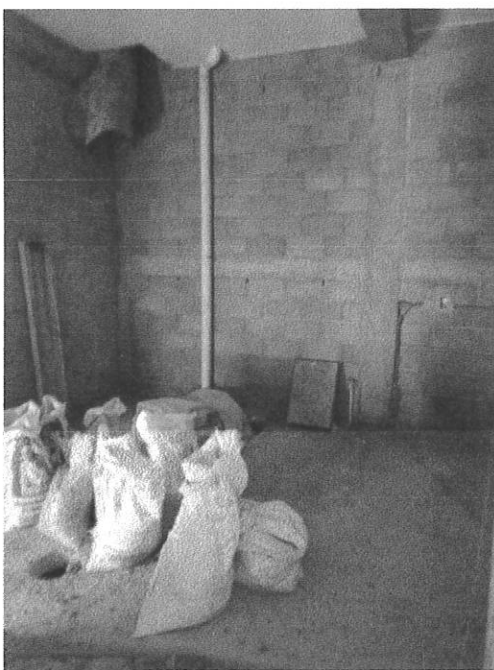

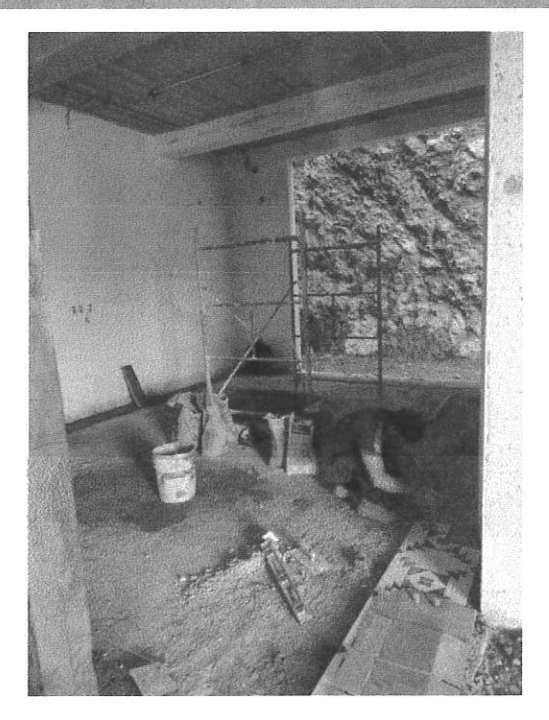

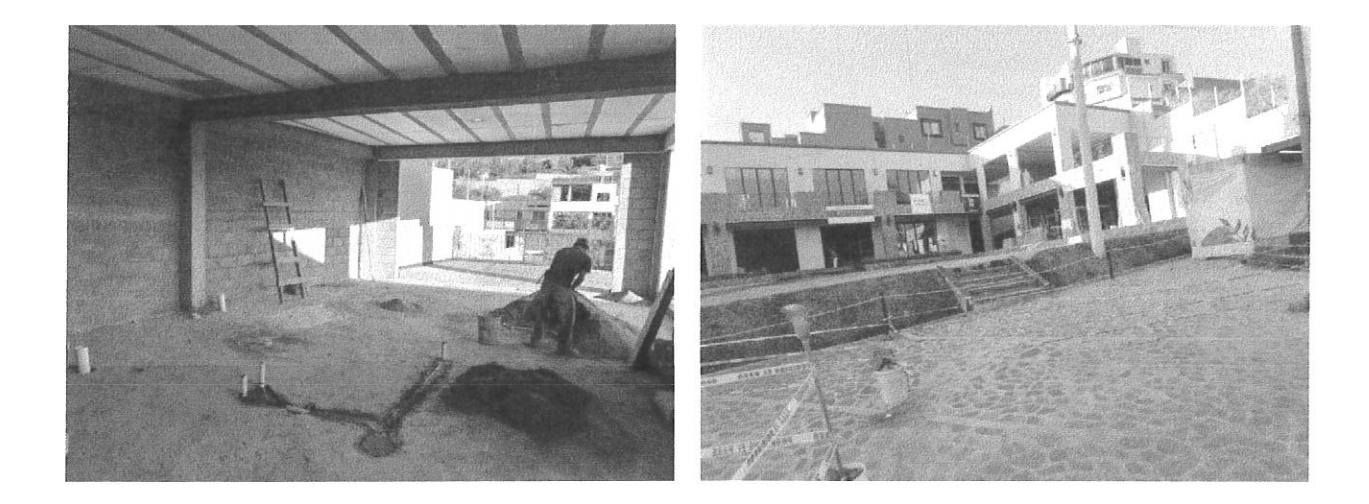

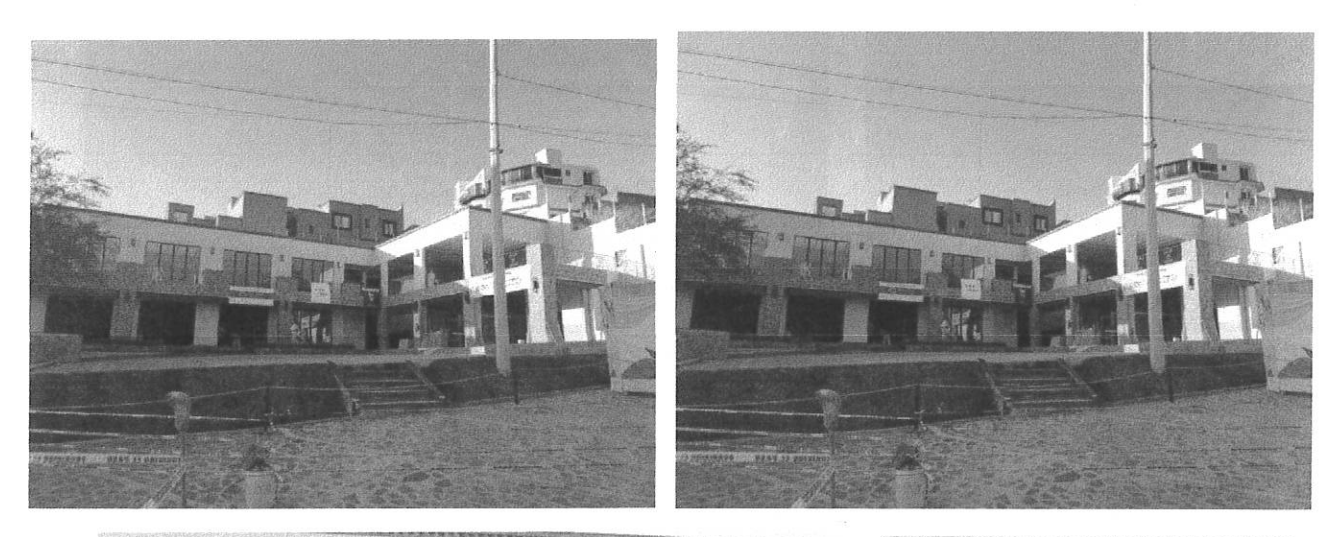

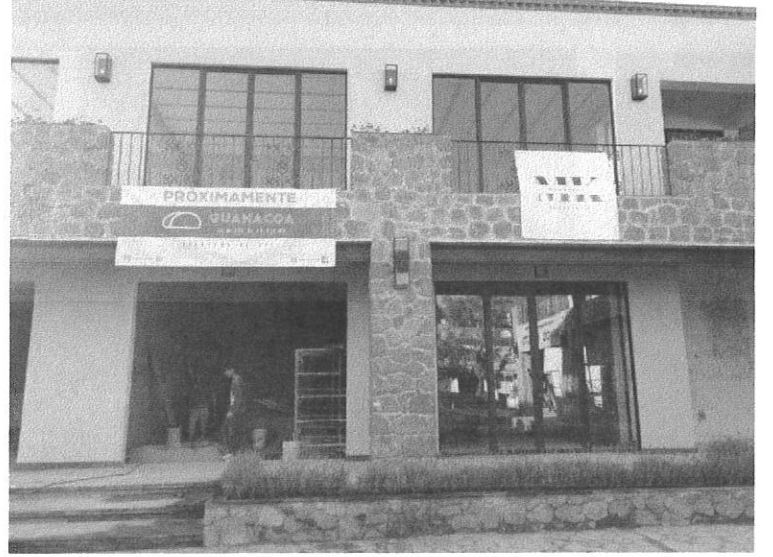

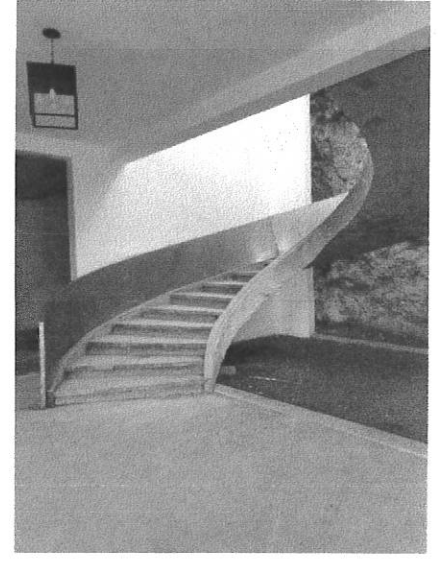

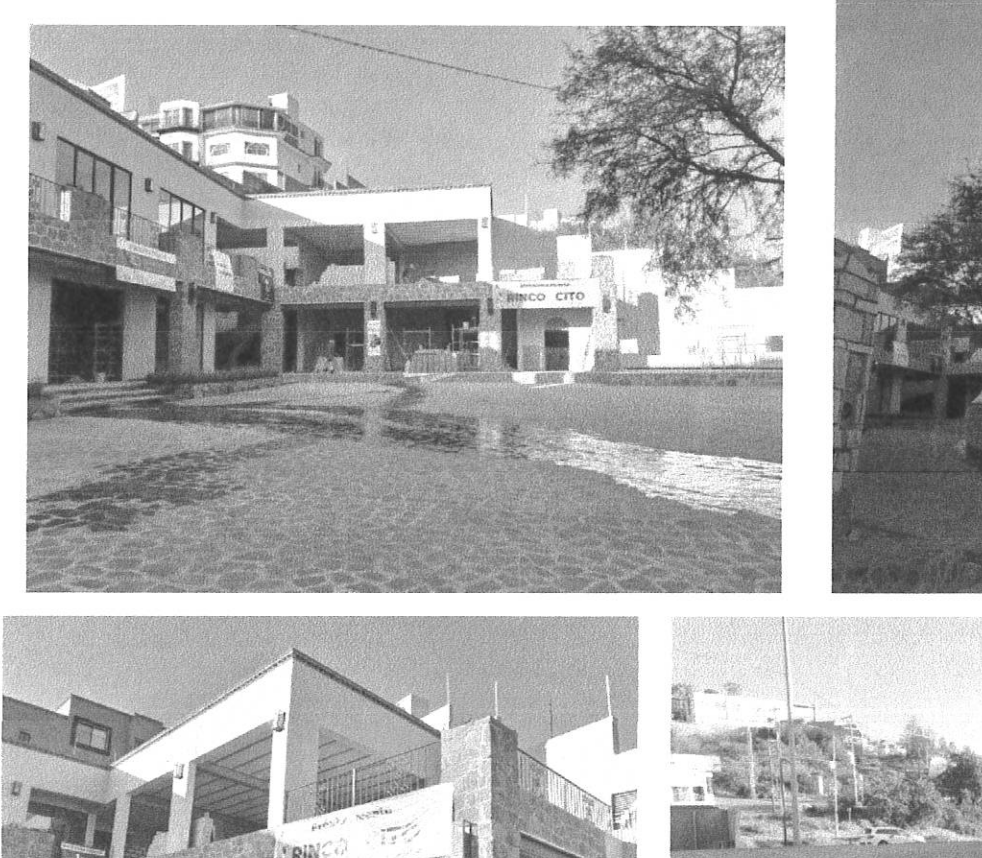

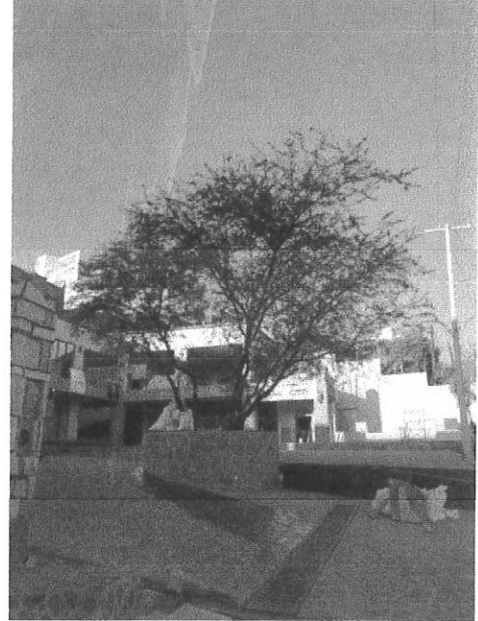

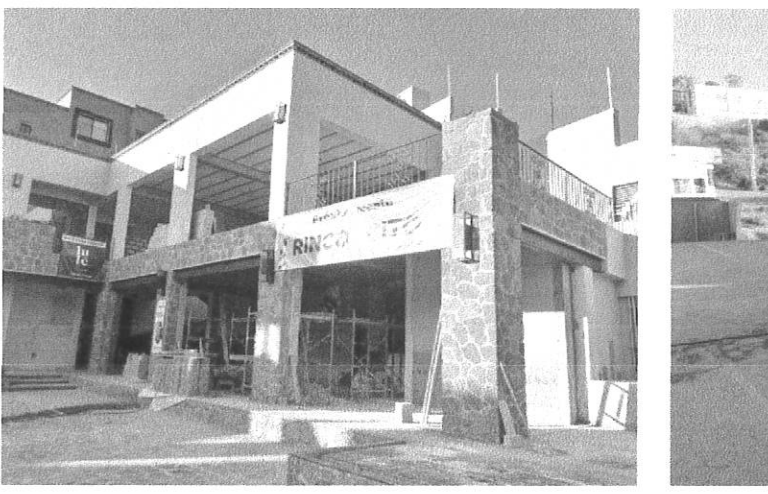

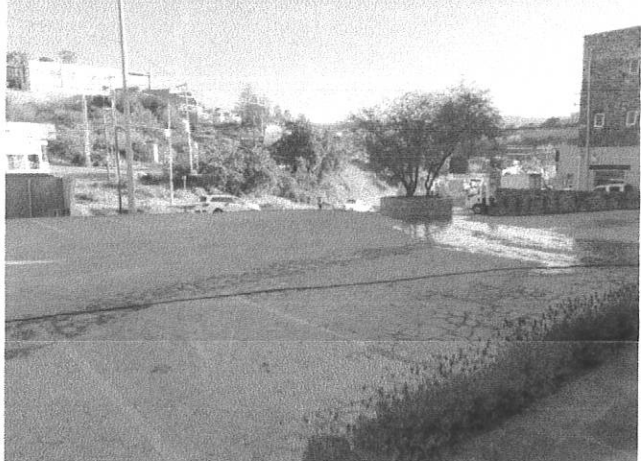

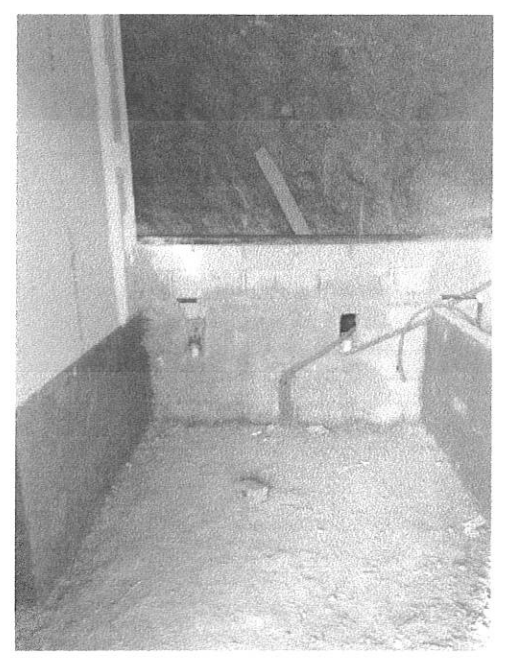

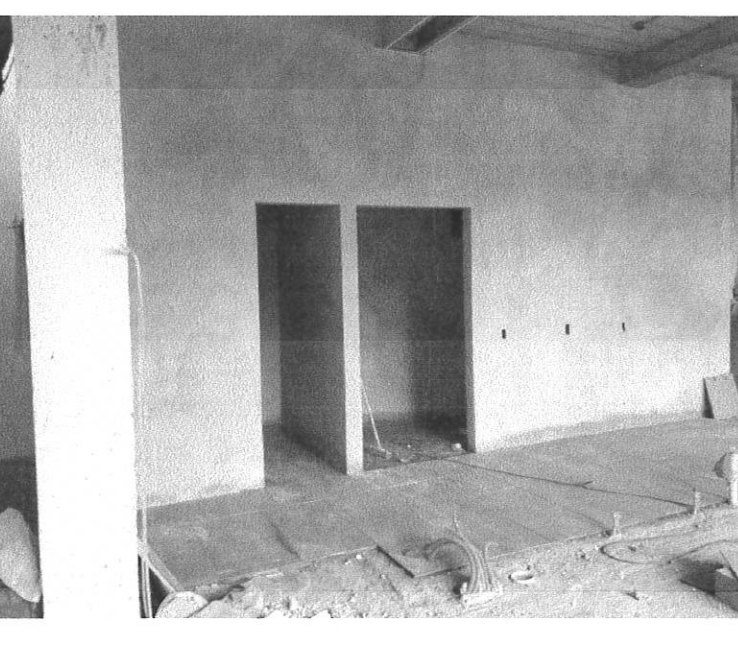

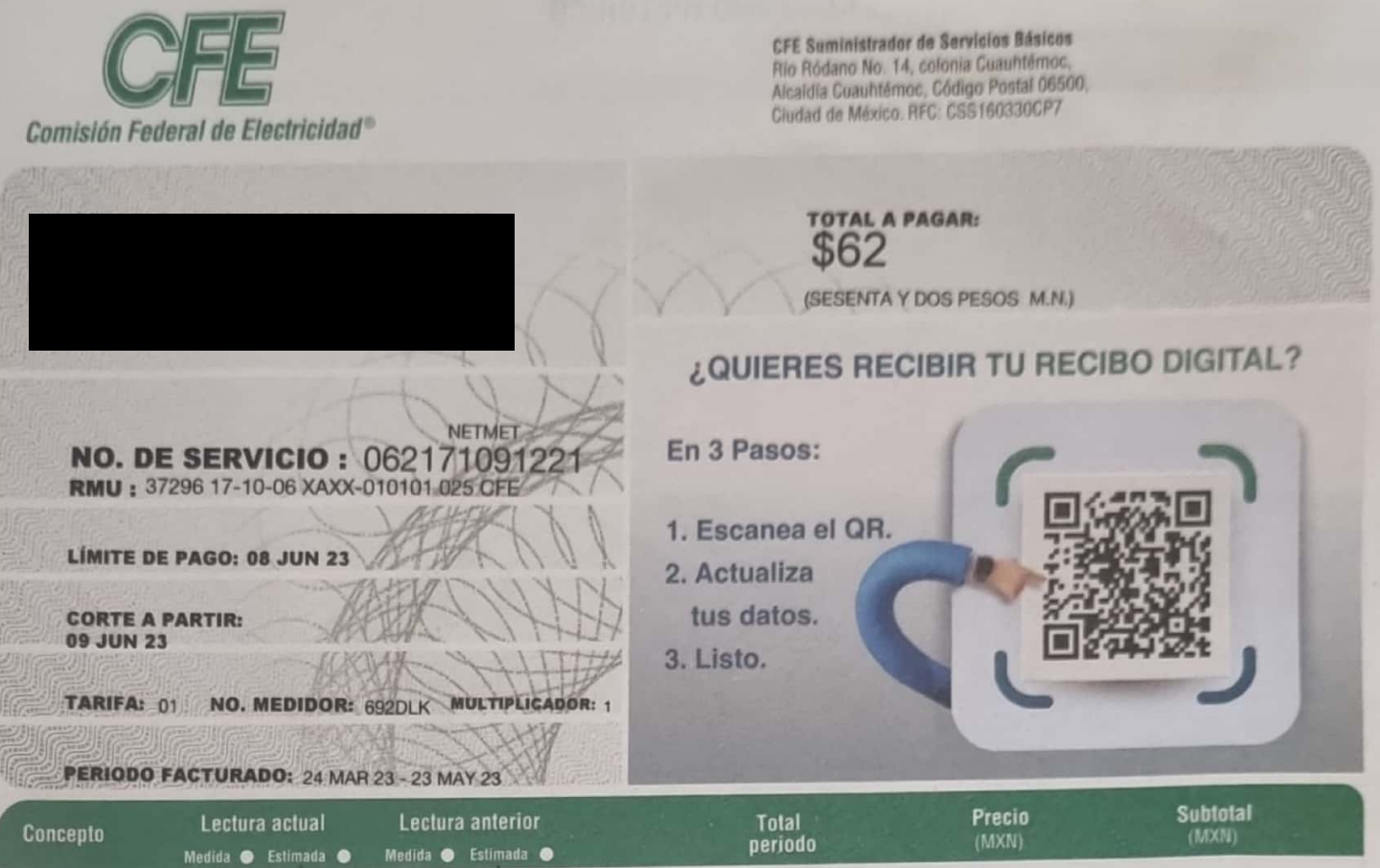

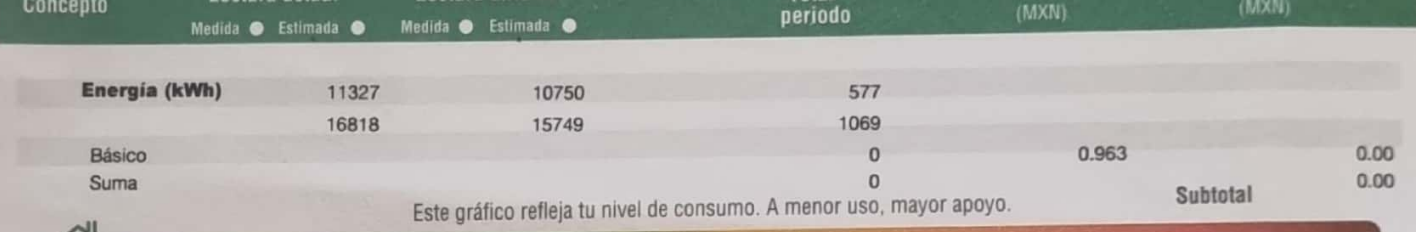

 $51$ 

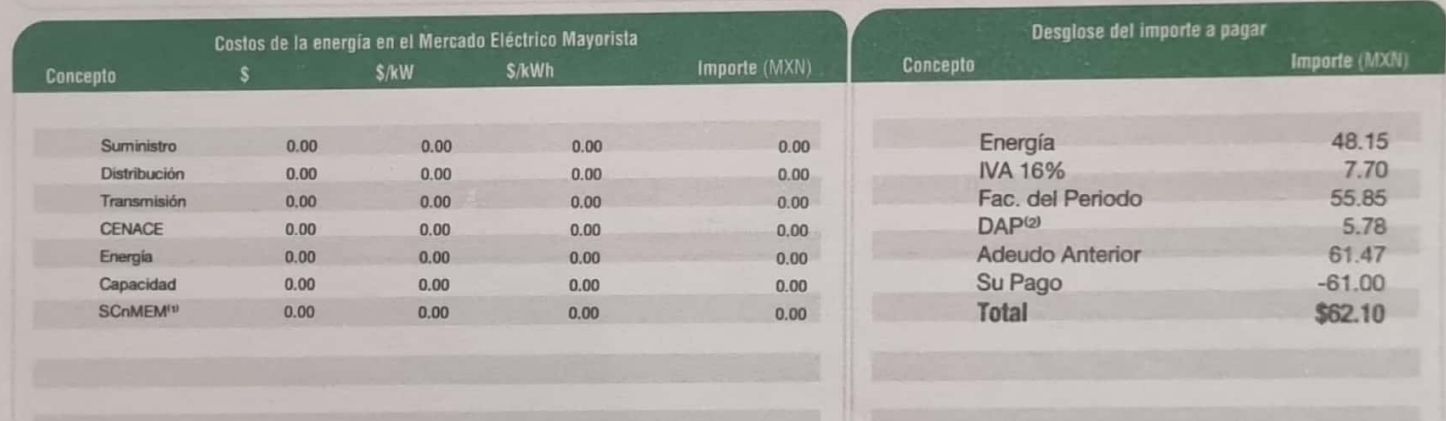

(1) SCnMEM: Costos relacionados con los servicios del Mercado. (2) DAP: Derecho al Alumbrado Público. (3) Cargos o créditos: Diversos conceptos que se pueden incluir en el aviso recibo relacionados con el suministro.

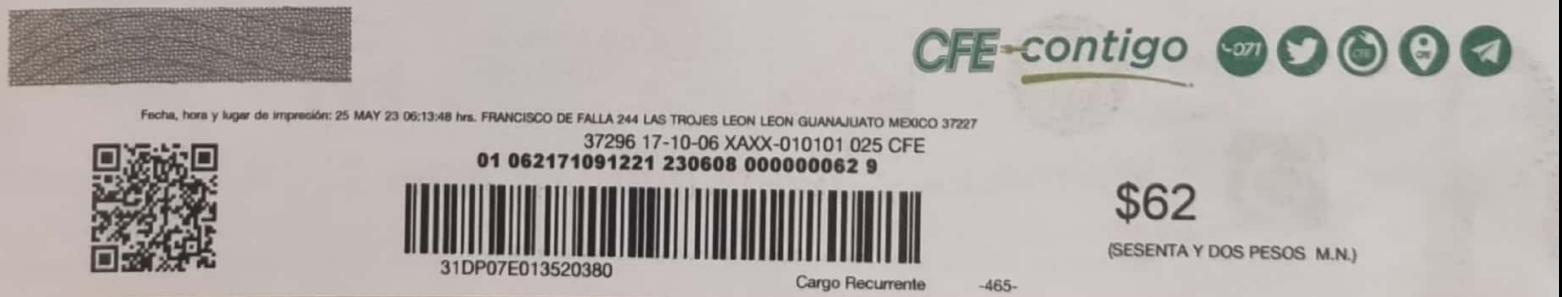

**Escaneado con CamScanner** 

# **CONSUMO HISTÓRICO**

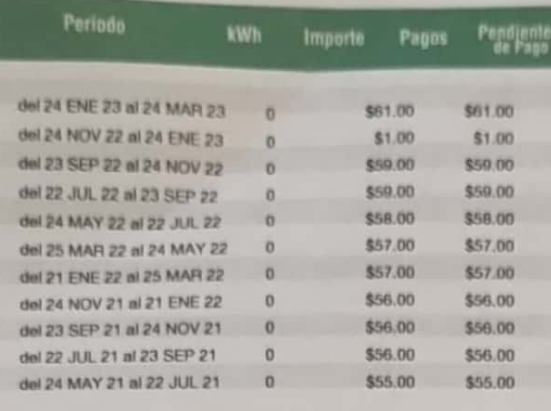

kWh

La energía eléctrica te acompaña en cada momento de tu vida.

**CRE** 

**PROFECO** 

**GMW** 

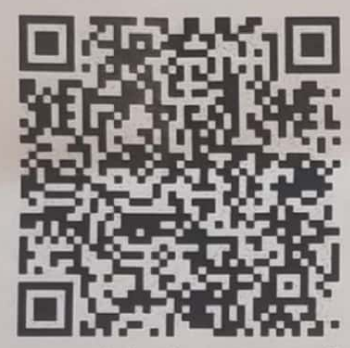

RFC: RFC Razón Social: Régimen Fiscal: General de Ley Pe nas Morales, Uso CFDI; Gr e: PC Folio: 000121278751 Folio Fiscal: UUID N. al. CP: 00000 S

> *ilstrador de* Servicios Básicos

Jul Se No En Ma Ma Jul Se No En Ma

**Energía** 

**|1.0|UUID|||** 

Instancias y recursos a disposición de los usuarios para atender quejas:

¡AVISO IMPORTANTE!

Corte a partir del 09 JUN 23. Le ha sido aplicado 0 Kwh a su bolsa de Energía Usted cuenta con 3606 kwh a favor por energía acumulada que se aplicara en sus próximas facturaciones Su medidor no registró consumo en este bimestre. Le invitamos a que se registre en nuestro portal y disfrute de la comodidad de nuestros servicios en linea.

Conoce los servicios de los diferentes suministradores: http://usuariocalificado.cre.gob.mx/UsuarioCalificado/ListadoSuministrador

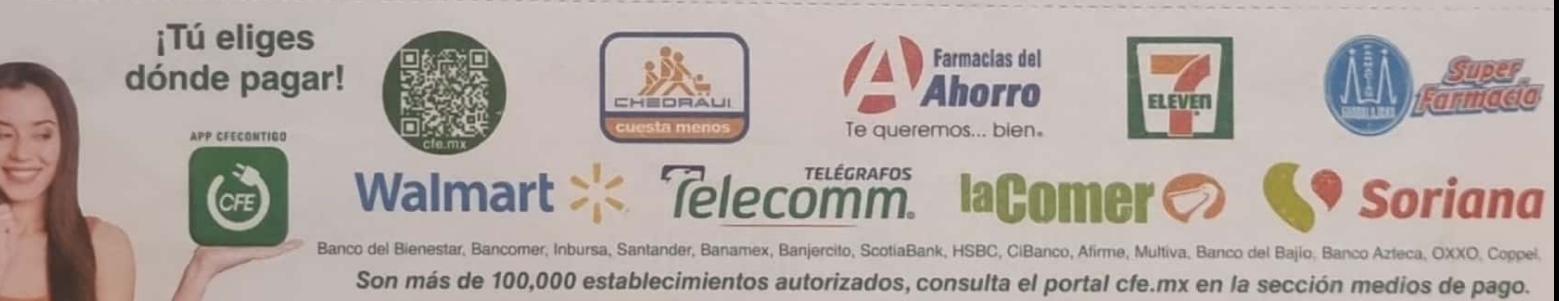

**Escaneado con CamScanner** 

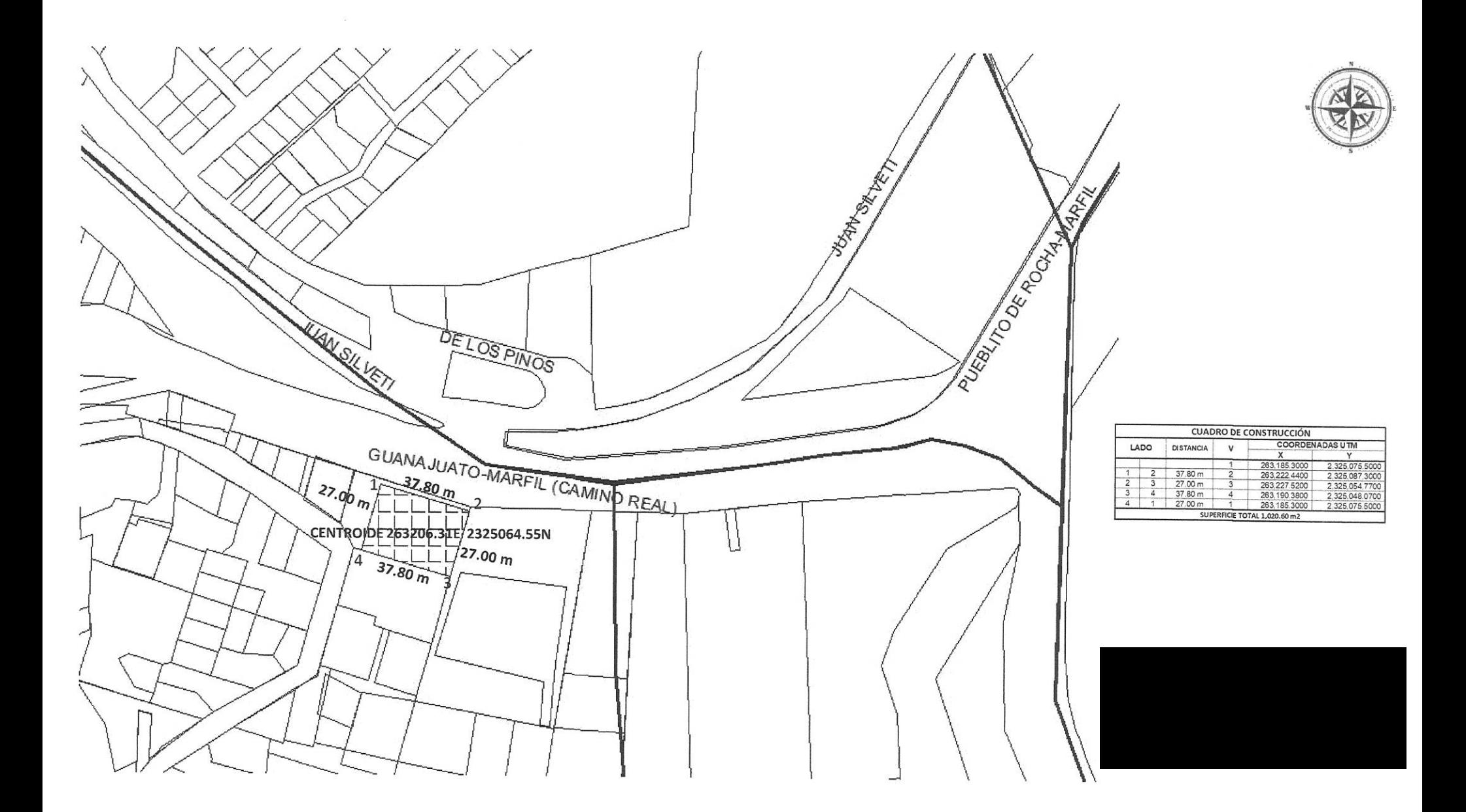

# **MUNICIPIO DE GUANAJUATO TESORERIA MUNICIPAL**

MGU850101JD5 Plaza de la Paz No. 12 Col. Centro Guanajuato, Gto., México

**CONCEPTO** 

## **DATOS GENERALES DEL PREDIO**

**Cuenta Predial** 13A002503001

## **DATOS DEL CONTRIBUYENTE**

**Valor Fiscal** 4,322,760.00

**Efectos**  $2021 - 4$ 

**Clave Catastral** No registrada

## **UBICACION DEL PREDIO**

**CERRITO SN** Manz Lote **MARFIL** 

**IMPORTE** 

## PREDIAL URBANO

**IMPUESTO CORRIENTE** D.A.P. **CUOTA VOLUNTARIA BOMBEROS**  21,711.54 706.82 15.00

-20% Descuento x Pago Anual

4,342.30

**Total Pagado** 18,091.06 (DIECIOCHO MIL NOVENTA Y UN PESOS 06/100 M.N.)

#### **SELLO**

MUEwsikoVx56tjyB5iCuYL/7/erdtMcxEDuBvG1KgOHoj843EYNdfutHLLeBy5XxXqpUvmUTTvg gdhD/sAajSJOJlynAJslvq4s3bHkgh9wVDsDzFvXl92p3rXOFcHsvo2LfDdMCWyaH9AaFF8m7R9 CNi0iq0gTSBZbZioEbnlSdNsljLY/bOMz3aQLZpFKCODPtj0QNT8t5dDMCXWViNhhmX9aFn+N0o

Periodos de Pago

1-2023 6-2023

### **CADENA ORIGINAL**

||3.3|GP|25110|2023-01-17T13:54:22|I|PUE|22433.36|4342.30|18091.06|28|36000|MXN|MGU850101JD5|Municipio de Guanajuato|603|Personas Morales<br>con fines no lucrativos|SEVM620415392|STEIN VELASCO MANUEL GERARDO|G03|93151500|1|E4 IMPUESTO PREDIAL URBANO CORRIENTE 1202362023|21711.54|21711.54|4342.30|93151500|1|E48|SERVICE UNITID A P. [706.82]706.82]93151500|1|E48|SERVICE UNIT|CUOTA VOLUNTARIA BOMBEROS|15.00|15.00||

" Si necesita factura electrónica podrá ser generada mediante la página de internet www.guanajuatocapital.gob.mx, al siguiente día hábil de haber efectuado el pago respectivo. Por lo que tendrá 30 días, para solicitar su CFDI."

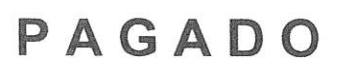

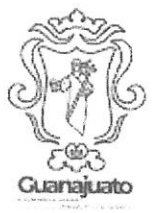

No. Recibo GP 25110 2023-01-17 13:54:22 Caja 18 No. y Año de Aprobación 1879157 / 2011 No. de Certificado 00001000000504259851

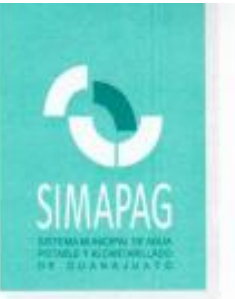

## **Folio 11819**

Guanajuato, Gto., 18 de Enero del 2022.

## **C.DIRECTOR GENERAL DEL MEDIO AMBIENTE Y** ORDENAMIENTO TERRITORIAL.

La constancia de factibilidad de servicio de Agua Potable y Alcantarillado, solicitada para obtener permiso de construcción, por parte de la Dirección de Imagen Urbana y Gestión del Centro Histórico, en el predio ubicado en CARR GTO MARFIL FRACCION PREDIO DEL CERRITO 13 LT 4, MARFIL de acuerdo a Alineamiento V/11417 de fecha 17 de ue sujeta a Agosto de 2021, a nombre de supervisión, obteniendo como resultado que la dotación de servicios publicos de Agua Potable y Alcantarillado es:

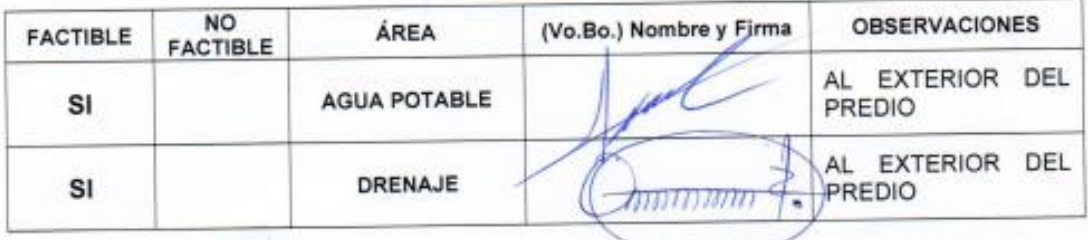

La construcción de la infraestructura hidráulica y sanitaria que se requiera para conectarse a las redes generales, serán construidas invariablemente por el SIMAPAG, el costo de los materiales e instalación serán pagados por el solicitante del servicio, con base en las tarifas de la ley de ingresos para el Ejercicio Fiscal que corresponda.

Lo anterior conforme a los siguientes artículos: 1° fracción VII, 33 fracción VIII, 38 fracción I, 316 y 317 del Código Territorial para el Estado y los municipios de Guanajuato; 147, 152, de la ley Orgánica Municipal; Artículos 1°,4° inciso XIII), 29, 55, 56, 61, 94 fracción XII, 109 y 110 del Reglamento del Servicio Público de Agua Potable y Servicios Complementarios para el Municipio de Guanajuato, Gto.

**ATENTAMENT** 

ING HÉCTOR JAVIER MORALES RAMÍREZ

DIRECTOR GENERAL

Av. Juárez No.137 Zona Centro C.P. 36000 Guanajuato, Gto., México Tel. (473) 73 2 01 11 www.simapag.gob.mx

Nota. Este ógcumento únicamente es válido para este trámite; asimismo tiene vigencia de un año, a partir de la fecha de recepción.

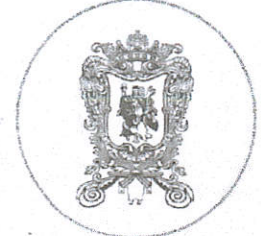

Lic. Ma. del Carmen Nieto Vega Notaria Picklica 19 Blvd. Guanajuato Nº 16 Col. Nuevo Guanajuato Guanajuato, Gto.

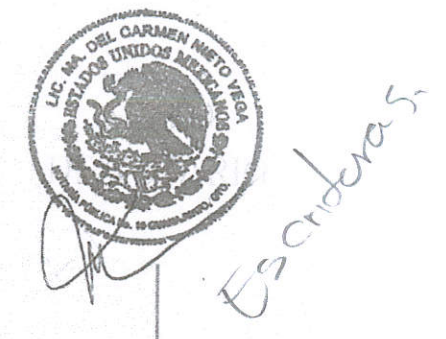

#### NUMERO 23,626 VEINTITRÉS MIL SEISCIENTOS VEINTISÉIS TOMO 432 CUATROCIENTOS TREINTA Y DOS

EN LA CIUDAD DE GUANAJUATO, CAPITAL DEL ESTADO DEL MISMO NOMBRE, Y SIENDO LOS 17 DIECISIETE DÍAS DEL MES DE JUNIO DE 2021 DOS MIL VEINTIUNO, ANTE MI LA LICENCIADA MA. DEL CARMEN NIETO VEGA, TITULAR DE LA NOTARIA PUBLICA NUMERO 19 DIECINUEVE EN LEGAL EJERCICIO EN ESTE PARTIDO JUDICIAL, CON DOMICILIO EN BOULEVARD GUANAJUATO NUMERO 16 DIECISÉIS EN LA COLONIA NUEVO GUANAJUATO; COMPARECIÓ EL SEÑOR CON EL OBJETO DE PROTOCOLIZAR LA

RESOLUCION DICTADA EN EL EXPEDIENTE 467/2019 (CUATROCIENTOS SESENTA Y SIETE DISGONAL DOS MIL DIECINUEVE), DICTADA POR EL LICENCIADO HUGO ERNESTO HERNÁNDEZ JUEZ SEGUNDO CIVIL DE PARTIDO Y ESPECIALIZADO EN EXTINCIÓN DE DOMINIO DEL ESTADO, SOBRE PRESCRIPCIÓN ADQUISITIVA RESPECTO DEL BIEN INMUEBLE IDENTIFICADO COMO FRACCIÓN DEL PREDIO DENOMINADO EL CERRITO, UBICADO EN EL LOTE 4 CUATRO DEL MINERAL DE MARFIL, GUANAJUATO, CON UNA SUPERFICIE DE 1,020 M2 (MIL VEINTE 

---------------------- A NTE C F D E N T E S ----------------------------

PRIMERO .- DEMANDA .- QUE MEDIANTE ESCRITO DE FECHA 07 SIETE DE AGOSTO DE 2019 DOS MIL DIECINUEVE EL ARQUITECTO O PROMOVIÓ EN LA

VÍA CIVIL ORDINARIA LA ACCIÓN DE PRESCRIPCIÓN POSITIVA EN CONTRA DE

RESPECTO DEL BIEN INMUEBLE IDENTIFICADO COMO FRACCIÓN DEL PREDIO DENOMINADO EL CERRITO, UBICADO EN EL LOTE 4 CUATRO DEL MINERAL DE MARFIL, GUANAJUATO, CON UNA SUPERFICIE DE 1.020 M2 (MIL VEINTE METROS CUADRADOS), DEMÁNDA QUE QUEDÓ RADICADA BAJO EL NÚMERO DE EXPEDIENTE 467/2019 (CUATROCIENTOS SESENTA Y SIETE DIAGONAL DOS MIL DIECINUEVE) DEL ÍNDICE DEL JUZGADO SEGUNDO CIVIL DE PARTIDO Y ESPECIALIZADO EN EXTINCIÓN DE DOMINIO DEL ESTADO, DE ACUERDO A AUTO DE FECHA 09 NUEVE DE AGOSTO DEL MISMO MES Y AÑO. SEGUNDO.- SENTENCIA.- DE FECHA 12 DOCE DE MARZO DE 2021 DOS MIL VEINTIUNO LA CUAL 

"VISTO PARA RESOLVER EN DEFINITIVA EL JUICIO ORDINARIO CIVIL NÚMERO C467/2019. PROMOVIDO POR MANUEL GERARDO STEIN VELASCO, EN CONTRA DE ALICIA AMORES FALERO DE OLIVARES, SOBRE PRESCRIPCIÓN ADQUISITIVA Y OTRAS PRESTACIONES. RESULTANDO. PRIMERO - MEDIANTE ESCRITO PRESENTADO EN LA OFICILIA DE PARTES COMÚN CIVIL EL SIETE DE AGOSTO DE DOS MIL DIECINUEVE Y TURNADO POSTERIORMENTE A ÉSTE TRIBUNAL EL SIGUIENTE DÍA, PROMOVIO DEMANDA EN LA VIA ORDINARIA

CIVIL EN CONTRA DE A SOBRE PRESCRIPCIÓN POSITIVA, UNA VEZ QUE SE RADICÓ LA DEMANDA EN LA VÍA Y FORMA PROPUESTA, SE ORDENÓ EMPLAZAR A LA DEMANDADA POR MEDIO DE EDICTOS, QUIEN NO PRODUJO LA CONTESTACIÓN ASÍ, MEDIANTE PROVEÍDO DICTADO EL VEINTISÉIS DE AGOSTO DEL AÑO PROXIMO PASADO SE DECRETO LA APERTURA DE LA DILACIÓN PROBATORIA POR EL TERMINO LEGAL DE TREINTA DÍAS COMUNES A LAS PARTES, HABIÉNDOSE DESAHOGADO LAS PRUEBAS CON EL RESULTADO QUE OBRA EN AUTOS. POR SER EL MOMENTO PROCESAL OPORTUNO EN EL AUTO DE FECHA CINCO DE ENERO DE DOS MIL VEINTIUNO, SE SEÑALÓ FECHA Y HORA PARA LA AUDIENCIA FINAL DEL JUICIO, LA QUE SE VERIFICÓ EL VEINTISÉIS DE FEBRERO DEL AÑO EN COMENTO, CITÁNDOSE A LAS PARTES PARA EL SOLO EFECTO DE OIR SENTENCIA, LA CUAL SE PROCEDE A DICTAR EN LOS SIGUIENTES TÉRMINOS. CONSIDERANDO. PRIMERO.- EN ATENCIÓN A LO QUE DISPONEN LOS ARTÍCULOS 16, 24 Y 30 FRACCIÓN III DEL CÓDIGO DE PROCEDIMIENTOS CIVILES VIGENTE EN EL ESTADO, ESTE TRIBUNAL RESULTA COMPETENTE PARA CONOCER Y DIRIMIR EL LITIGIO SOMETIDO A SU

CONSIDERACIÓN HABIDA CUENTA DE QUE LA PRETENSIÓN PRINCIPAL NO ES VALUABLE EN DINERO Y DE QUE LA COSA MATERIA DE LA LITIS SE ENCUENTRA UBICADA DENTRO DE ESTE PARTIDO JUDICIAL. SEGUNDO - LA VIA POR LA QUE SE ENCAUSÓ LA PRETENSIÓN ES LA CORRECTA DE CONFORMIDAD CON LO QUE DISPONE EL TÍTULO PRIMERO DEL LIBRO SEGUNDO DEL CÓDIGO DE PROCEDIMIENTOS CIVILES ESTATAL, TODA VEZ QUE TAL CUERPO NORMATIVO OMITE ESTABLECER UNA TRAMITACIÓN ESPECIAL PARA EL PRESENTE ASUNTO. TERCERO .-

LAS

DEMANDA DE

SIGUIENTES PRESTACIONES: A) EN EJERCICIO DE LA PRESCRIPCION POSITIVA, DEMANDA LA DECLARACIÓN JUDICIAL DE QUE HA PRESCRITO A SU FAVOR Y QUE POR ENDE TIENE LA PROPIEDAD DE UNA FRACCIÓN DEL PREDIO DENOMINADO EL CERRITO, UBICADO EN EL LOTE 4 DEL MINERAL DE MARFIL, CON LA SUPERCIFIE, MEDIDAS Y COLINDANCIAS QUE CITA EL ACTOR EN SU ESCRITO INICIAL. B) EL PAGO DE GASTOS Y COSTAS DERIVADOS DE LA TRAMITACIÓN DEL PRESENTE PROCESO. LOS HECHOS EN LOS QUE EL ACCIONANTE SUSTENTA SU DEMANDA SE TIENEN POR REPRODUCIDOS COMO SI A LA LETRA SE INSERTARAN EN OBVIO DE REPETICIONES INNECESARIAS. CUARTO.- [...] POR OTRO LADO OBRA EN AUTOS LA PRUEBA PERICIAL, LA CUAL ESTUVO A CARGO DEL INGENIERO QUIEN MEDIANTE AUTO DE FECHA SEIS DE OCTUBRE DEL DOS MIL VEINTE SE LE TUVO RINDIENDO EL MISMO, ASÍ COMO EL PERITO EN REBELDÍA DE LA DEMANDADA, A QUIEN SE LE TUVO EMITIENDO SU OPINIÓN EN EL AUTO DE FECHA VEINTE DE NOVIEMBRE DEL MISMO AÑO. ASÍ, DEL ANÁLISIS DE LOS DICTÁMENES APORTADOS POR LOS ESPECIALISTA (SIC) EN LA MATERIA ASÍ COMO LOS PLANOS TOPOGRÁFICOS ANEXADOS, Y LAS DIVERSAS FOTOGRAFÍAS SE LLEGA A LA CONCLUSIÓN QUE EL INMUEBLE SEÑALADO EN EL CERTIFICADO DE PROPIEDAD ANEXADO POR LA® PARTE ACTORA CON LAS MEDIDAS Y COLINDANCIAS AHÍ PRECISADAS CORRESPONDEN AL PREDIO QUE TIENE EN POSESIÓN EL DEMANDANTE: [...] EN CONSECUENCIA CON LAS VALORADAS PRUEBAS QUEDAN ACREDITADOS LOS REQUISITOS ESTABLECIDOS POR EL ARTÍCULO 1246 DEL CÓDIGO CIVIL, PUES LA POSESIÓN NECESARIA PARA PRESCRIBIR HA DE SER CIVIL, A TÍTULO DE DUEÑO, PACÍFICA, CONTINÚA Y PÚBLICA, Y TRATÁNDOSE DE INMUEBLES HA DE PROLONGARSE EN EL TIEMPO, CON LAS CUALIDADES INDICADAS, EN VEINTE AÑOS AUN CUANDO LA POSESIÓN SEA SIN JUSTO TÍTULO Y DE MALA FE, SEGÚN LO DISPONE EL INVOCADO CUESPO LEGAL EN SU ARTÍCULO 1248. LO ANTERIOR, ES ASÍ PORQUE A TRAVÉS DE LAS MENCIONADAS PRUEBAS SE **JUSTIFICÓ QUE** HA EJERCIDO DESDE HACE MÁS DE VEINTE AÑOS LA POSESIÓN SOBRE UN LOTE DE TERRENO DE 1,020 METROS CUADRADOS DE LA FRACCIÓN DEL PREDIO EL CERRITO, UBICADO EN MINERAL DE MARFIN, EN LOTE 4, DE ESTA CIUDAD, QUE DESDE ENTONCES SE HA CONDUCIDO EN EL EJERCICIO DE DICHO PODER DE MANERA CONTINUA, PACIFICA, PÚBLICA Y DE BUENA FE, OSTENTÁNDOSE ADEMÁS COM PROPIETARIO DE TAL TERRENO. POR ENDE, CON APOYO EN LO DISPUESTO POR EL ARTÍCULO 357 DEL CÓDIGO DE PROCEDIMIENTOS CIVILES, SE DECLARA QUI ACREDITÓ LOS HECHOS CONSTITUTIVOS DE SU PRETENSIÓN, Y LA DEMANDADA NO DIO CONTESTACIÓN A SU DEMANDA. EN MÉRITO DE LO ANTERIOR Y CONSIDERANDO QUE EN EL PARTICULAR SE SURTE EL SUPUESTO DE LOS ARTÍCULOS 1246, 1248 Y 1252 DEL CÓDIGO CIVIL, ITADO QUE ESTUVO POSEYENDO EL **PUFS** INMUEBLE MATERIA DEL PROCESO DE MANERA PÚBLICA, PACÍFICA, CONTINUA, DE BUENA FE Y DE MANERA CIVIL DESDE HACE MÁS DE VEINTE AÑOS, SE DECLARA QUE SE HA CONSUMADO LA

PRESCRIPCIÓN ADQUISITIVA EN SU FAVOR Y QUE HA ADQUIRIDO EN CONSECUENCIA LA PROPIEDAD LA FRACCIÓN DEL PREDIO EL CERRITO, UBICADO EN MINERAL DE MARFIL, EN LOTE September 1993

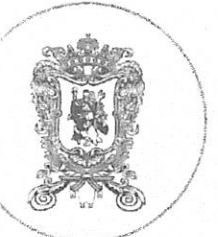

Lic. Ma. del Carmen Nieto Vega Notaria Pública 19 Blvd. Guanajuato Nº 16 Col. Nuevo Guanajuato Guanajuato, G

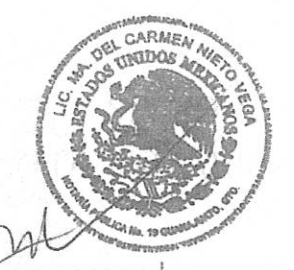

PREDIO EL CERRITO, UBICADO EN MINERAL DE MARFIL, EN LOTE 4, DE ESTA CIUDAD. CON UNA SUPERFICIE DE 1,020 METROS CUADRADOS, Y LAS SIGUIENTES MEDIDAS Y COLINDANCIAS: AL NORTE: 37.80 METROS CON CARRETERA GUANAJUATO-IRAPUATO. AL SUR: 37.80 METROS CON EL RESTO DEL LOTE 4, ACTUALMENTE DE MANUEL GERARDO STEIN VELASCO, ANTERIORMENTE DE GABRIEL BUCIO ESCOBAR, AL ORIENTE: 27.00 METROS CON LOTE 3 PROPIEDAD CLAUDIA REYES RETANA LANUZA ANTES PROPIEDAD DE SALVADOR LANUZA. AL PONIENTE: 27.00 METROS CON LOTE 5 DEL SEÑOR RENE MARTÍNEZ RÍOS. TERCERO .- SE ORDENA INSCRIBIR LA PRESENTE RESOLUCIÓN EN EL REGISTRO PÚBLICO DE LA PROPIEDAD, PREVIA PROTOCOLIZACIÓN, CUARTO .-SE CONDENA A ALICIA AMORES FALERO DE OLIVARES AL PAGO DE LAS COSTAS EROGADAS POR TERCERO .- SENTENCIA EJECUTORIADA .- EN AUTO DE FECHA 21 VEINTIUNO DE ABRI DE 2021 DOS MIL VEINTIUNO, FUE DECLARADA EJECUTORIADA LA SENTENCIA DICTADA EN FECHA 12 CUARTO.- INSTRUCCIÓN A NOTARIO.- MEDIANTE AUTO DE FECHA 03 TRES DE MAYO DE 2021 DOS MIL VEINTIUNO SE ORDENÓ DEJAR EL EXPEDIENTE A DISPOSICIÓN DE LA SUSCRITA LICENCIADA PARA LLEVAR A CABO LA PROTOCOLIZACIÓ QUE A DERECHO CORRESPONDA EN RAZÓN DEL PRESENTE JUICIO Y MEDIANTE OFICIO NUMERO 1606 MIL SEISCIENTOS DIECISÉIS DE FECHA 03 TRES DE MAYO DE 2021 DOS MIL VEINTIUNO, SUSCRITO POR EL LICENCIADO HUGO ERNESTO HERNÁNDEZ, JUEZ SEGUNDO CIVIL DE PRTIDO Y ESPECIALIZADO EN EXTINCIÓN DE DOMINIO EN EL ESTADO, SE GIRÓ OFICIO A LA SUSCRITA NOTARIO PARA PROCEDER CON LA PROTOCOLIZACION DE LA SENTENCIA, QUE UNA VEZ INSCRITA, SERVIRÁ DE TITULO DE PROPIEDAD AL ARQUITECTO MANUEL GERARDO STEIN VELASCO QUINTO.- ANTECEDENTES REGISTRALES DE INMUEBLE MATERIA DEL PRESENTE INSTRUMENTO.- FRACCIÓN DE TERRENO PREDIO EL CERRITO UBICADO EN EL MINERAL DE MARFIL EN LOTE 4 (CUATRO) CON SUPERFICIE 1,020.00 M2 (MIL VEINTE METROS CUADRADOS), QUE MIDE Y LINDA: AL NORTE 37.80 M (TREINTA Y SIETE 80/100 METROS LINEALES). CON CARRETERA GUANAJUATO IRAPUATO AL SUR 37.80 M (TREINTA Y SIETE 80/100 METROS LINEALES). CON RESTO DEL LOTE 4 DEL SEÑOR GABRIEL BUCIO ESCOBAR AL ORIENTE 27 M (VEINTISIETE METROS LINEALES). CON LOTE 3 DEL SEÑOR SALVADOR LANUZA Y AL PONIENTE CON LOTE 5 DEL SEÑOR RENE MARTÍNEZ RÍOS. ESCRITURA PÚBLICA NÚMERO 1,871 MIL OCHOCIENTOS SETENTA Y UNO DE FECHA 03 TRES DE JULIO DE 1968 MIL NOVECIENTOS SESENTA Y OCHO, OTORGADA ANTE LA FE DEL LICENCIADO MARGARITO SÁNCHEZ LIRA, TITULAR DE LA NOTARÍA PÚBLICA NÚMERO 4 CUATRO DE GUANAJUATO, GUANAJUATO, DEBIDAMENTE INSCRITA EN EL REGISTRO PÚBLICO DE LA PROPIEDAD DE ESTA CIUDAD CAPITAL BAJO LA PARTIDA 7717, TOMO LXXVIII (SETENTA Y OCHO) LIBRO DE PROPIEDAD ACTUALMENTE FOLIO REAL R15\*61615 Y SOLICITUD 542590. - - - - - - - - - - - - - -SEXTO.- AVALÚO.- CON NÚMERO PROGRESIVO 2268/JUN/2021 ELABORADO POR EL PERITO MUNICIPAL NÚMERO 02 DOS, INGENIERO JUAN ANTONIO MORALES VÁZQUEZ, EN EL CUAL SE ESTABLECE QUE EL REFERIDO INMUEBLE SE ENCUENTRA UBICADO EN CERRITO DE MARFIL LOTE 04 CUATRO, SIN NÚMERO, COLONIA MINERAL DE MARFIL. GUANAJUATO. GUANAJUATO, CON UNA SUPERFICIE DE 1,020.00 M2 Y LAS SIGUIENTES MEDIDAS Y COLINDANCIAS: AL NORTE: 37.80 METROS CON CARRETERA GUANAJUATO-IRAPUATO. AL SUR: 37.80 METROS CON EL RESTO DEL LOTE 4, ACTUALMENTE DE MANUEL GERARDO STEIN VELASCO. AL ORIENTE: 27.00 METROS CON LOTE 3 PROPIEDAD CLAUDIA REYES RETANA LANUZA. AL PONIENTE: 27.00 METROS CON LOTE 5 DEL SEÑOR RENE MARTÍNEZ 

PRIMERA.- MEDIANTE EL PRESENTE INSTRUMENTO A SOLICITUD DEL COMPARECIENTE, ARQUITECTO MANUEL GEERARDO STEIN VELASCO PROTOCOLIZO LA RESOLUCIÓN SOBRE PRESCRIPCIÓN ADQUISITIVA RELATIVO A JUICIO NUMERO 467/2019 (CUATROCIENTOS SESENTA Y SIETE DISGONAL DOS MIL DIECINUEVE) DEL ÍNDICE DEL JUZGADO SEGUNDO CIVIL DE PARTIDO Y ESPECIALIZADO EN EXTINCIÓN DE DOMINIO DEL ESTADO, SOBRE PRESCRIPCIÓN ADQUISITIVA RESPECTO DEL BIEN INMUEBLE IDENTIFICADO COMO FRACCIÓN DEL PREDIO DENOMINADO EL CERRITO, UBICADO EN EL LOTE 4 CUATRO, COLONIA MINERAL DE MARFIL, GUANAJUATO, CON UNA SUPERFICIE DE 1,020 M2 (MIL VEINTE METROS CUADRADOS) Y LAS SIGUIENTES MEDIDAS Y COLINDANCIAS: AL NORTE: 37.80 M (TREINTA Y SIETE PUNTO OCHENTA METROS) CON CARRETERA GUANAJUATO-IRAPUATO. AL SUR: 37.80 M (TREINTA Y SIETE PUNTO OCHENTA METROS) CON EL RESTO DEL LOTE 4, ACTUALMENTE DE MANUEL GERARDO STEIN VELASCO. AL ORIENTE: 27.00 M (VEINTISIETE METROS) CON LOTE 3 PROPIEDAD CLAUDIA REYES RETANA LANUZA. AL PONIENTE: 27.00 M (VEINTISIETE METROS) CON LOTE 5 DEL SEÑOR RENE MARTÍNEZ RÍOS.---SEGUNDA.- UNA VEZ INSCRITA EN EL REGISTRO PUBLICO DE LA PROPIEDAD LA SENTENCIA EJECUTORIA, MATERIA DE LA PRESENTE PROTOCOLIZACIÓN, SERVIRÁ DE TITULO DE PROPIEDAD AL CO, EN RELACIÓN AL BIEN INMUEBLE DETALLADO EN EL PRESENTE INSTRUMENTO PUBLICO, TODA VEZ QUE HA SIDO DECLARADA PROCEDENTE LA ACCIÓN DE PRESCRIPCIÓN ADQUISITIVA Y HA CAUSADO

EJECUTORIA LA SENTENCIA CORRESPONDIENTE SEGÚN OBRA EN AUTOS QUE TUVE A LA  $VISTA$  ----**\*\*\*\*\*\*\*\*\*\*\*\*\*\*\*\*\*\*\***\* --- GENERALES---------

-------------------------CERTIFICACIONES--------------------------

YO, LA NOTARIO DOY FE Y CERTIFICO. DE QUE EL COMPARECIENTE SE IDENTIFICA ANTE LA SUSCRITA NOTARIO CON SU CREDENCIAL PARA VOTAR EMITIDA POR EL INSTITUTO NACIONAL ELECTORAL NUMERO 0875034522234, A QUIEN CONSIDERO CON CAPACIDAD SUFICIENTE PARA CONTRATAR Y OBLIGARSE LEGALMENTE; Y QUE NO ME CONSTA QUE TENGA INCAPACIDAD FÍSICA, MENTAL O CIVIL POR NO OBSERVARSE EN EL ALGUNA DE ESTAS; QUE LE LEÍ Y EXPLIQUE EL CONTENIDO, ALCANCES Y FUERZA LEGAL DEL PRESENTE INSTRUMENTO, Y QUE UNA VEZ ENTERADA DE LO ANTERIOR, LO RATIFICA EN TODAS SUS PARTES Y FIRMA ANTE MI Y EN UNIÓN DE LA SUSCRITA NOTARIO.- FOLIOS UTILIZADOS 84391 FIRMAS ILEGIBLES DEL ARQUITECTO DE MANUEL GERARDO STEIN VELASCO - FIRMADO - DE LA LICENCIADA MA. DEL CARMEN NIETO VEGA.- TITULAR DE LA NOTARIA PUBLICA 19 A U T O R I Z A C I O N.- EN FECHA 28 VEINTIOCHO DE JUNIO DE 2021 DOS MIL VEINTIUNO, HABIENDO CUBIERTO LOS IMPUESTOS ESTATALES Y FEDERALES CAUSADOS POR LA PRESENTE OPERACIÓN, PROCEDO A AUTORIZAR DEFINITIVAMENTE LA PRESENTE Y GLOSAR AL APÉNDICE DE MI PROTOCOLO LOS DOCUMENTOS REFERIDOS .- DOY FE .---------------ES PRIMER TESTIMONIO QUE SE EXPIDE, QUE ESTA TOMADO DE SU ORIGINAL Y OBRA EN MI PROTOCOLO A MI CARGO Y EN SU APÉNDICE RESPECTIVO DE DONDE SE CORRIGIÓ Y COTEJO, VA EN ESTAS 2 DOS FOJAS ÚTILES DEBIDAMENTE REQUISITADAS PARA USO EXCLUSIVO DEL SEÑOR ARQUITECTO MANUEL GERARDO STEIN VELASCO; Y LO AUTORIZO EN LA CIUDAD DE GUANAJUATO CAPITAL DEL ESTADO DEL MISMO NOMBRE A LOS 28<br>VEINTIOCHO DÍAS DEL MES DE JUNIO DE 2021 DOS MIL VEINTIUNO. DOYSES DRUDOS A VIA

> LIC. MA. DEL CARMEN NIETO VEGA. TITULAR DE LA NOTARIA PUBLICA 19.

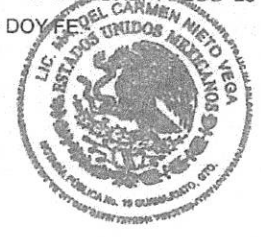

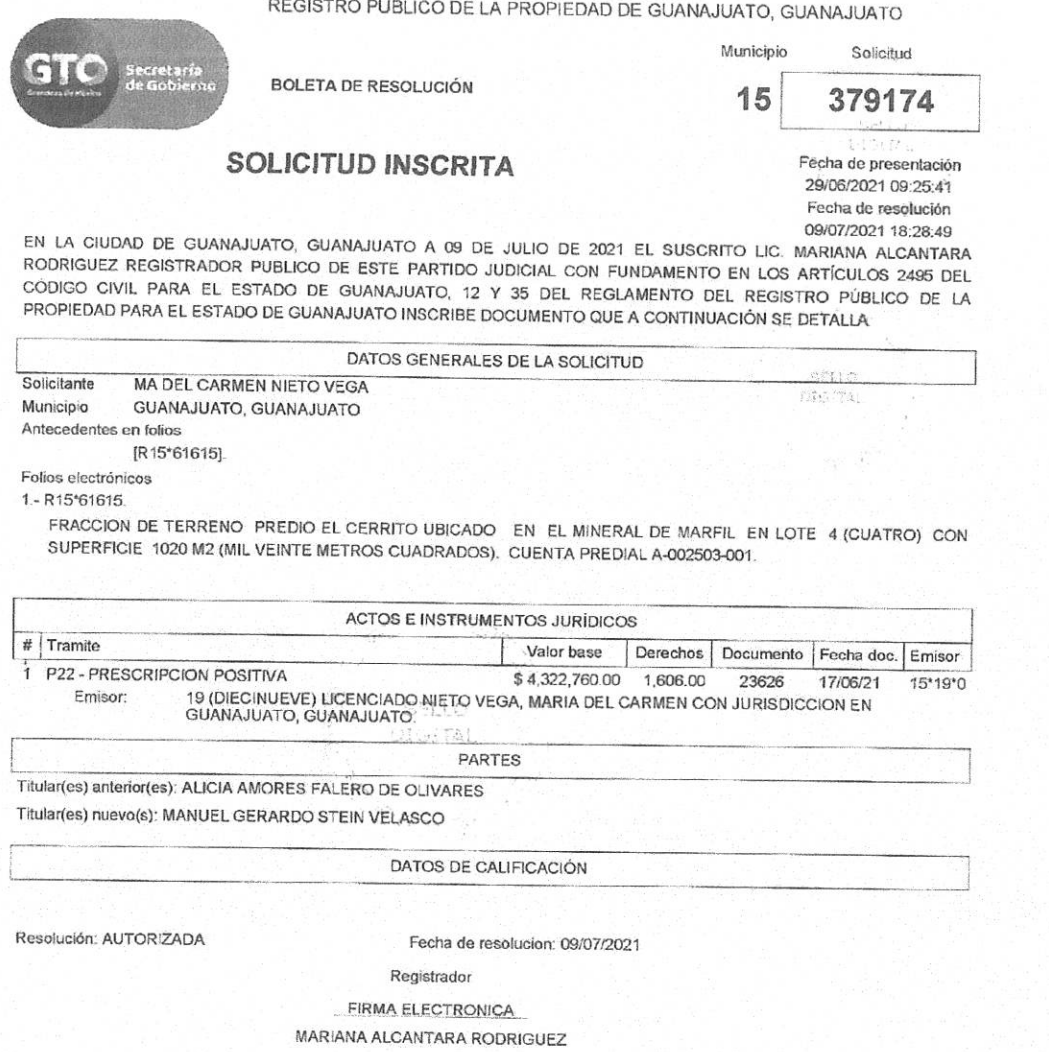

 $\sim$ 

 $\ddot{\phantom{0}}$ 

Con fundamento en el articulo 55 del Reglamento del Reglato Público de la Propiedad para el Estado de Guanajualo, la información que contiene la prosonte boleta de<br>resolución, puede ser verificada de manera gratuita a trav

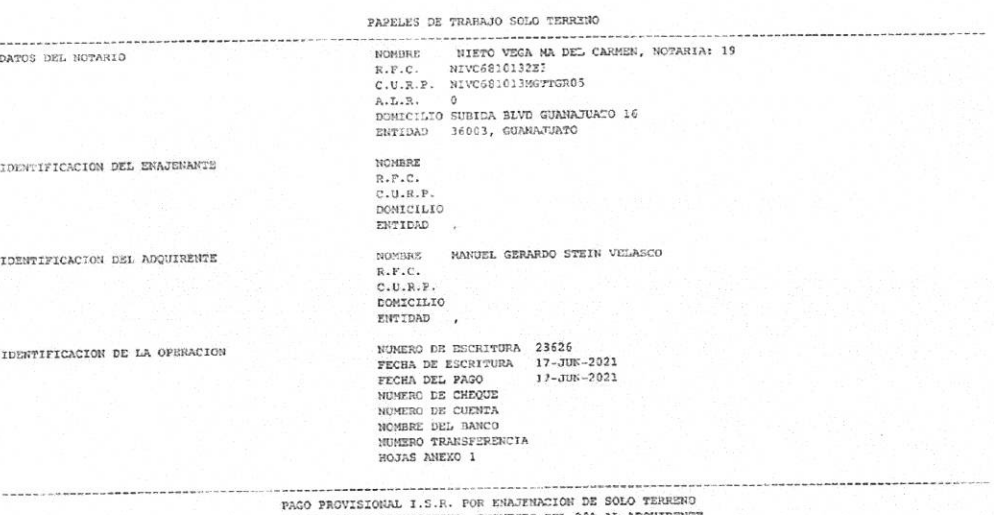

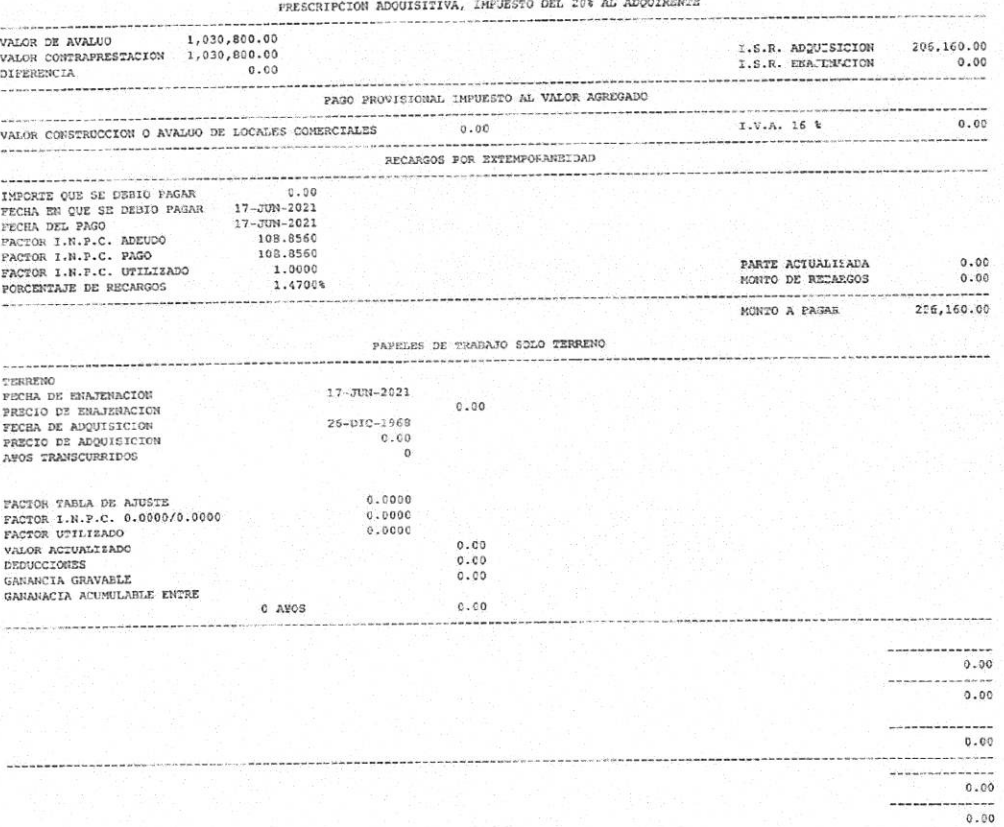

..........  $0.00$ 

. . . . . .

PAPELES DE TRABAJO SOLO TERRENO<br>CALCULO DE IMPUESTOS

ENAJENANTES

 $\mathcal{L} = \mathcal{L} \mathcal{L} \mathcal{L} \mathcal{L} \mathcal{L} \mathcal{L} \mathcal{L} \mathcal{L} \mathcal{L}$ 

 $\overline{\phantom{a}}$ 

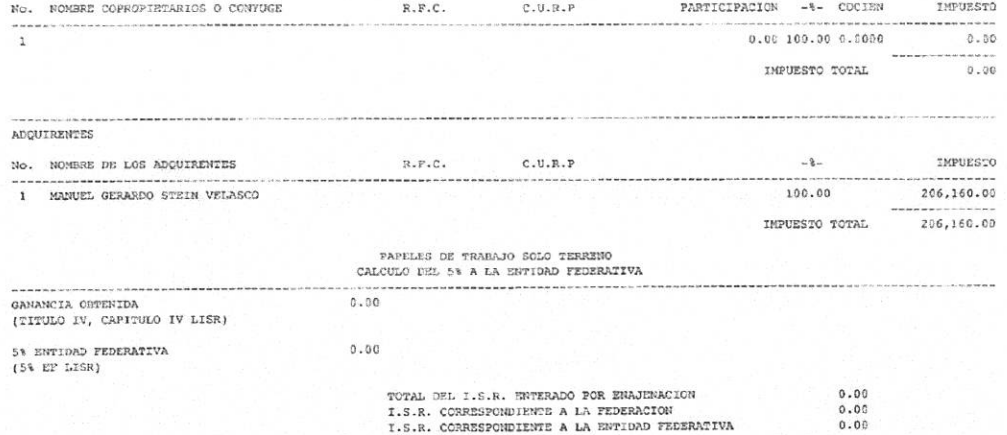

Fundamentos legales para salcular el pago provisional del Impuesto Sobre la Renta por la ensienación de bienes inmoebles de las Fersonas Físicas (Título IV, Capítulo IV de la LISB): Articulo 93, 59 párrafo, Fracces. XIX in

Renta: 154, 155, 200, 205, 208, 204, 209, 201, 211, 212, 213, 214, 219, 217 y<br>Renta: 154, 155, 200, 205, 208, 204, 209, 201, 211, 212, 213, 214, 219, 217 y<br>Prudamentos legales para calcular el pago definitivo del Impuesto

Consignation of the contribution of the contribution of the control of the case<br>assession del operation of the declaration of the empirication of the<br>applicables with a single propose obtained on the control of the propose

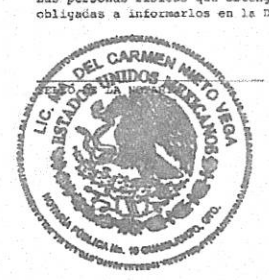

ACUSE DE RECISO DEL ENAJEMANTE FECHA NOMBRE Y FIRMAC

## **HACIENDA**  $\mathbf{v}_{\text{max}}^{(i)}$

# ACUSE DE ACEPTACIÓN<br>DECLARACIÓN INFORMATIVA DE NOTARIOS Y DEMÁS FEDATARIOS PÚBLICOS

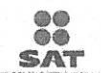

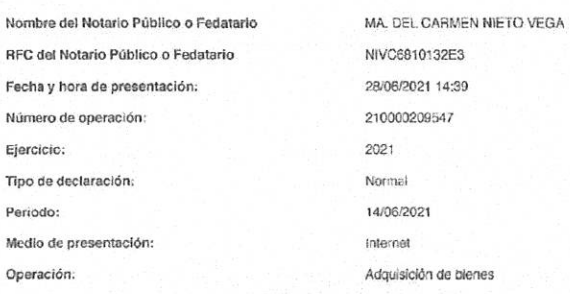

Los datos personales son incorporados y protegidos en los sistemas del SAT, de conformidad con las disposiciones legales en la materia. Para modificar o corregir datos personales visita sat.gob.mx.

Este acuse es emitido sin prejuzgar la veracidad de los datos asentados ni el cumplimiento dentro de los plazos establecidos. Quedan a salvo las<br>facultades de revisión de la autoridad fiscal.

Sello digital :

CBnUexb+SzysCqU5N3qSF61HkMkasCxhLxLXY72/dO8FORO2oaB9N6z3IFI6fD2VzYKoJhxEfAycXnqjoqJ+oDjVW1fh25W0/G5v<br>wrDKb1NtR+ptS7GTYbLCB8KBpQsBF1J9afoRzWEjCIt8zAsph6NLTNKTpzM40nLbpo5pAFs=

# Recibo Bancario de Pago de Contribuciones, Productos y Aprovechamientos Federales

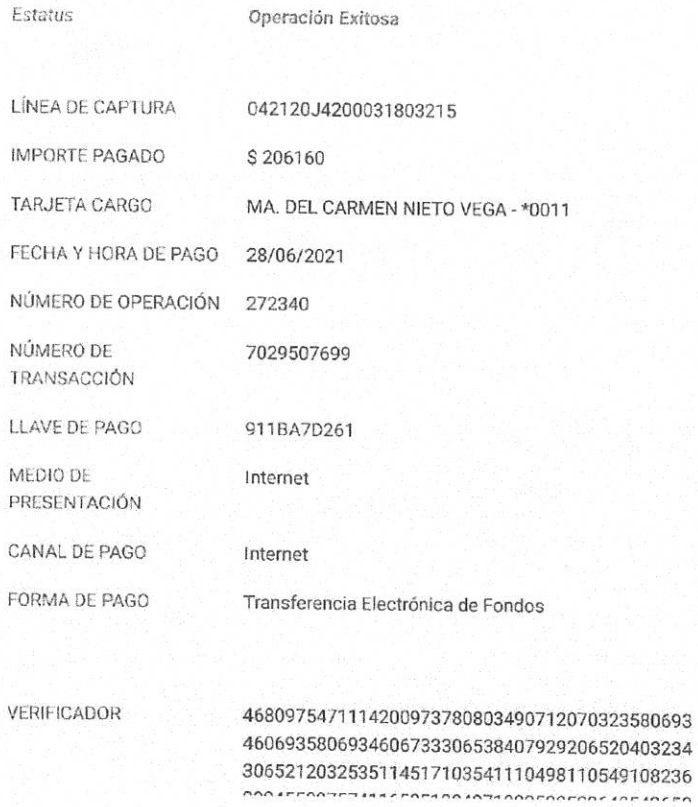

https://empresarial.banregio.com/#/main/pagos/impuestos/2

Página 1 de

## **HACIENDA**  $\alpha_{\rm c}$

ACUSE DE RECIBO<br>DECLARACIÓN PROVISIONAL O DEFINITIVA DE IMPUESTOS FEDERALES

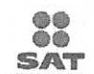

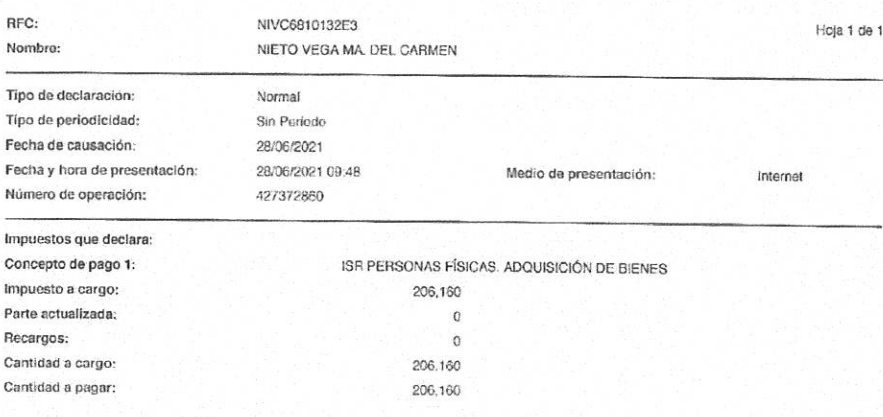

Es recomendable verificar que el importe calculado de la parta actualizada esté correcte, en virtud de que puede haber cambiado el indice nacional da precios al<br>consumidor y el calculo debe estar basado en el último públic

Los dates personales son incorporados y protegidos en los sistemas del SAT, de conformidad con las disposiciones legales en la materia.

Para modificar o corregir datos personales visite set gob.mx

Este acupa es emitido sin prejuzgar la veracidad de los dates asentados ní el cumplimiento dontro de los píazos establecidos. Quedan a salvo las facultades de revisión

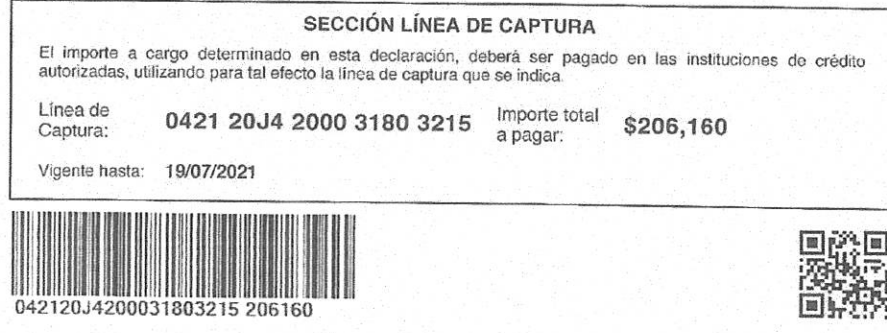

Sello Digital :

hyd96dp5hYi0Jp5a6vwsszHWVh7lcvh8MkvAR1KgZSamMXFaWFyzJHAZ/IKmxd6N/xNH7z2Lz62PbzMMnsBujuzTn33yCkIWyuf<br>8qNpEw/P0h9JZteXWZz19iAyEK7+8mY10bft5bKQSbgeYGC4apZ2xO+DkouHUnCd2HZar2w=

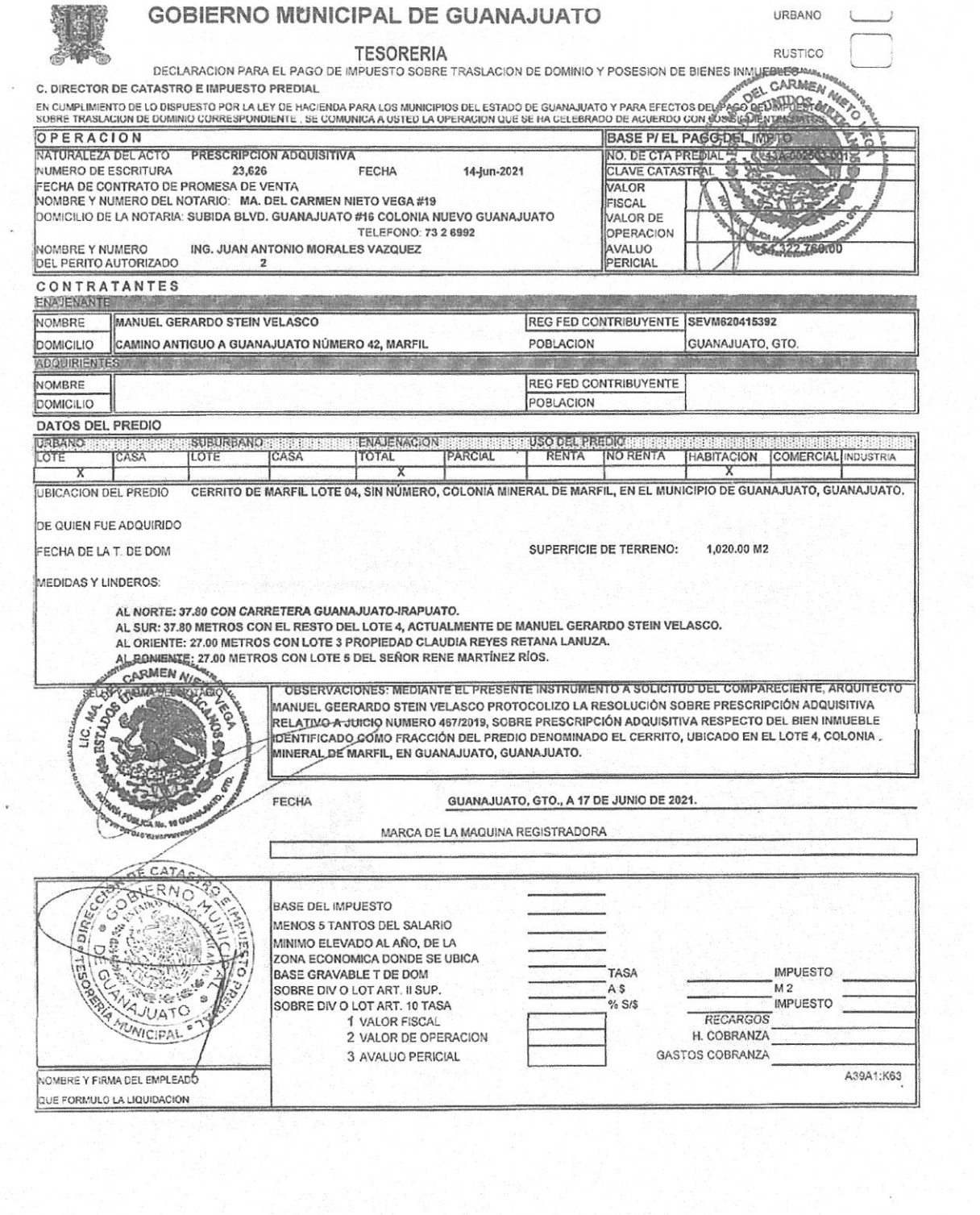

 $\frac{1}{2}$ 

 $\mathbb{R}^2$ 

 $\mathcal{F}$ 

# ORDEN DE VARIACION DEL IMPUESTO PREDIAL URBANO

 $\bar{x}$ 

 $\Phi$ 

÷,

 $\langle \mathcal{L} \rangle$ 

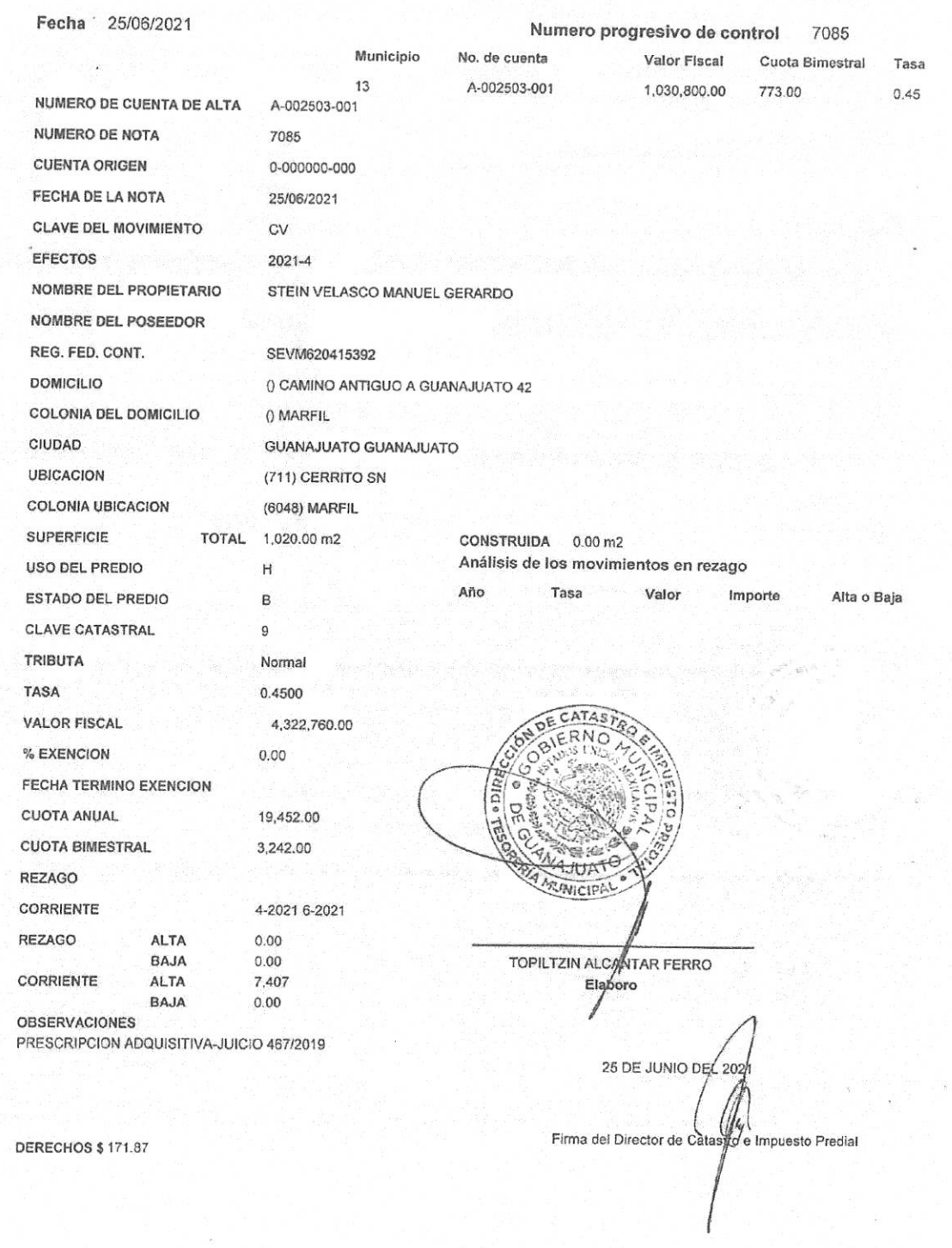

 $\hat{r}$ 

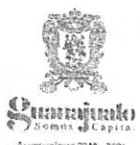

-<br>Ауниципйевы 2018 - 2021

Ŀ

## GOBIERNO MUNICIPAL DE GUANAJUATO H. AYUNTAMIENTO 2018 - 2021

**TESORERIA** 

**DIRECCION DE CATASTRO** 

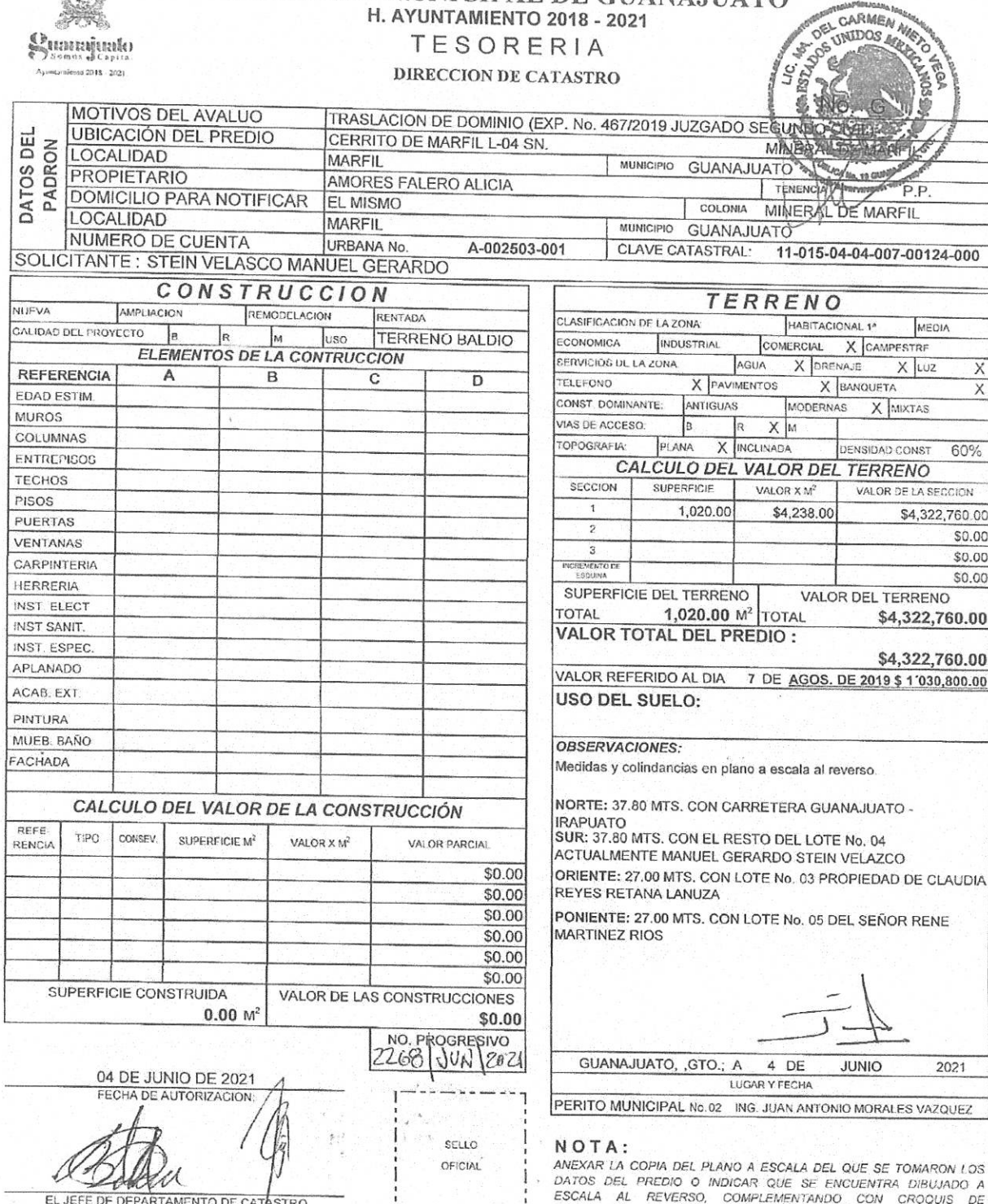

EL JEFE DE DEPARTAMENTO DE CATASTRO

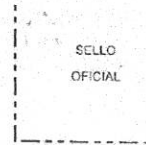

 $\perp$ 

DATOS DEL PREDIO O INDICAR QUE SE ENCUENTRA DIBUJADO A<br>ESCALA AL REVERSO, COMPLEMENTANDO CON GROQUIS DE<br>LOCALIZACION

**Alge** 

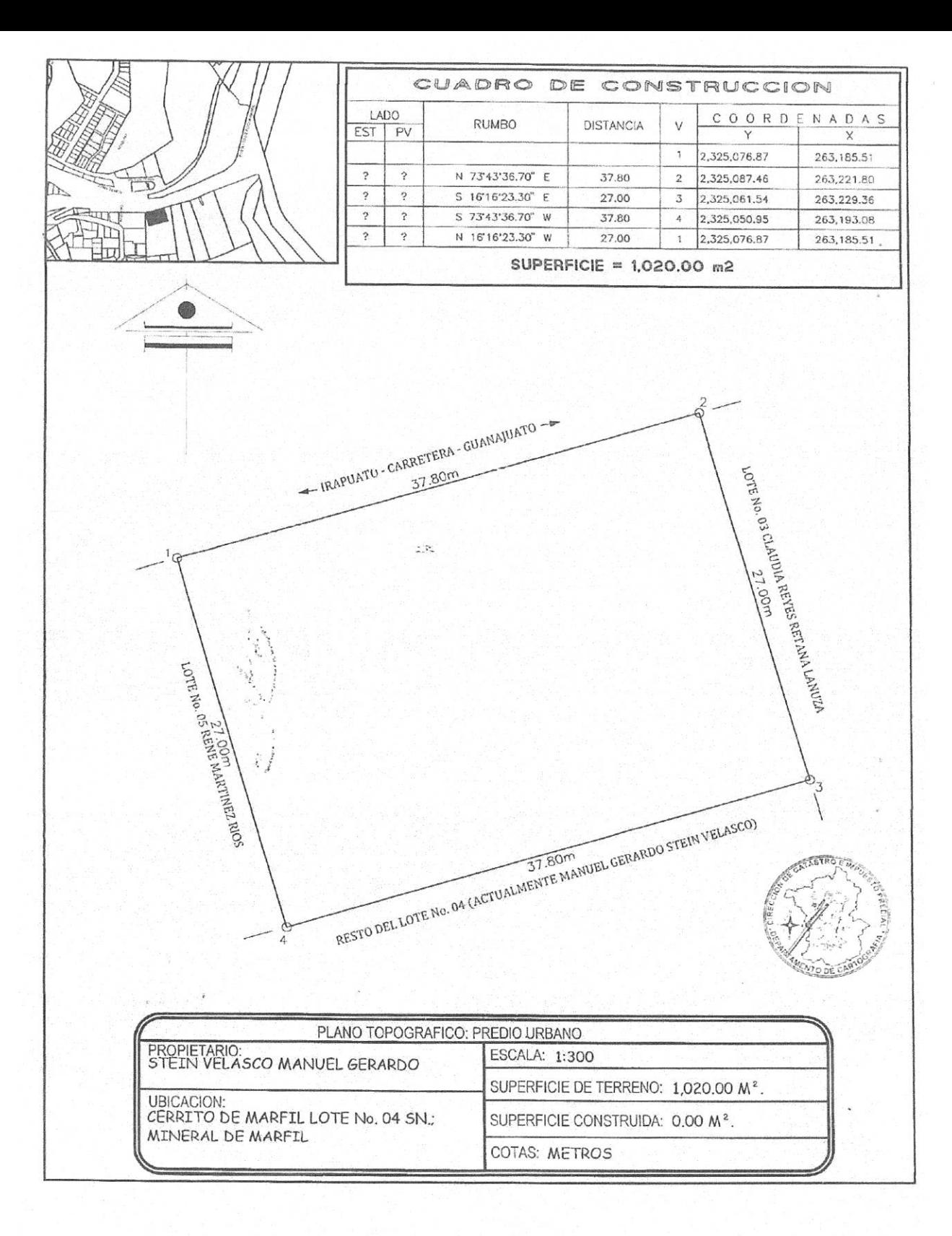

EN LA CIUDAD DE GUANAJUATO, CAPITAL DEL ESTADO DEL MISMO NOMBRE, A LOS 28 VEINTIOCHO DIAS DEL MES DE JUNIO DE 2021 DOS MIL VEINTIUNO, LA LICENCIADA MA. DEL CARMEN NIETO VEGA, TITULAR DE LA NOTARIA PUBLICA NUMERO ----------------------CERTIFICA:----------------------QUE LAS PRESENTES COPIAS FOTOSTATICAS CONSTAN DE 02 DOS FOJAS UTILES, QUE CONCUERDA CON EL DOCUMENTO EN ORIGINAL QUE TENGO A LA VISTA. Y OUE CORRESPONDE AL TRASLADO DE DOMINIO Y AVALUO; ANEXOS DE LA PRESCRIPCIÓN ADQUISITIVA BAJO ESCRITURA PÚBLICA 23,626 VEINTITRES MIL SEISCIENTOS VEINTISEIS, TOMO 432 CUATROCIENTOS TREINTA Y DOS DE FECHA 17 DIECISIETE DE JUNIO DE 2021 DOS MIL VEINTIUNO; LO ANTERIOR CERTIFICO A SOLICTUD DEL SEÑOR ARQUITECTO MANUEL GERARDO STEIN VELASCO .- DOY FE .-

> LIC. MA. DEL CARMEN NIETO VEGA. TITULAR DE LA NOTARIA PUBLICA 19. NIVC-681013-2E3

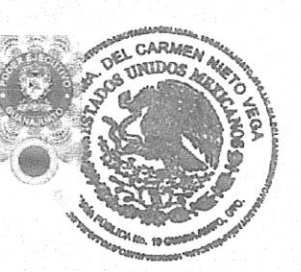

CONTRATO DE ARRENDAMIENTO, QUE CELEBRAN POR UNA PARTE EL EN SU CARÁCTER DE ADMINISTRADOR ÚNICO DE LA EMPRESA DENOMINADA MKAPITAL INMUEBLES, S.A. DE C.V., POR SU PROPIO DERECHO, A QUIEN SE LE DENOMINARA "EL ARRENDADOR", Y POR LA OTRA PARTE, EN SU CARÁCTER DE "EL ARRENDATARIO", EL EN SU CARÁCTER DE REPRESENTANTE LEGAL DE LA EMPRESA GRUPO

re Mourey

MAUREV, S.A. DE C.V., CON LA INTERVENCIÓN DE LA EN SU CARACTER DE "OBLIGADO SOLIDARIO", EL CUAL OTORGAN AL TENOR DE LAS SIGUIENTES:

### DECLARACIONES:

CO, que es I.-Declara "EL ARRENDADOR", El propietario de los locales comerciales números 6 (seis), 7 (siete) y 8 (ocho) del Centro Comercial denominado PUNTO MARFIL de esta ciudad, en el entendido de que los referidos locales cuentan con una superficie de 242.00 (doscientos cuarenta y dos) metros cuadrados, y que se ubica en CARRETERA GUANAJUATO - MARFIL NUMERO 13, Colonia EL CERRITO, MARFIL, de esta Ciudad de Guanajuato, Gto., y en lo sucesivo se denominará como "EL LOCAL".

II.- Continúa declarando, que es Administrador Único de la empresa denominada MKAPITAL INMUEBLES, S.A. DE C.V., según consta en la escritura Pública número 23924, de fecha 23 de Septiembre del año 2021, otorgada ante la fe de la licenciada Ma. Del Carmen Nieto Vega, Titular de la Notaría Pública número 19, en legal Ejercicio en este partido Judicial. Asimismo, manifiesta que, mediante acta de Asamblea Ordinaria de Accionistas de la mencionada empresa, celebrada en fecha 23 de Septiembre del año 2021, es designada por nombramiento de la asamblea como Administrador Único.

edita la legal III.- Sigue declarando el existencia de su representada, la empresa denominada MKAPITAL INMUEBLES, S.A. DE C.V., legalmente constituida conforme a la legislación mexicana respectiva, mediante la escritura pública 23924, de fecha 23 de Septiembre del año 2021, otorgada ante la fe de la licenciada Ma. Del Carmen Nieto Vega, Titular de la Notaría Pública número 19, en legal ejercicio en este partido Judicial.

estar en IV.- Declara "EL ARRENDATARIO", Por su parte, e plenó uso de sus facultades para celebrar el presente contrato y obligarse conforme lo establece el presente contrato.

Z. en su carácter de "OBLIGADO V .- Declara la SOLIDARIO" del "EL ARRENDATARIO", en el presente instrumento, que es su más libre y entera voluntad comparecer a la suscripción del presente contrato de arrendamiento con tal carácter de con todas v "OBLIGADO SOLIDARIO" de "EL ARRENDATARIO", el : cada una de las obligaciones que amerita tal carácter.

Administrador Único de la empresa VI.- Declaran el S JEZ, denominada GRUPO MAUREV, S.A. DE C.V., así como la S

CONTRATO DE ARRENDAMIENTO, QUE CELEBRAN POR UNA PARTE EL

EN SU CARÁCTER DE ADMINISTRADOR ÚNICO DE LA EMPRESA DENOMINADA MKAPITAL INMUEBLES, S.A. DE C.V., POR SU PROPIO DERECHO, A QUIEN SE LE DENOMINARA "EL ARRENDADOR", Y POR LA OTRA PARTE, EN SU CARÁCTER DE "EL ARRENDATARIO", EL EN SU CARÁCTER DE REPRESENTANTE LEGAL DE LA EMPRESA GRUPO

MAUREV, S.A. DE C.V., CON LA INTERVENCIÓN DE LA S EN SU CARACTER DE "OBLIGADO SOLIDARIO", EL CUAL OTORGAN AL TENOR DE LAS SIGUIENTES:

### DECLARACIONES:

I.-Declara "EL ARRENDADOR",

propietario de los locales comerciales números 6 (seis), 7 (siete) y 8 (ocho) del Centro Comercial denominado PUNTO MARFIL de esta ciudad, en el entendido de que los referidos locales cuentan con una superficie de 242.00 (doscientos cuarenta y dos) metros cuadrados, y que se ubica en CARRETERA GUANAJUATO - MARFIL NUMERO 13, Colonia EL CERRITO, MARFIL, de esta Ciudad de Guanajuato, Gto., y en lo sucesivo se denominará como "EL LOCAL".

II.- Continúa declarando, que es Administrador Único de la empresa denominada MKAPITAL INMUEBLES, S.A. DE C.V., según consta en la escritura Pública número 23924, de fecha 23 de Septiembre del año 2021, otorgada ante la fe de la licenciada Ma. Del Carmen Nieto Vega, Titular de la Notaría Pública número 19, en legal Ejercicio en este partido Judicial. Asimismo, manifiesta que, mediante acta de Asamblea Ordinaria de Accionistas de la mencionada empresa, celebrada en fecha 23 de Septiembre del año 2021, es designada por nombramiento de la asamblea como Administrador Único.

O, que acredita la legal III.- Sigue declarando el A existencia de su representada, la empresa denominada MKAPITAL INMUEBLES, S.A. DE C.V., legalmente constituida conforme a la legislación mexicana respectiva, mediante la escritura pública 23924, de fecha 23 de Septiembre del año 2021, otorgada ante la fe de la licenciada Ma. Del Carmen Nieto Vega, Titular de la Notaría Pública número 19, en legal ejercicio en este partido Judicial.

IV.- Declara "EL ARRENDATARIO", Por su parte, estar en plenó uso de sus facultades para celebrar el presente contrato y obligarse conforme lo establece el presente contrato.

carácter de "OBLIGADO V .- Declara 1 SOLIDARIO" del "EL ARRENDATARIO", en el presente instrumento, que es su más libre y entera voluntad comparecer a la suscripción del presente contrato de arrendamiento con tal carácter de con todas y "OBLIGADO SOLIDARIO" de "EL ARRENDATARIO", el : cada una de las obligaciones que amerita tal carácter.

VI.- Declaran el denominada GRUPO MAUREV, S.A. DE C.V., así como la

Administrador Único de la empresa AUDELLIA VÁZOUEZ

"EL ARRENDATARIO" no podrá almacenar o distribuir sustancias peligrosas o de procedencia ilícita como son marihuana, cocaína o cualquier objeto tipificado por la Fiscalía general de la Republica como ilegal.

#### TERCERA. - VIGENCIA.

La vigencia y duración del presente contrato será de 5 (CINCO) años Forzoso para el arrendatario y Forzoso para el Arrendador, Siempre y cuando no se caiga en incumplimiento de alguna de las cláusulas del presente contrato, contados a partir del 01 DE OCTUBRE de 2022 y hasta el 30 de SEPTIEMBRE de 2027.

A).- Convienen las partes que en caso de que "EL ARRENDATARIO" desee desocupar anticipadamente el inmueble materia de esta operación, pagará "AL ARRENDADOR", una pena convencional equivalente à 3 (TRES) meses de renta vigente al momento en que se llegase a presentar este supuesto, y bastará con avisar mediante vía escrita a "EL ARRENDADOR" con 3 (TRES) meses de anticipación a la fecha de entrega de dicho inmueble "EL ARRENDATARIO", obligándose a pagar la correspondiente renta durante el todo el tiempo que ocupe la localidad arrendada.

B).- "EL ARRENDATARIO" se obliga con "EL ARRENDADOR", a pagar la renta del bien inmueble objeto de este contrato de arrendamiento, aún en caso de que sea clausurado temporal o definitivamente el local comercial, obligándose "EL ARRENDATARIO" frente al "EL ARRENDADOR", a entregar el inmueble respectivo, libre de cualquier responsabilidad o carga, obligándose a cubrir los gastos que se originen por tal clausura o por cualquier intervención de la autoridad de que se trate. Eximiendo del pago si la cláusula no es imputable al "EL ARRENDATARIO".

C).- Así mismo, se aplicará la pena convencional que se menciona en el inciso A de esta cláusula cuando "EL ARRENDATARIO" incumpla con cualquiera de las cláusulas establecidas en este contrato.

## CUARTA. - VALOR, ÉPOCA Y LUGAR DE PAGO DEL ARRENDAMIENTO.

VALOR: "EL ARRENDATARIO" pagará a "EL ARRENDADOR" como renta mensual la cantidad de \$ 60,000.00 (SESENTA MIL Pesos 00/100 m.n.) más el Impuesto al Valor Agregado, durante el primer año de renta. En el segundo año la renta mensual será de \$70,000.00 (SETENTA MIL pesos 00/100 m.n.) más el Impuesto al Valor Agregado. En ambas rentas esta considerado el correspondiente a cuota de mantenimiento de áreas comunes.

A).- Convienen las partes que la renta anteriormente pactada, se incrementara a partir del segundo año transcurrido y cada año, conforme a los incrementos en la inflación del año inmediato anterior, publicada por el Banco de México.

B).- Convienen las partes que a la firma de este contrato se entregará la cantidad de \$ 60,000.00 (SESENTA MIL Pesos 00/100 m.n.), más el Impuesto al Valor Agregado como pago de primera renta anticipada, correspondientes al mes del 01 de OCTUBRE 31 de OCTUBRE de 2022.

C).- "EL ARRENDATARIO" que pagará a "EL ARRENDADOR", como cuota de mantenimiento, ya estará incluida en el importe de renta mencionado en esta cláusula Cuarta.

FORMA DE PAGO. - La renta mensual se pagará de la siguiente manera:

A).- Se entregará una factura expedida por la empresa MKAPITAL INMUEBLES, S.A. DE C.V., por concepto de la renta mensual, equivalente a la cantidad que resulte de la renta mensual estipulada en el primer párrafo de la cláusula CUARTA, más el Impuesto al Valor Agregado.

ÉPOCA DE PAGO. - Dicho importe deberá cubrirse invariablemente dentro de los primeros 10 días naturales de cada mes, contra el comprobante fiscal respectivo.

LUGAR DE PAGO. - "El ARRENDATARIO" se obliga a pagar el importe de la renta mensual en los términos anteriormente señalados en el domicilio de "EL ARRENDADOR", el cual se menciona en el presente instrumento, o en la siguiente cuenta bancaria: a la cuenta del Banco del Bajío, número 0164347710201, con clave interbancaria 030 210 900 008 300 264 a nombre de Manuel Gerardo Stein Velasco.

INCREMENTO DE LA RENTA Y CUOTA DE MANTEMIENTO. - La renta y la cuota de Mantenimiento se incrementarán cada año conforme a los incrementos respectivos de la inflación del año inmediato anterior, publicada por el Banco de México.

Para todos los casos se deberá adicionar el Impuesto al Valor Agregado que cause, mismo que será trasladado expresamente y por separado en términos de ley.

Así mismo se aplicarán las retenciones que previene la Ley para el caso de personas Morales.

QUINTA. - DEPÓSITO EN GARANTÍA.

"EL ARRENDATARIO" a la firma del presente contrato, hace entrega de la cantidad de \$60,000.00 (SESENTA MIL pesos 00/100 m.n.), por concepto de depósito en garantía que será tomado para cubrir cualquier adeudo o deterioro del inmueble arrendado, así mismo, en caso de no existir adeudo alguno pendiente por cubrir por parte de "EL ARRENDATARIO" a "EL ARRENDADOR", éste último se compromete a devolver dicho depósito, en un lapso no mayor a 30 días posteriores de la desocupación del inmueble. Y contra entrega de comprobantes de servicios debidamente pagados por parte de "EL ARRENDATARIO"

#### SEXTA. - PERIODO DE GRACIA E INTERESES.

Convienen las partes que "EL ARRENDADOR" entregará el local estipulado en la declaración I del presente contrato, y "EL ARRENDATARIO", gozará de un periodo de gracia de 2 (DOS) meses a partir del día 01 del mes de OCTUBRE de 2022, debiendo pagar la segunda renta a partir del día 01 del mes de ENERO de 2023.

A). Convienen las partes que "EL ARRENDATARIO" contará cada mes con la gracia de diez días naturales para cubrir la renta mensual estipulada, y vencido el plazo, "EL ARRENDATARIO" deberá
cubrir además de la renta mensual, el 5% cinco por ciento de interés moratorio mensual, durante todo el tiempo que dure la mora, sin perjuicio de que también se aplique la pena convencional pactada en el presente instrumento por las partes.

### SÉPTIMA. - OBRAS DE ADAPTACIÓN DE "LOS LOCALES".

Por ningún concepto podrá "EL ARRENDATARIO" realizar obras de adaptación o construcción en "El Local" que impliquen la subdivisión del mismo, o la construcción de tapancos, mezanines o cualquier otra adaptación similar, sin la autorización previa y por escrito de "EL ARRENDADOR", en el entendido de que, en caso de obtener la autorización necesaria, "EL ARRENDATARIO" deberá apegarse estrictamente a las condiciones que fije por escrito "EL ARRENDADOR", en cada caso en particular.

Serán por cuenta exclusiva de "EL ARRENDATARIO", todos los gastos que se originen con motivo de la adaptación y decoración de "El Local". "EL ARRENDATARIO" deberá entregar a "EL ARRENDADOR" copia de los comprobantes de pago de las cuotas del IMSS, SAR, INFONAVIT, del personal que realice las obras de ADAPTACIÓN, CONSTRUCCIÓN, REORDENACIÓN, REMODELACIÓN, REESTRUCTURACION, ALTERACIÓN, MODIFICACIÓN Y NUEVAS OBRAS de "El Local".

En cualquier tiempo, o en el caso de la desocupación final de "El Local", será por acuerdo de las partes el determinar si las obras realizadas para la adaptación de "El Local" deben quedar en heneficio del inmueble

Por tal motivo, antes de suprimirlas "EL ARRENDATARIO" estará obligado a permitir que "EL ARRENDADOR" las inspeccione y determine si las obras permanecen o deben ser removidas para recibir el inmueble en las condiciones en que lo entregó; en cuyo caso las obras de remoción de las adaptaciones correrán por cuenta de "EL ARRENDATARIO".

"EL ARRENDATARIO" podrá usar y colocar la publicidad alusiva al giro comercial que manejará en el local arrendado, dentro y fuera del mismo, en la inteligencia de que deberá retirarlos al término de la vigencia de este contrato, o de su prorroga, respetando los lineamientos de imagen establecidos por la administración de "PUNTO MARFIL" y previa autorización por escrito de "EL ARRENDADOR".

### OCTAVA. - DERECHO DE PREFERENCIA.

"EL ARRENDATARIO" ejercerá el derecho de preferencia a que se refiere el artículo 1992 mil novecientos noventa y dos del Código Civil vigente en el Estado de Guanajuato, mediante un escrito dirigido al "EL ARRENDADOR" en el que manifieste su intención de celebrar un nuevo contrato de arrendamiento. Este escrito deberá ser entregado a "EL ARRENDADOR", en un plazo no mayor de 3 (TRES meses), ni menor de 1 (UNO) mes, antes de la fecha de terminación del presente contrato.

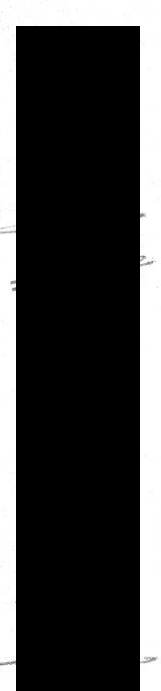

#### NOVENA. - DEL SUB-ARRIENDO.

"EL ARRENDATARIO" no podrá subarrendar el inmueble objeto de este contrato, so pena de dar por rescindido el mismo con las correspondientes consecuencias pecuniarias y legales.

#### DECIMA. - DEVOLUCIÓN DEL INMUEBLE ARRENDADO.

En caso que "EL ARRENDATARIO" siga ocupando el inmueble al término de este contrato, contraviniendo lo estipulado en la cláusula Tercera de este contrato, o en caso de rescisión por causas imputables a "EL ARRENDATARIO", cuando este incumpla las cláusulas establecidas en este contrato, las partes acuerdan que "EL ARRENDATARIO" pagará "EL ARRENDADOR", una pena convencional, además de la renta estipulada en la cláusula Cuarta, equivalente al 50% (CINCUENTA) por ciento de la renta vigente, más el pago de gastos, costas, honorarios y anexidades legales que sean originados ante por los trámites correspondientes tanto judiciales como extrajudiciales.

### DECIMO PRIMERA. - CAUSAS DE RESCISIÓN DEL CONTRATO

En caso de que "EL ARRENDATARIO" no pague dos mensualidades consecutivas, establecida en la cláusula Cuarta de este contrato, será motivo de rescisión de este contrato.

Asimismo, serán causas de rescisión de este contrato, el incumplimiento por parte de "EL ARRENDATARIO" de cualquiera de las cláusulas establecidas en este contrato.

### DECIMO SEGUNDA. - SERVICIOS Y MANTENIMIENTO.

Todos los derechos y gastos que, por consumo de energía eléctrica, teléfono, u otros servicios públicos y/o mantenimiento, entre otros, correrán por cuenta, cargo y responsabilidad de "EL ARRENDATARIO".

### DÉCIMO TERCERA. - IMPUESTOS DIRECTOS SOBRE EL INMUEBLE.

Cualquier contribución o impuesto general o especial que pese o llegare a pesar directamente sobre el inmueble arrendado, correrán a cargo, y por cuenta y responsabilidad de "EL ARRENDADOR", y bajo las siguientes consideraciones:

A). Únicamente el impuesto Predial será pagado por "EL ARRENDADOR".

B). Cualquier pago de sueldos, prestaciones de Ley e indemnizaciones a favor de los Trabajadores, las cuotas obrero-patronales ante el IMSS e INFONAVIT, como así los impuestos federales estatales municipales o cualquier otra clase de impuestos correrán a cargo y responsabilidad de "EL ARRENDATARIO".

DECIMO CUARTA. - MODIFICACIONES. El contenido del presente instrumento puede ser modificado, ampliado o reducido previo el convenio de ambas partes por escrito.

#### DECIMO QUINTA. - DOMICILIOS.

Para los efectos de este contrato, las partes fijan como sus domicilios, los ubicados en las siguientes direcciones, las cuales podrían variar previa notificación por escrito a la contraparte con 15 días de anticipación al cambio de domicilio que se verifique.

"EL ARRENDADOR":

"EL ARRENDATARIO"

"OBLIGADO SOLIDARIO, FIADOR Y AVALISTA":

, se compromete y se obliga a contratar en un "EL ARRENDATARIO", término de quince días a partir de la firma del presente contrato, un seguro de Responsabilidad Civil a favor de "EL ARRENDADOR", sobre el inmueble arrendado, a fin de se repare el daño que pueda ocasionarse al inmueble objeto de este contrato, o en caso de que ocurra algún siniestro; y en caso de que "EL ARRENDATARIO" incumpla con lo expresamente establecido en esta cláusula, será responsable de los daños que se ocasionen al inmueble, objeto de este contrato, aun y cuando dichos daños que se ocasionen, no sea por su negligencia o su responsabilidad directa.

DECIMO SEPTIMA. - OBLIGADO SOLIDARIO.

Para garantizar las obligaciones que en este contrato asume ARQ.

D, EN SU CARÁCTER DE ADMINISTRADOR ÚNICO DE LA <u>EMPRE</u>SA DENOMINADA **MKAPITAL** INMUEBLES, S.A. DE C.V., como "EL ARRENDATARIO", la

· VÁZQUEZ, se constituye como "OBLIGADO SOLIDARIO" de la mencionada persona moral, a favor TI EN SU CARÁCTER DE REPRESENTANTE LEGAL DE LA EMPRESA del SR GRUPO MAUREV, S.A. DE C.V., parte "ARRENDADORA" en este instrumento, respecto de todas y cada una de las obligaciones que "EL ARRENDATARIO" asume en este contrato, en los términos de la legislación civil y mercantil vigente, renunciando expresamente a los beneficios de orden y exclusión que en su favor prevé la legislación aplicable, por lo que será a elección de "EL ARRENDADOR", elegir a quien requerir de pago por incumplimiento del presente contrato, aceptando desde ahora que la obligación solidaria que contrae al firmar el presente contrato, no cesará, sino hasta que "EL ARRENDATARIO" haga entrega del inmueble, objeto de este contrato, al "EL ARRENDADOR", completamente desocupado y en las condiciones en que lo recibe, con todos los servicios pagados y al corriente de cualquier adeudo, en la fecha de entrega del mencionado inmueble.

stituye en "OBLIGADA SOLIDARIA Así mismo la SRA y/o AVAL" de "EL ARRENDATARIO", respecto de cualquier título de crédito que se suscriba con motivo del presente contrato.

### DÉCIMO OCTAVA. - JURISDICCIÓN.

Las partes acuerdan someterse a la Jurisdicción de los Tribunales competentes en la Ciudad de Guanajuato, Guanajuato, para el caso de interpretación, ejecución o cualquier otra controversia de este contrato, renunciando al fuero que con motivo de sus domicilios presentes o futuros pudiese corresponderles.

Leído que fue el presente instrumento, y enterados de su contenido, fuerza y eficacia legal, lo firman los interesados por triplicado en la ciudad de Guanajuato, Guanajuato, el 17 de SEPTIEMBRE de 2022.

"EL ARRENDADOR"

"EL ARRENDATARIO"

"OBLIGADO SOLIDARIO"

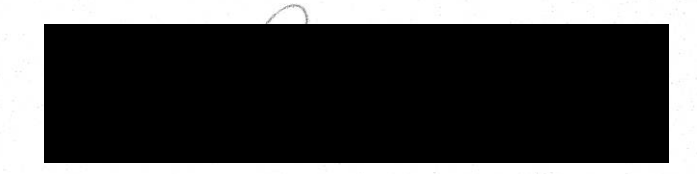

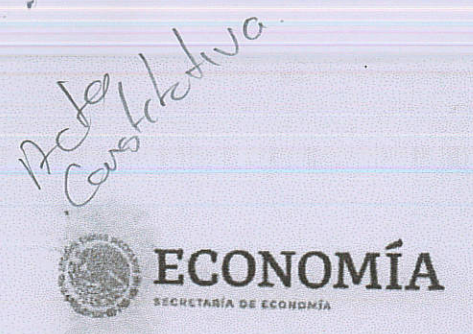

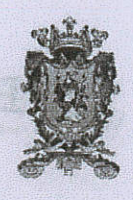

Guanajuato

Constitución de Sociedad (FME: N-2021098170)

## Número Unico de Documento

20210030143700SB

## M4 - Constitución de sociedad

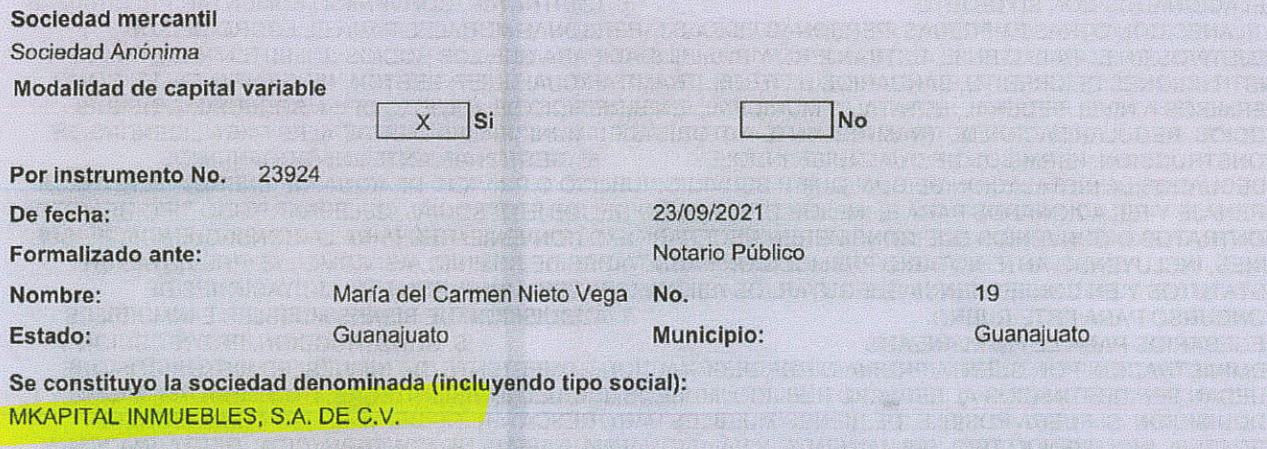

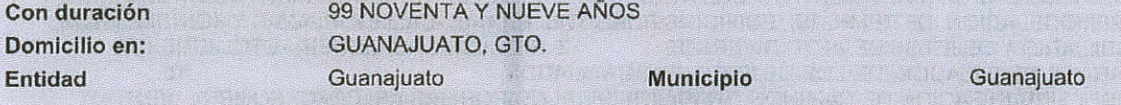

### Objeto social principal

1. AGENCIA INMOBILIARIA, ARRENDADORA, SUBARRENDADORA, PROPORCIONAR Y PRESTAR, YA SEA DIRECTA O INDIRECTAMENTE A TRAVES DE TERCEROS, EN MEXICO O EN EL EXTERIOR, A CUALQUIER TERCERO, YA SEA PERSONA FISICA O MORAL, INCLUYENDO A SUS EMPRESAS FILIALES O SUBSIDIARIAS, TODA CLASE DE SERVICIOS, INCLUYENDO, PERO NO LIMITADOS, SERVICIOS ADMINISTRATIVOS, CONTABLES, LEGALES, FISCALES, PROFESIONALES, DE SOPORTE, DE MANEJO DE PERSONAL, DE MANTENIMIENTO Y OPERACION DE BIENES MUEBLES E INMUEBLES, ASI COMO CUALQUIER OTRO SERVICIO O ASESORIA REQUERIDA PARA LA PLANEACION, ADMINISTRACION INMOBILIARIA Y OPERACION DE CUALQUIER TIPO DE NEGOCIOS INDUSTRIALES, COMERCIALES Y DE SERVICIOS, INCLUYENDO SIN LIMITAR NEGOCIOS EN MATERIA INMOBILIARIA, ASI COMO CELEBRAR LOS CONTRATOS O CONVENIOS REQUERIDOS PARA LA REALIZACION DE ESTOS FINES.  $2<sup>1</sup>$ A EJECUCION Y PROYECTO ARQUITECTONICO Y DE TODO TIPO DE OBRA DE INGENIERIA CIVIL PUBLICA O PRIVADA, PERFORACIONES, CONSTRUCCION DE FRACCIONAMIENTOS, DESARROLLOS, EJECUCION DE OBRA CIVIL, PUBLICA Y PRIVADA, TUNELES, EXPLORACION Y EXPLOTACION DE LOTES, MINAS Y HACER USO DE DERECHOS O CONCESIONES MINERAS MEDIANTE ARRENDAMIENTO O CUALQUIER FIGURA JURIDICA AUTORIZADA POR LAS DISPOSICIONES LEGALES APLICABLES, LA CONSTRUCCION DE CUALQUIER OBRA, INCLUYENDO PARTICIPACION EN LICITACIONES DE CUALQUIER NATURALEZA, ESTUDIOS DE MECANICA DE SUELO Y CONTROL DE CALIDAD. LA COMPRAVENTA, FABRICACION, COMERCIALIZACION E INSTALACION DE TODA CLASE DE MATERIAL PARA LA CONSTRUCCION Y SU ACARREO. ELABORACION Y CALCULOS DE PROYECTOS  $\mathbf{B}$ ESTRUCTURALES, ELABORACION DE PLANOS Y PROYECTOS ARQUITECTONICOS, PROYECTOS CONSTRUCTIVOS, DE INSTALACIONESELECTRICAS, INSTALACIONES HIDROSANITARIAS, INSTALACIONES ESPECIALES. LA ELABORACION DE PLANOS DE PROYECTOS Y EJECUCION DE OBRAS, OBRAS PLUVIALES, Y PERFORACION DE POZOS DE TODO TIPO, EJECUCION DE CONSTRUCCIONES, INCLUYE CASAS, CARRETERAS Y SU PAVIMENTACION, PUENTES, CONTRATACION DE FIANZAS O GARANTIAS DE CUALQUIER NATURALEZA AUN POR CUENTA DE TERCEROS, ASI COMO HIPOTECA O PRENDA Y SUSCRIBIR TITULOS DE CREDITO.

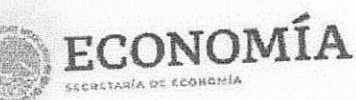

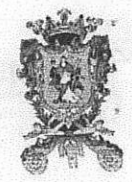

Guanajuato

Constitución de Sociedad (FME: N-2021098170)

20210030143700SB

Número Único de Documento

ANALOGO OBJETO O INSTITUCIONES PUBLICAS O PRIVADAS, PERSONAS MORALES O FISICAS PARA LLEVAR A CABO LA URBANIZACION, DESARROLLO DE FRACCIONAMIENTOS, CASAS, LOCALES COMERCIALES O 5. CONTRATAR, CONVENIR O FOMENTAR PROGRAMAS RELACIONADOS CON SU OBJETO. Y PLANES CON OTRAS EMPRESAS, PERSONAS FISICAS O PERSONAS MORALES PARA EL LOGRO DE SUS OBJETIVOS EN EL PAIS O EN EL EXTRANJERO Y POSIBILIDAD PARA QUE LOS SOCIOS SOLICITEN PRESTAMOS A INSTITUCIONES DE CREDITO, BANCARIOS U OTROS, TRAMITAR CUALQUIER GESTION NECESARIA TALES COMO PERMISOS A NIVEL FEDERAL, ESTATAL O MUNICIPAL, EN BENEFICIO DEL OBJETO DE LA SOCIEDAD O DE SUS SOCIOS, REGULARIZACION DE TRAMITES ANTE AUTORIDADES MUNICIPALES O ESTATALES PARA LICENCIAS DE 6. GESTIONAR ANTE LOS ORGANISMOS CONSTRUCCION, PERMISOS DE CUALQUIER INDOLE. ADECUADOS LA INSTALACION DE CUALQUIER SERVICIO PUBLICO O PRIVADO DE AGUA, DE ENERGIA ELECTRICA, DRENAJE Y RELACIONADOS PARA EL MEJOR DESEMPEÑO DEL OBJETO SOCIAL, CELEBRAR TODO TIPO DE ACTOS, CONTRATOS O CONVENIOS QUE CONSIDEREN NECESARIOS O CONVENIENTES PARA LA CONSECUENCIA DE SUS FINES, INCLUYENDO ANTE NOTARIO PUBLICO CON FACULTADES DE DOMINIO, ASI COMO LAS PREVISTAS EN ESTATUTOS Y EN CONSECUENCIA EJECUTARLOS ASI COMO PODER CONCURSAS EN LICITACIONES DE 7. ADQUISICION DE BIENES MUEBLES E INMUEBLES CONCURSO PARA ESTE RUBRO. 8. CONSTRUCCION, PROYECCCION Y NECESARIOS PARA EL FIN PLANEADO. ADMINISTRACION POR CUENTA PROPIA O POR DESIGNACION COMPETENTE, DE INMUEBLES HISTORICOS QUE PUEDAN SER DESTINADOS AL SERVICIO PUBLICO: MUSEOS, ESCUELAS, BIBLIOTECAS, ETCETERA, ASI MISMO, ADQUISICION, SI FUERA POSIBLE, DE BIENES MUEBLES PARA RESCATARLOS DEL MAL USO O ENAJENACION NEGATIVA, INCLUYENDO TIPO, (SALVAMENTO Y SALVAGUARDA) TAREAS DE CONSERVACION, RESTAURACION Y EN SU CASO, REMODELACION, DE TEMPLOS, EDIFICIOS PUBLICOS, RUINAS, CALLES, PLAZAS Y MONUMENTOS, 9. REALIZAR CUALQUIER ACTO JURIDICO PINTURAS, MOBILIARIO Y OBJETOS DE ARTE DIVERSOS. NECESARIO PARA LA REALIZACION DE LOS OBJETOS PROGRAMADOS; CONSTRUCCION Y URBANIZACION DE CAMINOS, TRABAJOS DE PLATAFORMAS ASI COMO COMPRA, VENTA Y RENTA DE MAQUINARIA PESADA, TRABAJOS DE FLETE Y VENTA DE MATERIALES DE CONSTRUCCION INCLUYENDO SU FABRICACION, COMPRA Y VENTA DE TECNOLOGIA PARA PURIFICACION DE AGUA, EN LOS DIFERENTES NIVELES DE GOBIERNO, FEDERAL, ESTATAL Y MUNICIPAL, ASIMISMO, CONCURSAR EN LICITACIONES PUBLICAS Y 11. OPERAR COMO REPRESENTANTE, PRIVADAS RELACIONADAS CON SU OBJETO SOCIAL. COMISIONISTA O APODERADO DE CUALQUIER EMPRESA Y EN GENERAL, LA PROMOCION Y EXPLOTÁCION DE LA INDUSTRIA Y EL COMERCIO EN TODAS SUS FORMAS RELACIONADAS CON SU OBJETO SOCIAL. PRESTACION DE SERVICIOS DE PERFORACIONES Y MOVIMIENTOS DE TIERRA, CELEBRACION DE CONTRATOS Y SUBCONTRATOS, ASI COMO CUALQUIER OTRA ACTIVIDAD RELACIONADA CON LA INDUSTRIA DE CONSTRUCCIÓN. ESTABLECIMIENTO DE SUCURSALES Y BODEGAS EN EL INTERIOR DEL PAIS Y EN EL EXTRANJERO. EMISION, SUSCRIPCION, ACEPTACION, ENDOSO, AVAL DE CUALQUIER TITULO O VALORES INMOBILIARIOS QUE LA 14. OTORGAR TODA CLASE DE GARANTIAS REALES O PERSONALES, INCLUYENDO GARANTIAS HIPOTECARIAS, PRENDARIAS O FIANZAS EN NOMBRE DE LA SOCIEDAD, Y OTORGAR FIANZAS Y<br>AVALES, AUN POR CUENTA DE TERCEROS ANTE INSTITUCIONES BANCARIAS, GESTIONAR CUALQUIER TIPO DE 15. OTORGAR TODO CONTRATO DE MUTUO ANTE INSTITUCIONES BANCARIAS O DE CREDITO. TIPO DE SERVICIOS DE ASESORIA Y PLANEACION EN LAS AREAS ADMINISTRATIVAS DE INFORMATICA, AUDITORIA, RECURSOS HUMANOS, CONTROL, LOGISTICA, FINANZAS, CONTABILIDAD, VENTAS Y EN LAS DEMAS AREAS QUE SEAN NECESARIAS PARA LA ADMINISTRACION DE TODA CLASE DE EMPRESAS Y SOCIEDADES EN MATERIA 16. ELABORAR TODO TIPO DE ESTUDIOS Y PROYECTOS TECNICOS, ECONOMICOS, SOCIALES, FINANCIEROS Y ADMINISTRATIVOS, INCLUYENDO LA PLANEACION, PROGRAMACION Y CONTROL DE OBRAS Y PROYECTOS Y SU ADMINISTRACION Y SUPERVISION EN 17. PRESTAR TODA CLASE DE SERVICIOS Y ASESORIA DE CUALQUIER NATURALEZA, ESPECIALMENTE EN MATERIA FINANCIERA, ADMINISTRATIVA, COMERCIAL, DE APOYO CORPORATIVO, DE MERCADOTECNIA, DE MANUALES PRESUPUESTARIOS, DE ANALISIS DE RESULTADOS DE OPERACIONES, DE EVALUACION DE INFORMACION SOBRE PRODUCTIVIDAD Y DE POSIBLES FINANCIAMIENTOS CON PARTICIPACION PHRI ICA YIO PRIVADA NACIONAL YIO EXTRANJERA SIEMPRE CON APEGO A LAS NORMAS

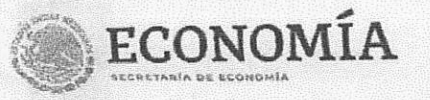

Guanajuato

Constitución de Sociedad (FME: N-2021098170)

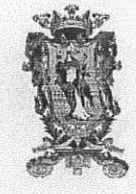

20210030143700SB

Número Único de Documento

NACIONALES Y/O DE CONVENIOS INTERNACIONALES APLICABLES A SU OBJETO SOCIAL.18, REALIZAR ESTUDIOS, PROYECTOS, DISEÑO ESTRUCTURAL, ESTUDIOS DE MECANICA DE SUELOS, TOPOGRAFICOS, CALCULOS ESTRUCTURALES, REDES DE INSTALACIONES HIDRAULICAS, SANITARIAS, ELECTRICAS, ACUSTICAS E INDUSTRIALES, ESTUDIOS DE URBANISMO Y PLANEACION URBANA, DICTAMENES, PERITAJES DE CUALQUIER TIPO RELACIONADOS CON LAS ACTIVIDADES DE LA EMPRESA. 19. CONTRATAR EMPLEADOS Y PRESTADORES DE SERVICIOS, TANTO PERSONAS FISICAS COMO MORALES, NECESARIOS PARA EL DESARROLLO 20. REALIZAR TODA CLASE DE ESTUDIOS, DEL OBJETO SOCIAL DE LA SOCIEDAD. PROYECTOS, DISEÑOS, PROGRAMAS O INVESTIGACIONES DE TODO TIPO, PARA LA INDUSTRIA Y EL COMERCIO EN GENERAL, INCLUYENDO PROYECTOS ARQUITECTONICOS Y DE INGENIERIA, PROYECTOS DE DESARROLLO PROFESIONAL DE VENDEDORES, AGENTES, FACTORES, COMISIONISTAS Y 21. CELEBRAR SEMINARIOS, MESAS REDONDAS, CONFERENCIAS **MEDIADORES** 22. EL ESTUDIO. Y CURSOS DE CAPACITACION PARA PROGRAMAS DE DESARROLLO PROFESIONAL. PROYECTO Y REALIZACION DE CAMPAÑAS DE VENTAS Y PUBLICIDAD, POR SI O POR TERCERAS 23. COMPRAR, VENDER, ADQUIRIR, IMPORTAR, EXPORTAR Y EN GENERAL, **PERSONAS** NEGOCIAR CON TODA CLASE DE BIENES MUEBLES O INMUEBLES, INSUMOS, MATERIAS PRIMAS, PRODUCTOS INDUSTRIALES Y COMERCIALES, EN ESPECIAL, AQUELLOS RELATIVOS AL OBJETO SOCIAL GENERAL Y/O PARTICULAR, POR CUENTA PROPIA, DE TERCEROS CON Y SIN REPRESENTACION Y/O ASOCIADOS A 24. ADQUIRIR O POSEER POR CUALQUIER TITULO, USAR, DAR O TOMAR EN **TERCEROS** ARRENDAMIENTO, ADMINISTRAR, VENDER Y/O DISPONER EN CUALQUIER FORMA, DE TODOS LOS BIENES MUEBLES O INMUEBLES QUE FUEREN NECESARIOS O CONVENIENTES PARA LA REALIZACION DE LOS OBJETOS 25. PROMOVER, ORGANIZAR, ADMINISTRAR Y FORMAR PARTE DE TODA CLASE DE DE LA SOCIEDAD. SOCIEDADES MERCANTILES O CIVILES, NACIONALES O EXTRANJERAS. ASI COMO ADQUIRIR Y ENAJENAR POR CUALQUIER TITULO LEGAL TODO TIPO DE ACCIONES, INTERESES, CERTIFICADOS DE PARTICIPACION, BONOS, OBLIGACIONES, PARTES SOCIALES Y TODA CLASE DE TITULOS VALOR, EMITIDOS POR SOCIEDADES MEXICANAS O EXTRANJERAS, YA SEA FORMANDO PARTE EN SU CONSTITUCION O ADQUIRIENDO ACCIONES O PARTICIPACIONES EN LAS YA CONSTITUIDAS Y EN GENERAL, PARTICIPAR EN SOCIEDADES QUE TENGAN ALGUN O ALGUNOS DE LOS OBJETOS ANTERIORES. 26, LA CELEBRACION DE TODA CLASE DE CONTRATOS INCLUSIVE DE CREDITO Y FIDEICOMISO, ASI COMO OTORGAR AVALES, FIANZAS, HIPOTECAS O EN CUALQUIER OTRA FORMA 27. DAR O TOMAR DINERO EN PRESTAMO CON O GARANTIZAR OBLIGACIONES PROPIAS O DE TERCEROS. SIN GARANTIA ENTRE PARTICULARES O DE INSTITUCIONES U ORGANISMOS INTERNACIONALES AUTORIZADOS LEGALMENTE PARA ELLO, EMITIR BONOS, ACCIONES, OBLIGACIONES, VALORES Y OTROS TITULOS DE CREDITO, EN EL PAIS O EN EL EXTRANJERO, ASI COMO ADQUIRIR LEGALMENTE Y NEGOCIAR CON BONOS, OBLIGACIONES, ACCIONES, VALORES Y OTROS TITULOS DE CREDITO EMITIDOS POR TERCEROS Y EN GENERAL, ADQUIRIR Y NEGOCIAR CON TODA CLASE DE EFECTOS DE COMERCIO Y EN GENERAL, ADQUIRIR Y NEGOCIAR CON TODA 28. LA IMPARTICION DE CURSOS DE CAPACITACION, CLASE DE PAPEL COMERCIAL. ADIESTRAMIENTO, ENTRETENIMIENTO Y ENSEÑANZA. REPRESENTAR A PERSONAS FISICAS O MORALES, MEXICANAS O EXTRANJERAS, YA SEA EN LOS ESTADOS UNIDOS MEXICANOS O EN EL 29. REGISTRAR, OBTENER, ADQUIRIR, USAR O DISPONER DE **EXTRANJERO.** TODA CLASE DE MARCAS, NOMBRES COMERCIALES, CERTIFICADOS DE INVENCION, PATENTES, DERECHOS DE AUTOR, OPCIONES Y PREFERENCIAS, PROCESOS Y CONCESIONES O LICENCIAS, ASI COMO CUALESQUIER DERECHOS DE PROPIEDAD INDUSTRIAL Y/O INTELECTUAL, LITERARIA, ARTISTICA, RECIBIR Y OTORGAR LICENCIAS O AUTORIZACIONES PARA EL USO O EXPLOTACION DE TODA CLASE DE DERECHOS DE PROPIEDAD 30. RECIBIR Y INDUSTRIAL, YA SEA EN LOS ESTADOS UNIDOS MEXICANOS O EN EL EXTRANJERO. EJERCER LOS PODERES O MANDATOS QUE LE OTORGUEN LAS PERSONAS FISICAS Y/O MORALES, PUBLICAS Y/O PRIVADAS Y/O ORGANISMOS INTERNACIONALES A LAS QUE PRESTE SERVICIOS Y DELEGAR EN SUS FUNCIONARIOS, APODERADOS O EMPLEADOS EL EJERCICIO DE DICHOS PODERES O MANDATOS Y ACTUAR COMO REPRESENTANTE, CONTRATISTA, SUBCONTRATISTA, COMISIONISTA, MEDIADOR, AGENTE, DISTRIBUIDOR Y/O 31. ACTUAR COMO PROVEEDORA Y/O CONTRATISTA DEL GOBIERNO FEDERAL, DE INTERMEDIARIO. LOS GOBIERNOS ESTATALES Y DE LOS GOBIERNOS MUNICIPALES, ORGANISMOS DESCENTRALIZADOS,

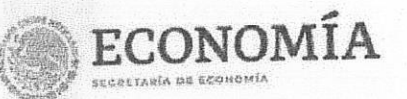

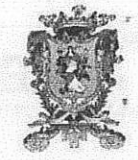

Guanajuato

### Constitución de Sociedad (FME: N-2021098170)

20210030143700SB

Número Único de Documento

FIDEICOMISOS, EMPRESAS DE PARTICIPACION ESTATAL MAYORITARIA Y/O MINORITARIA, YA SEAN MERCANTILES Y/O CIVILES O DE CUALQUIER NATURALEZA, QUE SE RELACIONEN CON SU OBJETO SOCIAL. GENERAL, LLEVAR A CABO CUALESQUIERA OPERACIONES DERIVADAS O RELACIONADAS CON LAS ACTIVIDADES MENCIONADAS EN ESTA CLAUSULA Y CELEBRAR, ASI COMO REALIZAR TODOS LOS ACTOS Y CONTRATOS CONEXOS, ACCESORIOS O INCIDENTALES QUE SEAN NECESARIOS O CONVENIENTES PARA LA REALIZACION DE LOS OBJETOS ANTERIORES E INTERVENIR EN CUALESQUIERA OTROS NEGOCIOS JURIDICOS PERMITIDOS POR LA LEY, QUE DIRECTA O INDIRECTAMENTE SE RELACIONEN CON LOS ANTERIORES FINES, O VAYAN ENCAMINADOS A LA CONSECUCION DE LOS MISMOS. 33. LA CONSTRUCCION DE FRACCIONAMIENTOS HABITACIONALES, URBANOS, CAMPESTRES E INDUSTRIALES, ASI COMO, LA DE CASAS HABITACION, DESARROLLOS, EDIFICIOS, NAVES INDUSTRIALES Y BODEGAS; LA REALIZACION DE OBRAS DE INGENIERIA CIVIL DE CUALQUIER NATURALEZA Y LA URBANIZACION DE INMUEBLES. 34. PROYECTO, INSTALACION, MANTENIMIENTO DE INSTALACIONES ELECTRICAS, HIDRAULICAS, DE COMBUSTIBLES LIQUIDOS Y GASEOSOS EN GENERAL. ORGANIZACION Y FORMACION, ADMINISTRACION, Y ASESORIA DE PERSONAS PROFESIONALES O NO EN EL 36. EL CARRETAJE, COMISION, REPRESENTACION Y NEGOCIO Y COMERCIO DE BIENES INMUEBLES. PROMOCION EN CUALQUIER ENTIDAD DE LA REPUBLICA MEXICANA DE BIENES INMUEBLES Y OBRAS DE 37. ADQUIRIR INTERESES O ARQUITECTURA E INGENIERIA Y DE CUALQUIER PROFESION EN GENERAL. PARTICIPACION EN OTRAS SOCIEDADES MERCANTILES O CIVILES, ADQUIERA ACCIONES, PARTES SOCIALES, 38. PROPORCIONAR TODA CLASE DE BONOS Y DEMAS VALORES MOBILIARIOS. SERVICIOS PROFESIONALES A SOCIEDADES MERCANTILES O CIVILES, CON PERSONAL CAPACITADO YA SEA EN 39. PRESTAR SERVICIOS A TODA CLASE DE CUALQUIER PROFESION, ARTE U OFICIO. SOCIEDADES EN CUANTO A CONSULTORIA Y ASESORIA PROFESIONAL DE CUALQUIER RAMA. 40. LA REALIZACION DE TODA CLASE DE ACTUACIONES RELACIONADAS CON LA PREPARACION DE SUELO PARA CUALQUIER USO EN SUS DIVERSOS ASPECTOS Y ETAPAS DEL PLANEAMIENTO URBANISTICO, MEDIANTE LA REALIZACION DE ESTUDIOS Y PROYECTOS, OBRAS DE INFRAESTRUCTURA GENERAL, URBANIZACION Y EQUIPAMIENTOS, ASI COMO CONSERVACIÓN Y EXPLOTACIÓN DE OBRAS E INSTALACIONES, IGUALMENTE LA

PROMOCION Y DESARROLLO DEL SUELO INDUSTRIAL, COMERCIAL Y DE EQUIPAMIENTOS.

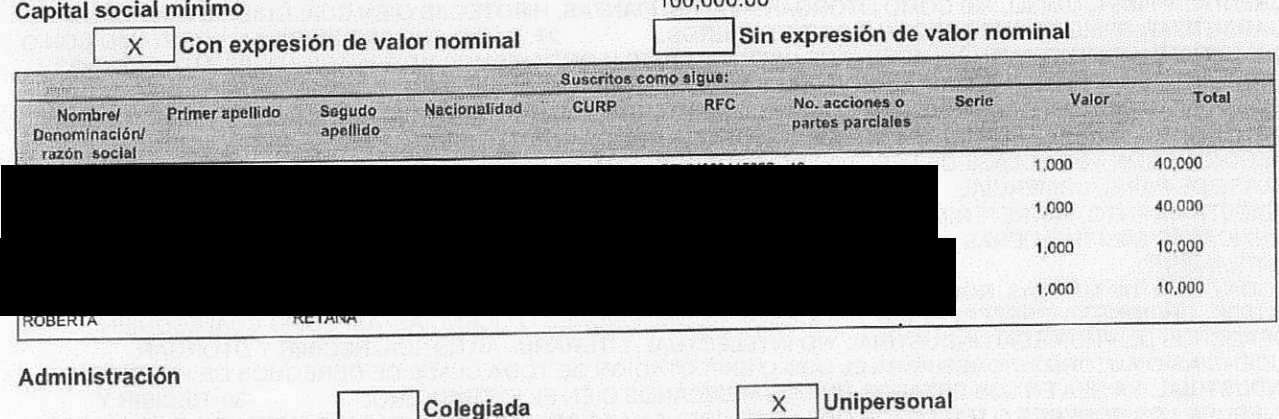

 $100.000.00$ 

#### Con facultades para:

A) PODER GENERAL AMPLISIMO PARA PLEITOS Y COBRANZAS, DE ACUERDO CON EL PARRAFO PRIMERO DEL ARTICULO 2554 DOS MIL QUINIENTOS CINCUENTA Y CUATRO DEL CODIGO CIVIL PARA EL DISTRITO FEDERAL, CON TODAS LAS FACULTADES GENERALES COMO ESPECIALES QUE REQUIERAN PODER O CLAUSULA ESPECIAL ECONOMIA

# Registro Público de Comercio

Guanaiuato

Constitución de Sociedad (FME: N-2021098170)

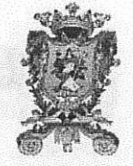

20210030143700SB

Número Único de Documento

DE ACUERDO CON EL ARTICULO 2587 DOS MIL QUINIENTOS OCHENTA Y SIETE DEL CITADO CODIGO, ENTRE LAS QUE, DE MANERA ENUNCIATIVA PERO NO LIMITATIVA, SE CITAN LAS SIGUIENTES: EJERCER TODA CLASE DE DERECHOS Y ACCIONES, ANTE CUALES QUIERA AUTORIDADES Y JUNTA DE CONCILIACION Y DE CONCILIACION Y ARBITRAJE, SOMETERSE A CUALQUIER JURISDICCION, DESISTIRSE DEL JUICIO DE AMPARO, PRESENTAR DENUNCIAS Y QUERELLAS COMO PARTE OFENDIDA Y CONSTITUIRSE EN COADYUVANTE DEL MINISTERIO PUBLICO DE ACUERDO AL ARTICULO 112 CIENTO DOCE DEL CODIGO CIVIL PARA EL ESTADO DE GUANAJUATO Y SUS CORRELATIVOS EN TODAS LAS ENTIDADES FEDERATIVAS Y EN EL DISTRITO FEDERAL, ASI COMO CON FUNDAMENTO EN EL ARTICULO 120 CIENTO VEINTE DEL CODIGO FEDERAL DE PROCEDIMIENTOS PENALES, ASI COMO PARA FIRMAR LOS DOCUMENTOS NECESARIOS PARA EL EJERCICIO DE ESTE MANDATO. NINGUN MIEMBRO DEL CONSEJO DE ADMINISTRACION, NI EL PRESIDENTE DEL MISMO, TENDRAN FACULTADES PARA DESAHOGAR LA PRUEBA CONFESIONAL, POR LO QUE ESTAN IMPEDIDOS PARA ABSOLVER POSICIONES EN TODO JUICIO O PROCEDIMIENTO EN QUE LA SOCIEDAD SEA PARTE. LAS CITADAS FACULTADES CORRESPONDERAN EN EXCLUSIVA A LOS APODERADOS DE LA SOCIEDAD A QUIENES SE LES OTORGUE DICHA FACULTAD. **B) PODER** GENERAL AMPLISIMO PARA ACTOS DE ADMINISTRACION, CONFORME AL SEGUNDO PARRAFO DEL ARTICULO 2554 DOS MIL QUINIENTOS CINCUENTA Y CUATRO ANTES MENCIONADO, CON FACULTADES PARA PODER REALIZAR TODAS LAS OPERACIONES INHERENTES AL OBJETO DE LA SOCIEDAD, TENIENDO ENTRE OTRAS, QUE SE MENCIONAN EN FORMA ENUNCIATIVA Y NO LIMITATIVA, LA DE CELEBRAR CONTRATOS DE COMPRA Y VENTA DE BIENES MUEBLES, DE ACCIONES O PARTES SOCIALES, DE ARRENDAMIENTO, DE COMODATO, DE MUTUO Y CREDITOS SIN GARANTIA. DE OBRA, DE PRESTACION DE SERVICIOS, DE TRABAJO Y DE CUALQUIER OTRA INDOLE. C) PODER GENERAL AMPLISIMO PARA EJERCER ACTOS DE DOMINIO, DE ACUERDO CON EL PARRAFO TERCERO DEL REPETIDO ARTICULO 2554 DOS MIL QUINIENTOS CINCUENTA Y CUATRO, CON TODAS LAS FACULTADES DE DUEÑO ENTRE LAS QUE, DE MANERA ENUNCIATIVA Y NO LIMITATIVA, SE MENCIONA LAS DE CELEBRAR TODA CLASE DE CONTRATOS Y REALIZAR CUALESQUIERA ACTOS AUN CUANDO IMPLIQUEN DISPOSICIONES O GRAVAMEN DE BIENES MUEBLES O INMUEBLES ASI COMO PARA OTORGAR TODA CLASE DE GARANTIAS SIN REQUERIR FIRMA MANCOMUNADA DE SOCIO O SOCIOS.  $D)$ PODER PARA OTORGAR, SUSCRIBIR, AVALAR Y EN GENERAL NEGOCIAR TITULOS DE CREDITO EN LOS TERMINOS DEL ARTICULO 9 NUEVE DE LA LEY GENERAL DE TITULOS Y OPERACIONES DE CREDITO. E) PARA NOMBRAR Y REMOVER A LOS APODERADOS, DIRECTORES GENERALES, GERENTES GENERALES O SUBGERENTES Y EMPLEADOS DE LA COMPAÑIA Y PARA DETERMINAR SUS ATRIBUCIONES, GARANTIAS, CONDICIONES DE TRABAJO Y REMUNERACIONES; ASI COMO CONFERIR Y REVOCAR PODERES GENERALES O ESPECIALES QUE OTORGUE. F) PARA FORMULAR REGLAMENTOS INTERIORES DE TRABAJO, Y PARA CONVOCAR A ASAMBLEAS Y EJECUTAR SUS ACUERDOS Y HACER CUMPLIR LAS RESOLUCIONES DE LAS ASAMBLEAS GENERALES DE ACCIONISTAS. G) PARA VOTAR Y DETERMINAR LA FORMA DE EJERCITAR EL DERECHO DE VOTO EN LAS SOCIEDADES EN LAS QUE ESTA SOCIEDAD, DIRECTA O INDIRECTAMENTE POR CUALQUIER TITULO LEGAL, TENGA LA FACULTAD DE EJERCER EL VOTO DE LAS ACCIONES O PARTES SOCIALES REPRESENTATIVAS DE SU CAPITAL SOCIAL, ASI COMO PARA OTORGAR PODERES INSUSTITUIBLES, A LA PERSONA O PERSONAS FISICAS QUE ELIJA EL CONSEJO DE ADMINISTRACION PARA ASISTIR A LAS ASAMBLEAS DE ACCIONISTAS DE TALES SOCIEDADES, MISMOS APODERADOS QUIENES A SU VEZ NO PODRAN DELEGAR DICHAS FACULTADES, PARCIAL O TOTAL MENTE H). GOZARAN DE LAS FACULTADES DE APODERADO GENERAL MEDIANTE LA DELEGACION DE LA REPRESENTACION LEGAL DE LA SOCIEDAD MANDANTE, PARA REPRESENTAR A LA MISMA EN JUICIOS O PROCEDIMIENTOS LABORALES EN LOS TERMINOS Y PARA LOS EFECTOS A LOS QUE SE REFIEREN LOS ARTICULOS 11, ONCE, 46, CUARENTA Y SEIS, 47, CUARENTA Y SIETE, 134 CIENTO TREINTA Y CUATRO FRACCION TERCERA, 523 QUINIENTOS VEINTITRES, 692 SEISCIENTOS NOVENTA Y DOS, FRACCION SEGUNDA Y TERCERA, 694 SEISCIENTOS NOVENTA Y CUATRO, 695, SEISCIENTOS A NOVENTA Y CINCO, 786 SETECIENTOS OCHENTA Y SEIS, 787 SETECIENTOS OCHENTA Y SIETE, 873 OCHOCIENTOS SETENTA Y TRES, 874 OCHOCIENTOS SETENTA Y CUATRO, 876 OCHOCIENTOS SETENTA Y SEIS, 878 OCHOCIENTOS SETENTA Y OCHO, 880 OCHOCIENTOS OCHENTA, 883, OCHOCIENTOS OCHENTA Y TRES, 884 OCHOCIENTOS OCHENTA Y CUATRO, 889 OCHOCIENTOS OCHENTA Y NUEVE, EN RELACION A LO APLICABLE CON LAS NORMAS DE LOS CAPITULOS DECIMO SEGUNDO Y

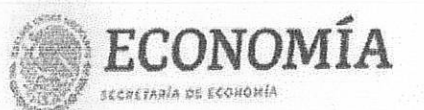

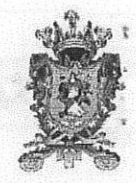

Guanajuato

# Constitución de Sociedad (FME: N-2021098170)

20210030143700SB

Número Único de Documento

DECIMO SEPTIMO, TODOS DE LA LEY DEL TRABAJO EN VIGOR, CON LAS ATRIBUCIONES OBLIGACIONES Y DERECHOS A LOS QUE EN MATERIA DE PERSONALIDAD SE REFIEREN DICHAS DISPOSICIONES LEGALES. IGUALMENTE, SE CONFIERE A SU FAVOR LA REPRESENTACION LABORAL EN LOS TERMINOS DEL ARTICULO 11 I). FACULTAD PARA CONFERIR ONCE DE LA LEY FEDERAL DEL TRABAJO CITADA. PODERES GENERALES O ESPECIALES, EN LOS QUE SE PODRA OTORGAR LA FACULTAD DE SUSTITUCION, ASI COMO SUSTITUIR O DELEGAR SUS PODERES, RESERVANDOSE SIEMPRE EL EJERCICIO DE LOS MISMOS Y REVOCAR CUALESQUIER PODERES OTORGADOS, SUSTITUIDOS O DELEGADOS. J). EN GENERAL LLEVAR A CABO TODOS LOS ACTOS NECESARIOS O CONVENIENTES PARA CUMPLIR CON EL OBJETO SOCIAL DE LA SOCIEDAD Y QUE NO ESTEN RESERVADOS A OTRO ORGANO DE CONFORMIDAD CON ESTOS ESTATUTOS SOCIALES O CON LA LEY.

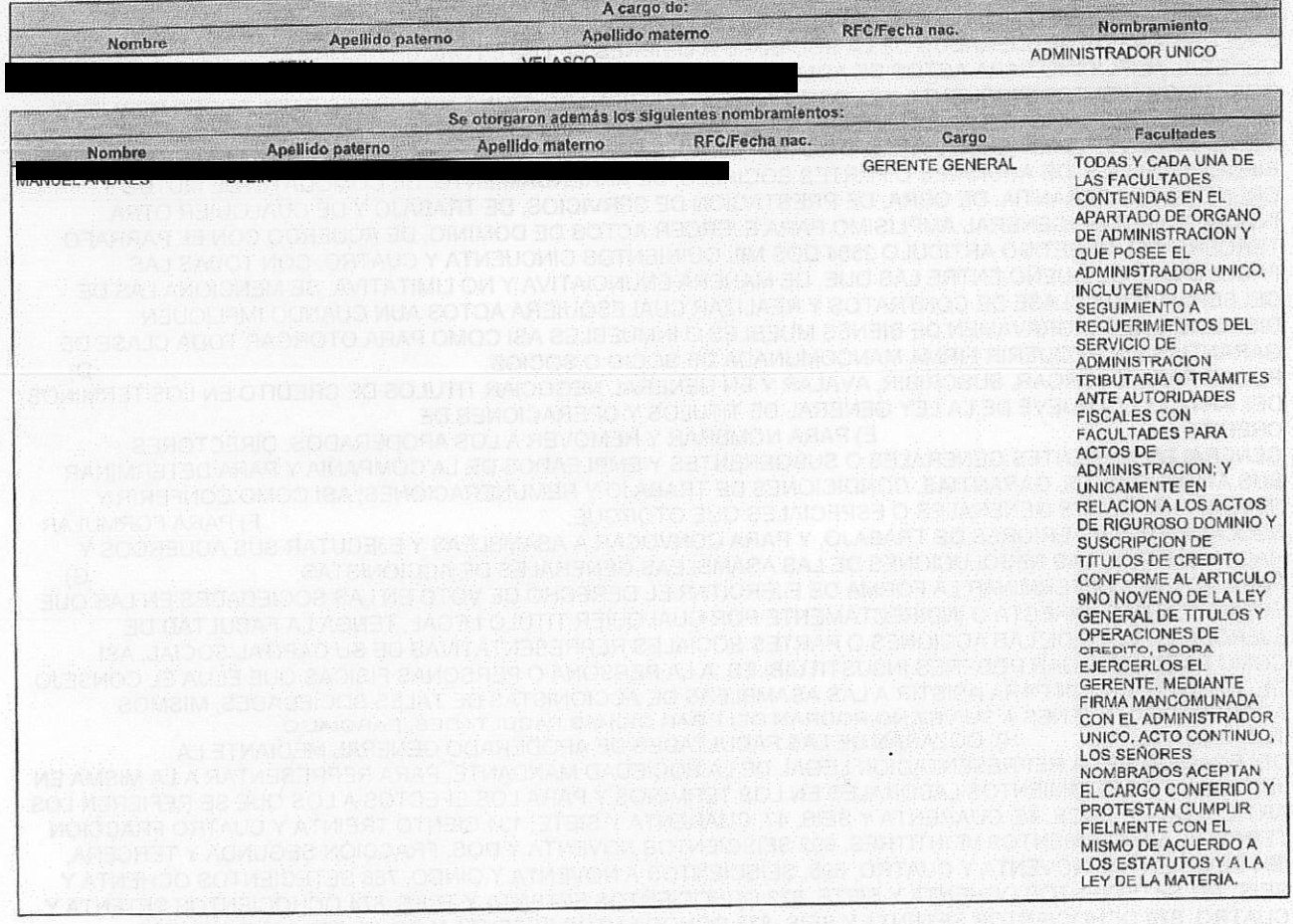

Órgano de vigilación conformado por:

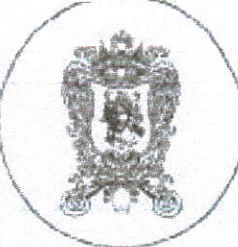

Lic. Alfonso Qurán Llamas. Notaría Pública No. 48.  $Tel. 7 - 13 - 17 - 37$ San Sebastián #204 Col Ca Martinica León, Gto.

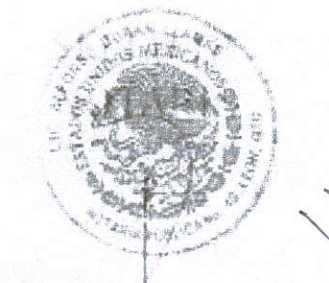

### NUMERO 28,478 VEINTIOCHO MIL CUATROCIENTOS SETENTA Y CUATRO TOMO 113 CENTO TRECE

EN LA CIUDAD DE LEON, ESTADO DE GUANAJUATO, a los 27 veintalete días del mes de Mayo del 2019 dos mil diacinueve, YO, ALFONSO DURAN LLAMAS, Titular de la Notaría Pública número 48 cuarenta y ocho, en legal ejercicio en esta loudad, hago constar el CONTRATO DE CONSTITUCION DE SOCIEDAD MERCANTIL, que ante Mi, otorgà por una parte el señor l señorita VALENTINA MARTINEZ VEGA, ambos por su propio derecho, con sujeción a las siguientes:--

CLAUSULAS ..

PRIMERA» Los comparecientes por medio de la presente escritura pública, constituyen una Sociedad. Mercantil de Nacionalidad Mexicana, de tipo Anonimo, con sujeción a las Leyes, del Pais y especialmente a la Ley General de Sociedades Mercantiles: Su denominación será: CGRUPO-MAUREV<sup>4</sup>, a la que se agregará siempre la expresión SOCIEDAD ANONIMA DE CAPITAL VARIABLE,

### o su abreviatura 'S.A. DE C.V.' --

SEGUNDA: La Sociedad tendrá por objeto: -

a). Prestar todo tipo de servicios de Restaurante.b) - La instaladión de todo tipo de restaurante, así como la atención de todo tipo de eventos sociales, tanto publicas como privadas, tales como la preparación de desayunos, comidas, cenas, buffets, la prestación de servicios de restaurante de domicillo, banquetes y en general todos los negocios proplos dentro de la especialidad de Alimentos y Bebidas -

C) - Contratar, Subcontratar el servicio de Banquetes y Comedor prestado por cuenta propia o ajena de dichos servicios .-

D).- Adquarir en propiedad o en arrendamiento y disponer en cualquiera otra forma, de bienes muebles e inmuebles y derechos reales que resulten necesarios y/o convenientes para cumplimiento de los fines sociales --

E) - Solicitar y recibir, así como otorgar y entregar, dinero en prestamo, y en general, todo tipo de pasivos, sin limitación de lo que se refiere a cantidades y plazo, en moneda nacional o extranjera, ya sean financieros a corto, mediano o largo plazo, en créditos, financiamientos y prestamos quirógrafos, simples hipotecarios, cartas de crédito, refaccionanos, habilitación o avió, o de cualquier otra naturaleza, que resulten necesanos o convenientes para la sociedad y que, en su caso, celebren con cualquiera Instituciones Bancanas y/o Financieras, así como cualquier persona física o moral, esten o no relacionadas con la propia sociedad. -

Otorgar fianza, avales, hipotecas, prendas o cualquier otras garantias permitidas por la ley, para garantizar todo tipo de operaciones de crédito, estén o no dichas garantias y obligaciones relacionadas con los demás objetos sociales. En conseguencia podrá otorgar para sí o por cuerita de terceros. avales, fianzas, hipotecas, prendas o cualesqueera otras garantias permitidas por la lev, y en general. obligarse solidanamente por terceros, sean personas morales o físicas, con o sin contraprestación. estén o no dichas garantias y obligaciones relaçionadas con los demás objetos sóciales........................ En la realización de las actividades antes mencionadas, la sociedad no podrá ubicarse dentro de los

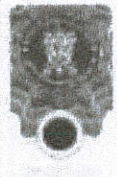

Supuestos de la ley del Mercado de Valores, deberá sujetarse a las condiciones, requisitos y 

F). Suscribir, firmar, girar. Librar, otongar, aceptar, erabisar y negociar, toda clase de treios de credito. y otros documentos y comprobantes de adeudo, ya sea ejecutivos o no, garantizando su pago, así como el pago de los intereses que causeri, por medio de hipoteca o pignoración, venta o cesión en fiderconviso, de todo o en parte de las propiedades de la sociedad. Ejecutar toda clase de operaciones sobre titulos de credito. Suscibir, adeptar, emitir y en general, negociar valores mobiliarios. doligaciones v/o certificados de participación mobiliana, permitidos por las leyes aplicables. G). El almacenamiento, la transportación y el acarreo de articulos y productos relacionados con los fines sociales -

H).- En general celebrar toda clase de actos, contratos, convenios y coeraciones, de cualquier naturaleza legal, que tengan relación o contribuyan al mejor desarrollo de las actividades sociales, dentro de los limites bajo las condiciones que establecca la Legislación Mexicana. >>>>>>

Para la realización de los fines sociales, la sociedad solicitara de las autoridades competentes, los 

TERCERA - La lduración de la Sobiedad será de 99 novembre y nueve años, contados a partir de la fecha de esta escritura, terminando cada, ejércicio social los días 31 treinta y uno de Diciembre, por lo que el primero de ellos se iniciará, con esta fecha para conduir el dia último de este mismo año --CUARTA - El domicão de la Sociedad será la cuxtad de León, Guanajuato, sin perjucio del derecho, deestablecer. Sucursales lo Agencias en edros lugares del Territorio Nacional o designar domicilios 

QUINTA - El capital de la Sociedad será de \$50,000.00 ONCUENTA MIL PESOS 00/100 M.N. como minimo, máximo ilimitado, representado por 50 cincuenta acostres nominales, con valor nominal de \$1,000.00 MIL PESOS 00/100 M.N. Cada una integramente suscritas y pagadas -Los accionistas tendrari derecho preferente para adquirir las acciones sobre la base, de que el precio para su venta sera el que corresponda en Libros, mondialmente en es es estados en

SEXTA Los Certificados provisionales y los bitulos-definitivos de las accidaes llevarán los requisitos mencionados por el artículo 125 dento veinticinco de la Ley General de Sociedades Mercantiles e inserto el texto literal de la dáusula séptima. Los titulos de las acciones ipodrán amparar una o varias de ellas, serán firmadas por el Presidente o ponel Administrador Único cuando ese sea el supuesto y llevarán adhendos cupories para el caso de dividendos aconomicamento

SEPTIMA: Ninguna persona extraneea, fisica o moral, podrá tener, participación social alguna o ser propietaria, de acciones de la sociedad. Si por algún motivo, alguna de las personas, mencionadas anteriormente, por cualquier evento llegare a adquirir una participación social o a ser propietaria de una o más acciones, contraviniendo lasi lo establecido len el párrafo que antecede, se conviene desde ahora en que dicha adquisición será nula y, por itanto, cancelada y sin ningún valor la participación social de que se trate y los títulos que la representen, teniendose, por reducido el capital social en una cantidad igual al valor de la participación cancelada --

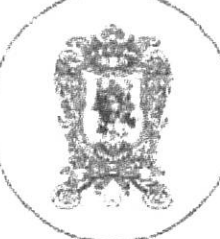

#### Lic. Alfonso Durán Llamas. Notaria Pública No. 48. San Sebastián #204 Col. La Martinica  $Tel$ , 7-13-17-37 León, Gto.

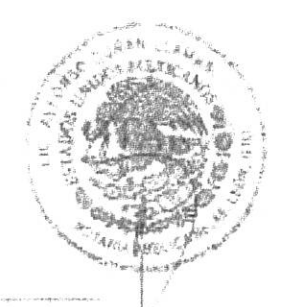

1 - Asamblea General de Accionistas ------------2. Consejo de Administración o Administrador Unico, según lo determine la Asamblea General de Accionistas que haga la elección --------------

OCTAVA - La Sociedad sera regida y vigilada por los siguientes Organos: -

Comisario

NOVENA - La Administración de la Sociedad estara a cargo, de lun. Consejo, de Administración o de on Administrador. Linico, seguri lo resuelva en cada caso la Asanídica General que llos nombre. 101 Consejeros en el número que se designen o lel Administrador. Unico durarão en su cargo dos años. pudiendo ser ireelegidos y permanecerán en sus puestos hastal que lse ventique legalmente nueva i 

DECIMA: El Consejo de Administración o el Administrador Unico, segun sea el caso, tendrá las más amplias faculitades reconocidas por la Ley a un maridatario general, la de otorgar mandatos y revocar los que otorgue, para celebrar todo tipo de actos y operaciones; así como administrar y dirigir los negocios de la Sociedad; realizar el objeto de la misma y representarla ante todo bpo de autoridades laborales, administrativas o judiciales, ya sean civiles o penales, federal, estatales o municipales. En caso de que la Sociadad sea administrada por un Consejo de Gerentes, ririgún miembro de dicho Consejo podrá ejercer de manera individual cualquier de los siguientes poderes, salvó que este expresamente autorizado por el Consigo de Gerentes o por la Asamblea de Socios, o por la resplación. unanime adoptada por los sucios fuera de Asambiea y confirmada por escrito. Con base en lo anterior, el Gerento o el Consejo de Gerentes, segun sea el caso, tendrán de manera enunciativa más no amitativa, hos siguientes poderes, -------------------------

al - PODER GENERAL PARA PLEITOS Y COBRANZAS, de conformidad con lo establecido por el primer párrafo del artículo 2554 dos mil quinientos cinquenta y cuatro del Código Givil Federal y de su correlativo del Codigo de Guariajuato y demás correlativos de los Codigos Civies de las demás entidades federativas de la Republica Mexicana en dondo se ejercite dícho poder, con todas las facultades generales y aun las especiales, que requieran cláusula especial conforme a la Ley, segun lo establado el articulo 2587 dos mil guinientos ochenta y siete del Código Civil para el Distrito Federal de su correlativo del Codigo Civil para el Estado de Guanajuato y demás artículos correlativos de los Códigos Civiles de las demás entidades federativas de la Republica Moxicana en donde se ejercito este poder, gozando de una manera enunciativa y no limitativa, de las siguientes facultades: Comparecer ante toda clase de personas y autoridades judiciales, agranas y del trabajo, sean estas federales, estatales, municipales o del Distrito Federal, articular y absolver posiciones, en juició o fuera de el jen la mayor amplitud; presentar quejas, querellas y denuncias asi como para ratificarlas, constituirse en tercero coadyuvante del Ministerio Público, constituirse como parte en procesos penales, aún en casos concretos y especiales a que hace mención el actículo 221 doscientos veintiuno y 225 descientos veinticinco del Código Nacional del procedimientos penaies y otorgar el perdón del ofendido, en general, para iniciar, proseguir y desistirse de todo tipo de acciones, juiclos, recursos, arbitrajes y

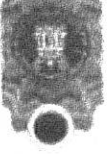

procedimientos en general, de cualquier orden, inclusive del juicio de amparo, recusar jueces, integrantes de juntas de Conciliación y Arbitraje y autoridades en general; celebrar transacciones judiciales en toda clase de juicios y procedimientos extrajudiciales, comprometer en arbitros, hacer o recibir pagos, teniendo todas estas facultades para ser ejercitadas aún en materia laboral, ante Juntas de Concilación y Arbitraje o fuera de ellas, sean locales o federales; actuar en materia de trabajo y representar a la scicledad mandante ante la funtas de Conoliación y Arbitraje otadas, en todas las etapas procesales, en orogedimientos ordinatios, especiales, canto en conflictos individuales, como coeptivos de naturaleza económica y de tiuelga immensionale

B) PODER GENERAL PARA ACTOS DE ADMINISTRACIÓN, de conformidad con las dispositiones del segundo párrafo del articulo 2554 dos mil quinientos cincuenta y cuatro del Código Civil Federal y su correlativo del Código Civil para el Estado de Guanajuato y demás artículos correlativos en los Codigos Civiles de las demás Entidades Federativas de la República Mexicana en que se ejercite dicho poder. c). PODER GENERAL PARA ACTOS DE DOMINIO, de conformidad con lo establecido en el tercer parrafo del artículo 2554 dos mil quinientos cincuenta y cuatro del Codigo Civil Federal y su correlativo para el Codigo del Estado de Guanajuato y demás artículos correlativos de los Codigos de los Estados de la República Mexicana en donde se ejercite dicho poder, facultad que deberá ser ejercida por el GERENTE ADMINISTRADOR con la autonzación por escrito de la totalidad de los socios que la contorman - -

3) - PODER GENERAL PARA SUSCRIBIR, ENDOSAR, AVALAR O TRANSMITH TITULOS DE CREDITO, de conformidad con lo establecido por el artículo noverió de la Ley General de Titulos y Operaciones de Energing assessment continuous metals

el- PODER PARA ABRIR Y CERRAR CUENTAS BANCARIAS, SOUCITAR Y OBTENER CREDITOS DE INSTITUCIONES DE CREDITO ASI COMO DE CUALQUIER PERSONA MORAL O FISICA, Y OTORGAR GARANTIAS a nombre de la Sociedad y designar a las persónas que habran de girar en contra de ellas 9 - PODER PARA NOMBRAR SUBGERENTES, FUNCIONARIOS, FACTORES Y AGENTES de la Sociedad, así como determinar sus facultades, condiciones de trabajo, remuneraciones y removerlos de sus cargos. cuando lo consideren conveniente immensionale

a) - FODER GENERAL PARA SUSTITUIR TOTAL O PARCIALMENTE, con reserva de su ejercicio, las facultades otorgadas en los incisos a), b), c), d), e) y f) anteriores, así como para revocar los poderes. que otorguen cuando así lo consideren conveniente, pudiendo, inclusive otorgar la facultad de 

ni - Hi)DER para realizar todo tipo de actos de administración, ante la Secretaría de Hacienda y Crédito. Publico, instituto Mexicano del Seguro Social e Instituto del Fondo Nacional de la Vivienda para los Trabajadores, tales como devoluciones, comparisaciones, aclaraciones y todo tramite que esté 

() - PODER GENERAL PARA PLEITOS Y COBRANZAS LIMITADO A LA MATERIA LABORAL, con todas las facultades générales y las especiales que requieran clausula especial conforme a la Ley, en los términos de lo establecido por los artículos 2554 dos mil quinientos circulenta y cuatro, parrafo

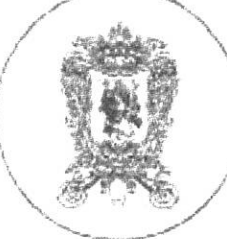

#### Lic. Alfonso Durán Llamas. Notaria Pública No. 48. San Sebastián #204 Col La Martinica Tel. 7-13-17-37 León, Gio.

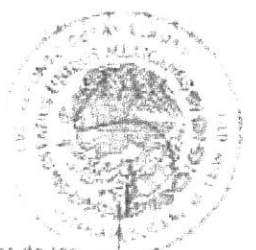

primero y 2587 dos mil quinientos ochenta y siete del Codigo Civil Federal y sus correlativos de los Códigos Civiles de las Entidades Federativas de la República Mexicaria en donde se elerza dicho poder, así como el 2064 dos mil sesenta y cuatro del Código Civil vigente en el Estado de Guanaiuato, sor andode las facultades que se mencionan de manera enunciativa, mas no irristava, en consecuencia se confiere sin limitación alguna, a comparecer ante toda clase de personas y autoridades administrativas y judiciales del trabajo, sean federales, estatales, múnicipales o del Distrito Federal; para iniciar, proseguir y desistirse de todo tipo de accories, deferitas y excepciones, recursos, indiusive el juicio de amparo; articular y absolver posiciones, en jucco fuera de el con la mayor amplitud; recusar integrantes de las juritas de conciliación y arbitraje, celebrar transacciones judiciales en toda clase de juscios o procedimientos laborales, comprometerse en arbitrios, haber pagos; am embargo los apoderados no estaran facultados para ceder bienes de la sociedad. Los apoderados gozaran de todas las facultades señaladas anteriormente para comparecer en su carácter de representantes legales de la sociedad poderdante, en los terminos del articulo 892 seu cientos noventa y dos, Fracción il segurida de la sev Federal del Trabaio, ante las juntas de Conciliación y Arbitraje, sean locales, o federales, o fuera de ellas, representando a la Sociedad en cualquier. Procedimiento Laboral sea especial u ordinario, de confectos individuales o potectivos, de naturaleza jurídica o economica y de huelga, en cualquier acto, audiencia o etapa procesal , especialmente en aquellas señaladas por los articulos 875 ochocientos setenta y cinco y 884 ochocientos ochenta y cuatro de la Ley Federal del Trabajo dentro del procedimiento Orómano y en general ante toda las autondades laborales a que se refière el 

DECIMAA PRIMERA: El Gerente General y los que en su caso se designen, serán nombrados y removidos por la Asamblea. por el Corsejo o por el Administrador Unico, y tendrán las más amplias facultades de representación y ejecución, dentro de las latribuciones que expresamente se les configrent al hacerse la designación communicamente en consumer

DECIMA SEGUNDA:- La vigilancia de la Sociedad estará a cargo de luno, o más Comissanos que podrán ser o no accionistas y que tendran las facultades, obligaciones y responsabilidades que fijan los artículos 166 ciento sesenta y seis a 171 ciento setenta y uno, 174 ciento setenta y cilatro y diemás aplicables de la Ley General de Sociedades Mercantiles. La Asamblea General Itarà el nombramiento de Comisario. en lel número que ella misma señale, durarán en su encargo dos años y podrán ser realactos.

DECIMA TERCERA: Los Administradores, el Gerente y el Comisario garantizarán sus respectivos manejos con deposito de una accion o el equivalente a su valor nominar en efectivo ------- ----DECIMA CUARTA: Las Asambleas Generales de Accionistas podrán ser Ordinarias o Extraordinanas. unas y otras se reunirán en el domicilio social y serán presididas por el Presidente del Consejo o en su caso, por el Administrador Único y en ausencia de estos por la persona que designen kis accionistas PIF PERMITTEN COMMUNICATION

DECIMA, QUINTA - Son Asambleas Extraordinarias, las que se reúnen para tratar cualquiera de los siguientes asuntos:-----------

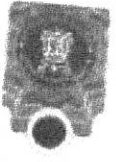

II - DISOLUCIÓN ANTICIPADA DE LA SOCIEDAD en encontrario como establecimiento contra en establecimiento V - Cambio de Nacionalidad de la Sociedad de compressione en construcciones con una construcción (X - Amortización por la Sociedad de sus propias acciones y emisión de acciones de goce ---------------.<br>Printer in the transformation of the company of the company of the company of the company of the company of th  $\label{eq:constr} \mathcal{L}_{\mathcal{A}}(\mathcal{A}^{\mathcal{A}}_{\mathcal{A}}(\mathcal{A}^{\mathcal{A}}_{\mathcal{A}})) = \mathcal{L}_{\mathcal{A}}(\mathcal{A}^{\mathcal{A}}_{\mathcal{A}}(\mathcal{A}^{\mathcal{A}}_{\mathcal{A}})) = \mathcal{L}_{\mathcal{A}}(\mathcal{A}^{\mathcal{A}}_{\mathcal{A}}(\mathcal{A}^{\mathcal{A}}_{\mathcal{A}})) = \mathcal{L}_{\mathcal{A}}(\mathcal{A}^{\mathcal{A}}_{\mathcal{A}}(\mathcal{A}^{\mathcal{A}}_{\mathcal{$ XII - Los demás lasiantos para los que la Ley o el contrato social exija un quorum especial. -----------------DECIMA SEXTA:- Son Asambleas Ordinarias las que se ocupan de cualquier otro asunto no citado en la Discutir, aprobar, modificar el Balance, después de oldo el informe, de los Comisarios y tomar las ir - Nombrar al Administrador o Consejo de Administración y a los Comisanos - - - - - - - - - - - - - - - - -181. Determinar los amolumentos correspondientes a Administradores o Comisarios, concertos DECIMA SEPTIMA - La Convocatoria para las Asambleas Generales de Accionistas deberá hacerse por acuerdo del Consejo del Administrador Unico o por el Comisario contendra la respectiva Orden del Día y se i publicará, con anticipación no imenor de 5 cinco días a la fecha, señalada para la Junta, en el Penódico Oficial del Estado o en uno de llos de mayor circulación en esta ciudad Poora välidamente celebrarse una Asamblea sin la publicación de la Convocatoria i si se hayan representadas en aquélia la totalidad de las acciones y los asistentes aprueban por unanimidad DECIMA OCTAVA:» En todo lo relativo a guórum de asistencia y a i quónimi de ivotación en las Asambleas, la lisegundas convocatorias y a las demás formas de lactuación de las primeras, se observará. Io previsto en los lartículos 189 ciento ochenta y nueve a 194 ciento noventa y cuatro y demás aplicables de la Ley General de Sociedades. Mercantiles. En caso, de empate en una votación

DECIMA NOVENA: La Asamblea General de Accionistas es el Organo Supremo de la Sociedad, podra acordar y ratificar los actos. y operaciones de ésta y de los Administradores y los resoluciones. tomadas en legal forma, obigarán incluso a los ausentes y disidentes y serán cumplidos por la personal o personas que ella misma designe y a falta de designación por el Presidente del Consejo de 

VIGESIMA - Angaimente se practicará un Balance General, que deberá, concluitte dentro do los tres mases siguientes a la clausura de cada elercicio social - el cual se entregará con sus lanexos - al-Tomisario a más tardar con un mes de lanticioación a la fecha de la Asamblea que deba discutirlo

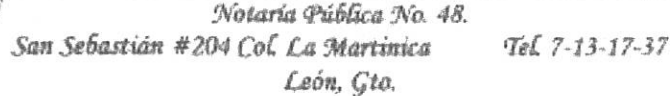

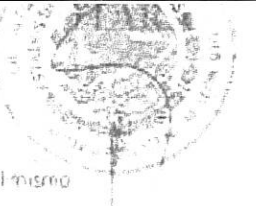

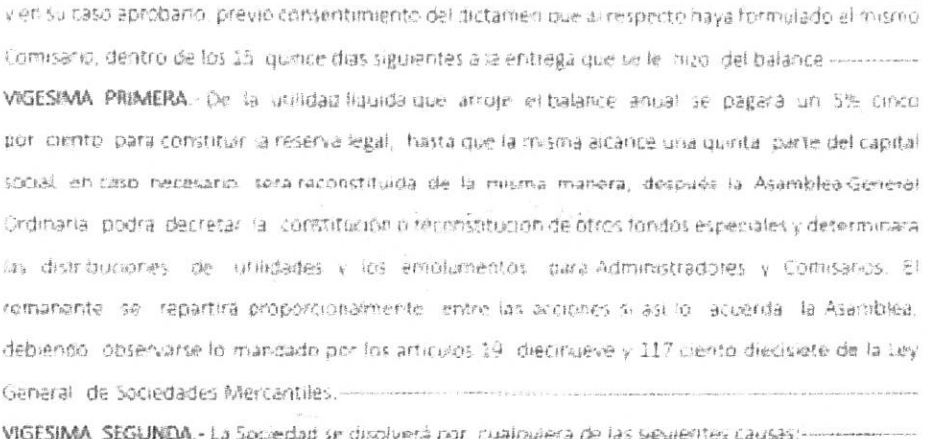

I - Por expiración del término fijado en el contrato sonal como componente

e Por imposibilidad de seguir realizando el objeto principal de la sociedad o por quedar éste consumado ------

III. Por el acuerdo de los socios tomádo legalmente - como consumo consumou consumo con

V Por la perdida de las dos terceras partes del capital social consumeros

VIGESIMA TERCERA - Al comprobarse o acordarse la idisplución de la Sociedad se pondra en aquidación, para ello, la Asamblea de Accionistas nombrara uno o mais liquidadores quienes dentro del terminis que les fije la propia Asamblea, procederári a la liquidación de la Sociedad. 

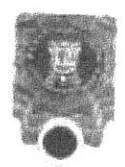

3. Venderantos bienes sociales componentes componentes proposes 4. Practicarán el balance final de iguidación, lel que una liver discutido y aprobado por la Asamblea. se depositara en el Registro Publico de Comercio, marcado considerado por propositara proposar 5 - Practicarán el balance final de liquidación, tomando en consideración - - - - - - - - - - - - - - - - - -

a) - Que indicará la parte que a cada socio incresponda iconforme al baber social -------------b) - Que se publicará por tres veces de diez en dez dias en el Periódico Oficial del Estado -----------------

c). Que durante el aludido término, quedará al igual que los llibros y documentación relativa a disposición de los Accionistas, quienes podrán objetarlo dentro de un plazo que no llexcederál de quince dias a partir de la lilloma-publicandri ------------------------

6 - Transcurrido, el plazo para la objeción del Italance, se convocará a Asamblea General, que sera presidida por uno de los aquidadores, para que en su caso apruebe en definitiva communica-

7. Aprobado el balance, se depositara en el Registro Público de Comercio y procederán a hacer a los. Accionistas los pagos que a cada uno le corresponda contra la intringa de los títulos de las 

E. Obtendra del Registro Público de Comercio la cancoláción de la inscripcion del contrato social --

CLAUSULAS TRANSITORIAS

PRIMERA Las acciones que integran el capital social han isido suscritas y pagadas en la siguiente

Acciones 28 5 39,000 00

Acciones 22 5 22.000.00

50 Acciones 5 50,000.00

CINCUENTA ACCIONES CON VALOR DE CINCUENTA INTERIOS...... SEGUNIA: Los accionistas declaran que la reunion que tienen para filmen esta escritura, es su crimera Asambiea General de Accionistas y en alla se toman por unanimidad los siguientes - $\cdots A C U \epsilon R D D S$ Sociedad, será, administrada, por un Administrador Unico, designándose para tal efecto al C quien gozará de todas las facultades oprienidas en la clausula Decima de

IL- Se designa Continuito de la sociedad a la Li

esta Acritura --

trama

Illi - Los socios aquí reunidos entregan la la Administradora Unica de la lempresa el importe del sils suscripciones en efectivo, quién los recibe a su enteral satisfacción caucionando el referido Administrador Unico su manejo de acuerdo a la Liny y a los estatutos sociales ante la prosencia 

IV - Se designa como apoderada general para peltos y cobrardas y actos de administración a la señorita TEODORA ALEJANDRA MARTINEZ VEGA, quien gotara en forma conjunta con el administrador unico o en forma separada, inclusive entre ellos mismos, de todas la facultades contenidas en el estatuto DECIMO Inciso letras A, B, D, E, F, G, H, I, mismos que se da aqui por reproducido para todos 

V.- Los funcionanos agui desigriados han caucionado. Eus respectivos imanejos isociales, de acuerdo a los estatutos sociales la satisfacción del Administrador Unico de la empresa. .............................. CERTIFICACIONES: - YO, ELNOTARIO, DOY FE de la certeza del acto, de que tengo a la vista el Permiso expedido por la Secretaria de Economía, que en lo conducente la la lletra dice l'Olave Unica del Documento (CUD) A201901261411594423 Un sello que dice ESTADOS UNIDOS MEXICANOS SECRETARIA DE ECONOMIA DIRECCIÓN GENERAL DE NORMATIVIDAD MERCANTIL -AUTORIZACION DE USO DE DENOMINACION O RAZON SOCIAL - En atención a la reserva realizada por Alfonso Duran Uarnas, a través del sistema establecido por la Secretaria de Economia para autorizar el uso de Denominaciones o Razones Sociales, y con fundamento en lo dispuesto por los artículos 15, 16 y 16 A de la Ley de inversion Extranjera, larticulo 34, fracción XII bis de la Ley Organica de la Administración Publica Federal; artículo 69 C Bis de la Ley Federal de Procedimiento Administrativo; articulo 23, fracciones XXV. XXVII y XXXIII. del Regiamento Interior de la Secretaria de Economia y el

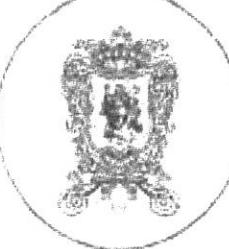

#### Lic. Alfonso Durán Llamas. Notaría Pública No. 48. San Sebastián #204 Col La Martinica Tel. 7-13-17-37 León, Gto.

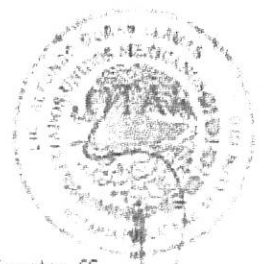

articulo 17 el Reglamento para la Autorización de Uso de Denominacionas y Razonas Sociales, SE RESUELVE AUTORIZAR EL USO DE LA SIGUIENTE DENOMINALION O RAZON SOCIAL: GRUPO MALIREV Lo anterior a partir de la fecha y hora que se indican en la sección de Firma Electrónica más addante -Los términos con mayúscula inicial contenidos en la presente Autorización tendrán el significado que se les atribuye a dichas terminos en el Regiamento para la Autorización de Uso de Denominaciones y Razones Sociales, con independencia de que se usen en plural o en singular - De conformidad con lo dispuesto por el articulo 18 del Beglamento para la Autorización de Uso de Denúmiriaciones y Pazones. Sociales, la presente Autorización se otorga con independencia de la especie de la persona moral de que se trate, de su régimen juridico, o en su caso, de la modalidad a que pueda estar sujeta - En termanos de lo dispuesto por el articulo 21 del Reglamento para la Autorización de Uso de Denominaciones y Razones Spoales, el Fedatario Público Autorizado o Servidor Público, o tratándose de las sociedades cooperativas, la autoridad, ante quien se constituya la Sociedad o Asociación correspondiente, o en su caso, ante quien se formalice el cambio de su Denominación o Razón Social. deberá cerciorase previamente a la realización de dichos actos, que se cumple con las condiciones que en su caso resulten aplicables y se encuentren señaladas en la presente Autorización y en el referido Reglamento, y a su vez deberá cerciorarse de que la presente Autorización se encuentre vigente - AVISO DE USO NECESARIO - De conformidad con lo dispuesto por el artículo 24 del Regiamento para la Autorización de Uso de Denominaciones y Razonas Socialies, el Fedatario Público Autorizado o Servidor. Público que haya sido elegido conforme al artículo 14 de dicho Reglamento, debera dar el Aviso de Uso correspondiente a través del Sistema y dentro de los ciento ochenta dias naturales siguientes a la fecha de la presente Autorización a fin de fiacer del conocimiento de la Secretaria de Economia de que ha iniciado el uso de la Denominación o Razón Social Autorizada por haberse constituido la Sociedad o Asociación, o formalizado su camblo de Denominación o Razón Social ante su fei- En caso de que el Fedatario Publico Autorizado o Servidor Publico que haya sido elegido conforme al articulo 14 del Regiamento para la Autorización de uso de Denominaciones y Razones Sociales no dé el Aviso de Uso conforme al artículo 24 de dicho Reglamento, este podra presentar previo pago de derechos, el Aviso de Uso de forma extemporânea en cualquiera de las oficinas do la Socretarla de Economía, dentro de los treinta dias naturales contados, a partir de la fecha. en que concluyó el plazo de ciento ochenta días naturales siguientes a la fecha de la presente Autorización. La Secretaría de Economia no reservará el uso exclusivo de la Denominación o Razón Social otorgada mediante la presente Autorización, en caso de ésta no reciba el Aviso de Uso en los términos antes señalados, y dentro del plazo establecido en el párrafo que anteceda - AVESO DE LIRERACION - En caso de fusión o liquidación de la Sociedad o Asociación, o en el caso de cambio de Denominación o Razón Social de la misma, el fedatario Publico Autorizado o Servidor Publico ante quien se formalizara dícho acto, deberá de dar, a traves del Sistema y dentro de un plazo no mayor a treinta dias naturales posteriores a la fecha de formalización del instrumento respectivo, un Aviso de Liberacion de la Denominación o Razón Social - Tratándose de sociedades cooperativas que se liquiden, extingan o cambien su Dienominación o Razón Social ante algules distinto de un Fedatario

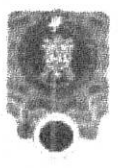

Público Autorizado, el representante legal de la sixiedad cooperativa deberá solicitar por escrito el apoyo de la Secretaría de Economia para poder dar el Aviso de Liberación correspondiente» (o anterior con hindamento en el articulo 28 del Reglamento para la Autorización de Uso de Denominaciones o Razones Sociales.» RESPONSABILIDADES. - De conformidad con lo dispuesto por el articulo 22 del Reglamento para la Autorización de uso de Denominaciones y Razones Sociales las sociedades o asociaciones que usen o pretendan usar una Denominación o Razón Social tendrán las obligaciones siguientes. L'Responder por cualquier daño, perjulicio o afectación que pudiera causar el uso indebido o no autorizado de la Denominación o Razón Sodal oforgada mediante la presente Autorización, conforme a la Ley de Inversión Extranjera y al Reglamento para la Autorización de Uso de Denominaciones y Razones Sociales, y II. Proporcionar a la Secretaria de Economia la información y documentación que le sea requerida por escrito o a través del Sistema en relación con el uso de la Denominación o Razón Social otorgada mediante la presente Autorización, al momento de haberla reservado, durante el hempo en que se encuentre en uso, y despues de que se haya dado el Aviso de Liberación respecto de la misma - Las obligaciones establecidas en las franciones anteriores, deberán constar en el instrumento mediante el cual se formalice la constitución de la Sociedad o Asociacion o el cambio de su Denominación o Bazon Social - La presente Autorización bene una vigençia de 180 días naturales a partir de la fecha de su expedición, y se otorga sin derjuacio de lo establecido por el artículo 91 de la Ley de la Propiedad Industrial. FIRMA ELECTRONICA - DE LA SECRETARIA DE ECONOMIA - Cadena Original Secretaria de Economia - Sello Secretaria de Economia - Certificado de la Secretaria de Economia: Sello de Tiempo del momento de la emisión de la présente Autorización - ANTECEDENTES - Cadena Original del servidor público que dictamino favorabiemente Sello gel servidor publico que detamino favorablemente.... Certificado del servidor publico que dictamino favorablemente. Seño de tiempo del moniento de la emisión del dictamen Certificado de la persona solicitante. Sello de Tiempo de la solicitud... "

De que lo inserto y refacionado concuerda helmente con isu original que tengo à la vista; de que a los comparecientes los considerio con plena capacidad legal, para contratar y obligarse, de que por sus generales i manifestaroni ser imexicanos, mayores de edad, el señor EUIS LORENZO AYALA PIÑA, nacido el 18 dieciocho de julio de 1986 mí novecientos ochenta y seis, casado, empresario, con domicilio en calle circuito santa fe 308 del fraccionamento Hacienda Santa Fe de esta ciudad, clave umica de población AAFL860718HGTYX504, RFC AAPL8607186M5, quien se identifica con credencal para votar expedida por el INE numero 1221566544, clave de elector AYPILSB6071811H800, y la señorita VALENTINA MARTINEZ VEGA, nacida el día 14 catorce de Abril de 1987 mil novecientos ochenta y siete, solitera, comerciante, con domicilio en cale Alaska número 206 dos pentos seis de la colonia Arbide de esta ciudad, clave única de población MAVV870414MGTRGL04, RFC MAVV8704101V2, quien se idéntica con credencial de elector Expedia por al IFE numero 1805102691737, clave de efector número MRVGVL87041411M800 Y en cuanto al pago del Impuesto sobre la Renta, manifestaron estar al corriente sin acreditario con documento alguno resumento

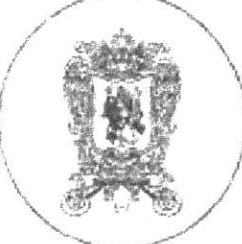

DOY FE ...

#### Lic. Alfonso Durán Llamas. Notaria Pública No. 48. San Sebastián #204 Col. La Martinica Tel. 7-13-17-37 León, Gto.

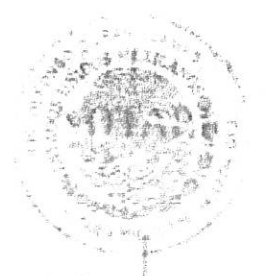

LEIDA que l'ue la presente acta a los comparedentes le instruidos de lsu valor, lakance legal y necesidad, de su registro, lestuviecon conformes, la aprueban, natilican y firman ante Mi, el dia de su fecha - Autorizo en definitivamente el presente instrumento por no causar impuesto alguno, doy

el presente instrumento se utilizaron los Fokos numeros 015271, 015272, 015273, 015274-1-LIC AUTONSO OURAN

ARTICULO 2554 DOS MIL QUINIENTOS CINCUENTA Y CUATRO DEL CODIGO CIVIL FEDERAL -En itodos los poderes generales para pieitos y itobranzas, bastará que se diga que se otorga con todas las líacultades generales y las especiales que requieran cláusula, especial, conforme, a la Ley, para que se entiendan conferidos sín limitación alguna. En los poderes generales para administrar bienes, hastara expresar que se dan con ese carácter, para que el apoderado tenga todal clase i del facultadas administrativas - En los poderes generales, para ejercer actos de dominio bastará que se deri con ese caracter para i que el apoderado tenga todas las facultades de idueño. tanto en lo ralativo a los bienes como para lisicer toda clase del gestiones la fin del defenderlos -Cuando se quisieren limitat en kis tres casos antes mencionados las facultades de los apoderados se consignarán las limitaciones o fos poderes serán especiales - Los notarios insertarán este artículo en las tastimanias de los poderes que otorguen ---ES PRIMER TESTIMONIO QUE SACO DE SU MATRIZ Y ORIGINALES. RESPECTIVOS, VA EN SEIS HOJAS UTILES DEBIDAMENTE SELLADAS Y COTEJADAS, SE EXPIDE PARA LA SOCIEDAD MERCANTIL DENOMINADA" GRUPO MAUREV", SOGEONO ANQUIMA DE CAPITAL VARIABLE EN LA CIUDAD DE LEON, ESTADO DE GUANAJUATO, A LOS VEINTISIETE DIABIDEL MES MAYO DEL DOS MIL DIECINIEVE.

> **IK ALLONSO OUTAN LLAMAS** NP #48

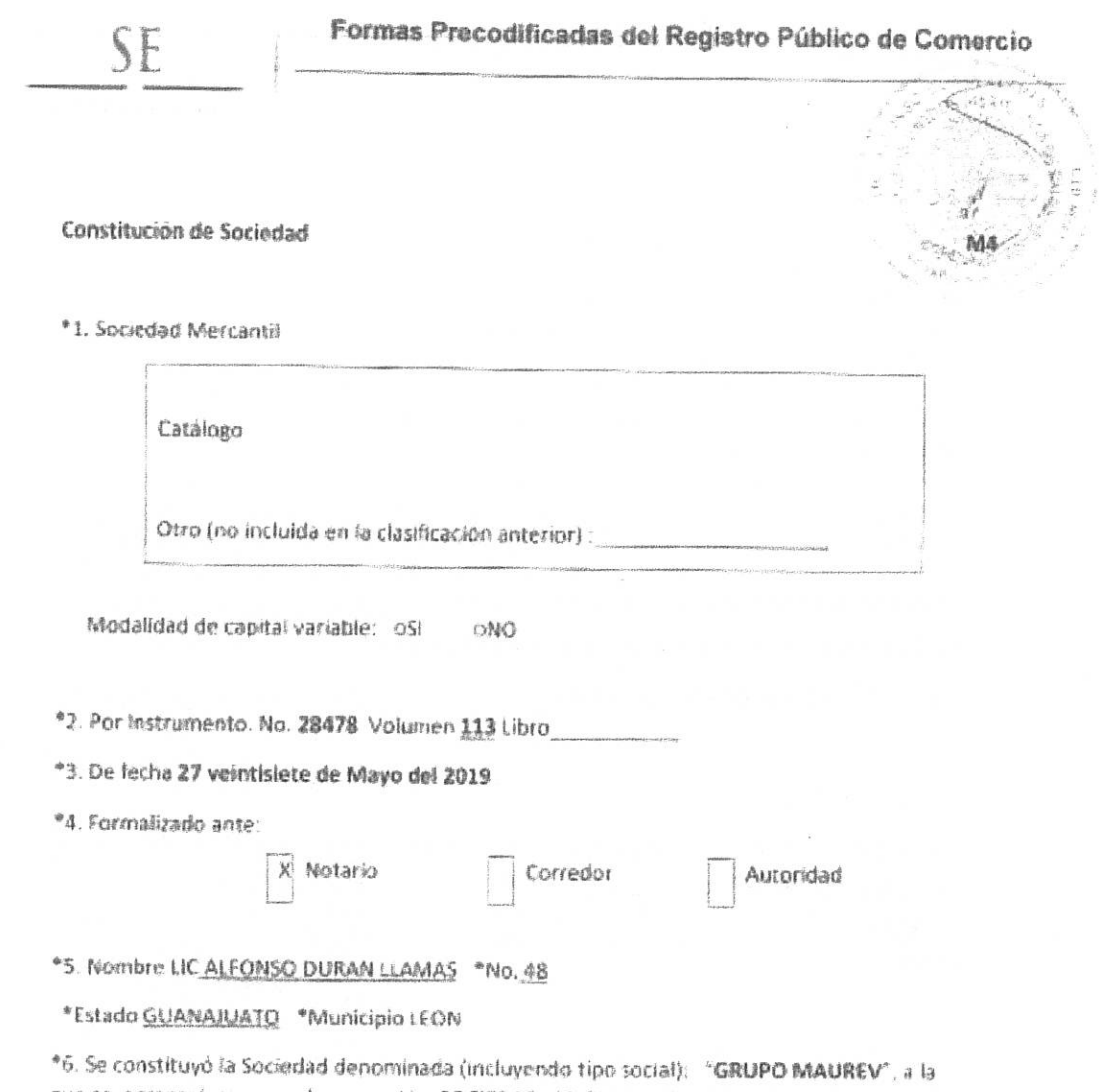

que se agregará siempre la expresión SOCIEDAD ANONIMA DE CAPITAL VARIABLE, o su abreviatura "S.A. DE C.V."

\*7 Con duración 99; \*domicílio en LEON GUANAJUATO

\*8. Objeto Social principal: a).- Prestar todo tipo de servicios de Restaurante. b).- La instalación de todo tipo de restaurante, así como la atención de todo tipo de eventos sociales, tanto publicas como privadas, tales como la preparación de desayunos, comidas, cenas, buffets, la prestación de servicios de restaurante de domicillo, banquetes y en general todos los negocios propios dentro de la espacialidad de Alimentos y Bobidas. C) - Contratar, Subcontratar el servicio de Banquetes y Cornecor prestado por cuenta ptopia o ajeria de dichos servicios. D) - Adquirir en propiedad o en arrendamiento y disponer en cualquiera otra forma, de bienes muables e inmuebles y derechos reales que resulten necesarios v/o convenientes para cumplimiento de los fines sociales. E),- Solicitar y reobir, así como otorgar y entregar, dinero en préstamo, y en general, todo tipo de pasivos, sin limitación de lo que se refiere a cantidades y plazo, en moneda nacional n extranjera, va sean financieros a corto, mediano o largo placo, en creditos, financiamientos y prestamos quirógrafos, simples hipotecarios, cartas de crédito, refaccionarios, habilitación o avio, o de cualquier otra naturaleza, que resulten necesarios o conversentes para la sociedad y que, en su caso, calabran con cualquiera Instituciones Bancarias y/o Financieras, así como cualquier persona física o moral, estén o no relacionadas con la própia sociedad. Otorgar fianza, avales, hipotecas, prendas o cualquier otras garantías permitidas por la ley para garantear todo tipo de operaciones de crédito, estén o no tíchas garantias y obligaciones relaçionadas con los demás objetos sociales. En consecuencia podrá otorgar para sí o por cuenta de terceros. avales, fianzas, hipotecas, prendas o cualesquiera otras garantias permitidas por la ley, y en general obligarse solidanamente por terceros, sean personas morales o físicas, con o sin contraprestadon, esten o no dichas garantias y obligaciones relacionadas con los demas objetos sociales. En la realización de las actividades antes mencionadas, la sociedad no podra ubicarse dentro de los

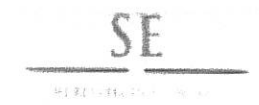

ý,

supuestos de la ley del Mercado de Valores, deberá sujetarse a las condiciones, requisitos y fimitaciones establecidos por la Legislación aplicable. E) - Suscribir, firmar, girar, cibrar, otorgar, aceptar, endosar y negociar. Toda dase de titulos de creato y otros documentos y comprobantes de adeudo, ya sea ejecutivos o no, garantizando su pago, así como el pago de los intereses que causen. por madio de hipoteca o pignoración, verita o cesión en fideicomiso, de todo o en parte de lac propredades de la sociedad. Ejecutar toda clase de operaciones sobre titulos de crédito. Suscribit, aceptar, emitir y en general, negociar valores mobiliarios, obagaciones y/o certificados de participación incolliana, permitidos por las leyos aplicables. G)-El amacenamiento, la transportación viei acarreo de artículos y productos relacionados con los fines sobales. H). En general celebrar toda clase de actos, contratos, convenios y operaciones, de cualquier naturaleza legal, que tengan relación o contribuyan al mejor desarrollo de las actividades sociales, dentro de los limites bajo las concliciones que establezca la Logislación Mexicana. Para la realización de los fines sociales, la sociedad solicitara de las autoridades competentes, los permisos, autorizaciones y licencias que en caso se requieran.

#### \*9. Capital social minimo \$ 50,000.00 CINCUENTA MIL PESOS

\*10. X Con expresión de valor nominal Sin expresión de valor nominal Suscritas como sigue:  $\frac{1}{2}$ **A**  $\frac{1}{2}$   $\frac{1}{2}$   $\frac{1}{2}$   $\frac{1}{2}$   $\frac{1}{2}$ 

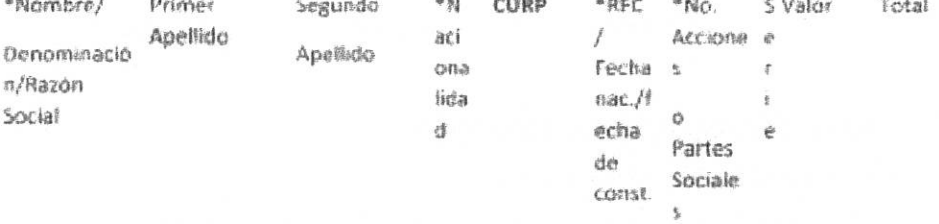

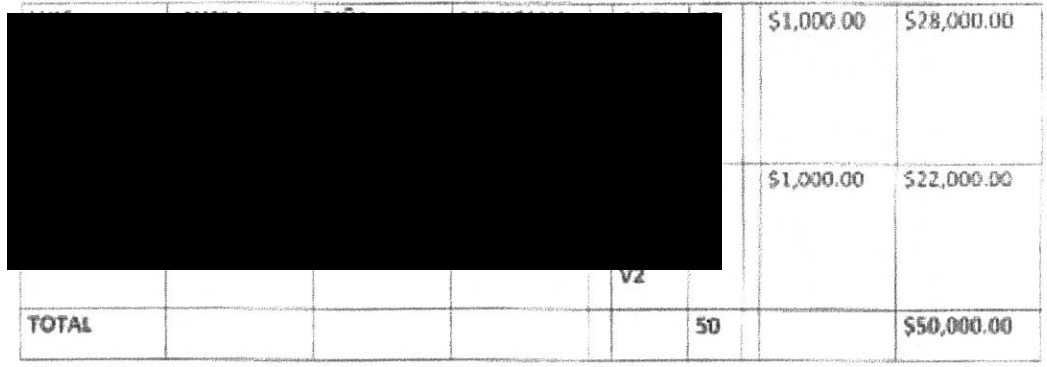

\*11. Administración

Colegiada

Unipersonal

Con facultades para:

A cargo de

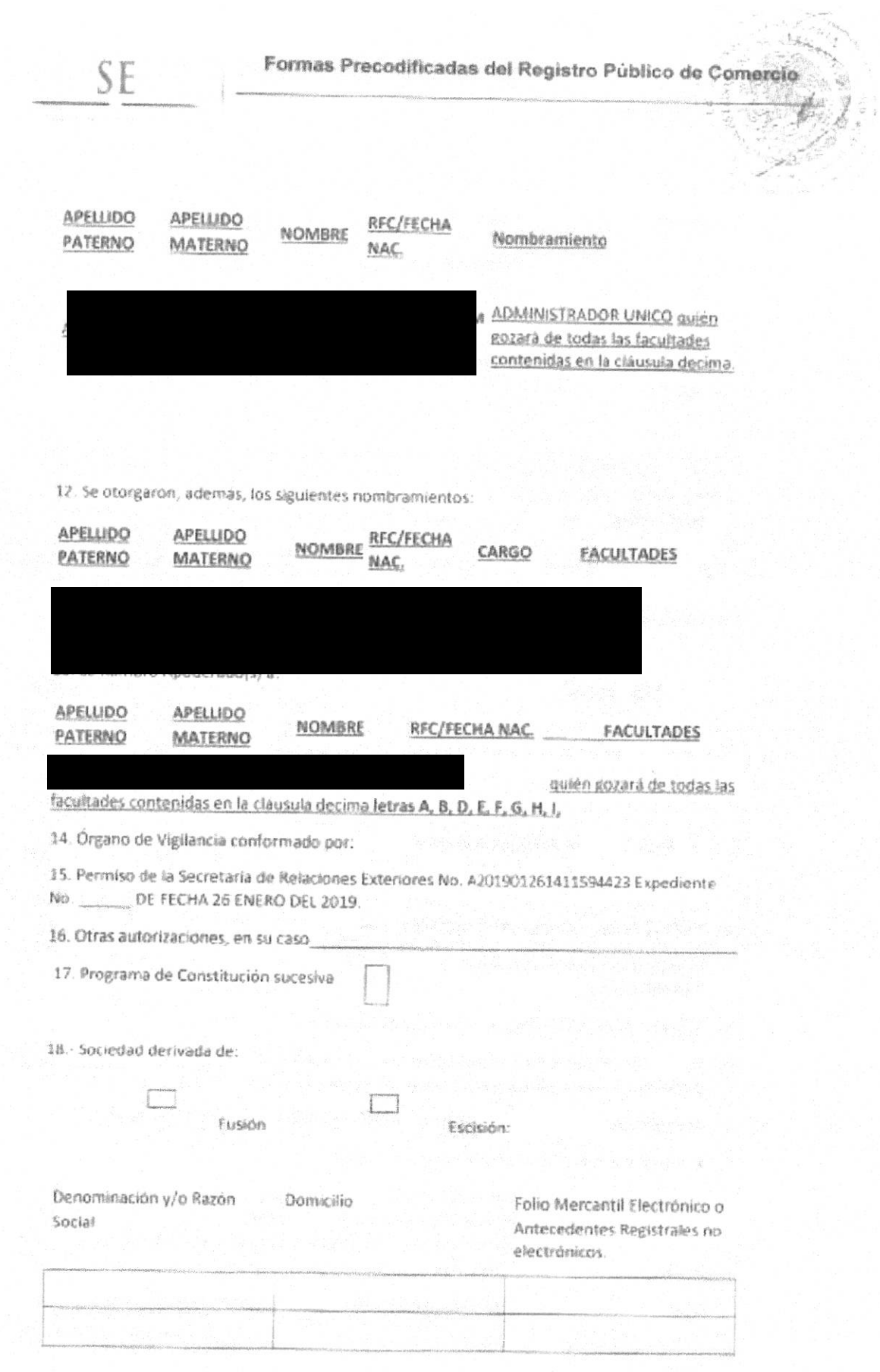

\*19. Domicilio de los socios o accionistas:

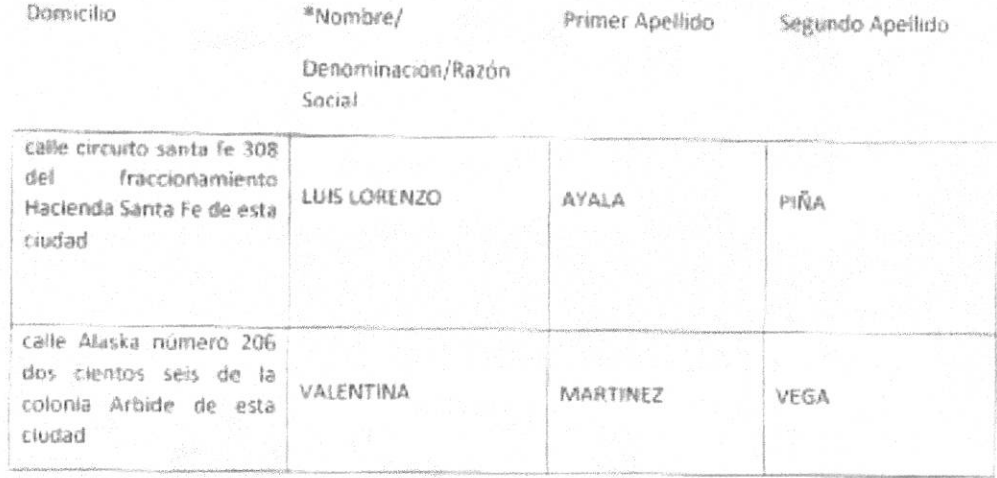

\* Campos obligatorios

SF

Constitución de Sociedad

 $M<sub>4</sub>$ 

#### Consideraciones generales para su llenado:

- 1 Se seleccionara del catálogo el tipo de sociedad objeto de la inscripción, sólo en el caso de no encontrarse el tipo social en el catálogo, se capturará en el campo "Otro". Y además se deberá marcar la opción de si es o no de capital variable.
- Debera anotar el número del Instrumento, volumen, libro y foja que le asignó el fedatario.
- 3. Se anotará con número la fecha del instrumento objeto de inscripción, con el formato DO/MM/AAAA.
- 4. Se seleccionará ante quién se formalizó el instrumento.
- 5. Se anotará el nombre del fedatario público o de la autoridad que autorizó el instrumento, número del fedatario o autoridad. Estado y municipio en donde reside
- 6. Se anotará la denominación o razón social de la sociedad, incluyendo su tipo social
- Se anotará la duración y el domicilio de la sociedad. ng.
- 8. Tratándose de inscripción por medio del módulo Fedanet se describirá brevemente el objeto social de la sociedad, capturando lo esencial. Cuando el trámite se realice por ventanilla, el personal del Registro Público de Comercio capturara la información hasta donde la longitud del campo permita el sistema incorporar.
- 9. Se anotará, con número, el capital social minimo con que se constituye la sociedad.
- 10. Se elige la opción correspondiente en cuanto si las acciones o partes sociales tienen o no valor nominal.

# Formas Precodificadas del Registro Público de Comercio

Se anotará el nombre completo de los socios o accionistas en el orden en que lo dispone el recuedro. su nacionalidad, CURP, fecha de nacimiento o RFC, numero de acciones o partes sociales que tienen. en su caso el tipo de serie, valor de la acción o parte social y el monto total de la aportación.

11. Se seleccionará el tipo de administración de la sociedad.

Se describirán las facultades del órgano de representación de la sociedad.

Se anotará el nombre completo de la(s) persona(as) que tiene a cargo la administración de la sociedad.

- 12. En caso de existir otro tipo de nombramiento(s) se anotará(n) en este espacio los nombres y facultades otorgadas.
- 13. En caso de que se haya nombrado apoderado(s), se escribirá el(los) nombre(s) completo(s) de la persona(s) designada(s) y las facultades otorgadas.
- 14. Se anotará el(los) nombre(s) completo(s) del órgano de vigilancia o comisario.
- 15. Se anotará el número, el Expediente y fecha del permiso de la Secretaría de Relaciones Exteriores.
- 16. En el caso de haber otro tipo de autorizaciones, se anotarán.
- 17. Se marcara si cuenta con programa de constitución sucesiva.
- 18. Si la Sociedad deriva de una Fusión o Escisión, se elegirá la opción correspondiente y en la tabla siguiente se capturarán los datos de la denominación o razón social, domicilio y antécedentes registrales (el número de Folio Mercantil Electrónico o los antecedentes registrales no electrónicos) de las sociedades Fusionadas o Escindentes.
- 19. Se anotara el domicillo de los socios o accionistas.

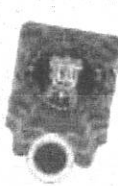

**LIC. ALFONSO DURAN LLAMAS** 

NP#AR

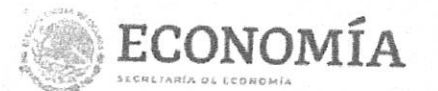

Guanajuato

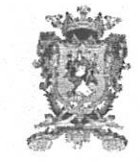

Gonstitución de Sociedad (FME: N-2021098179)

20210030143700SB

# Número Único de Documento

COMISARIO: ANGELICA RENDON LOPEZ

Autorización de denominación/razón social Permiso de la Secretaría de Relaciones Exteriores/ Secretaría de Economía No. Expediente/CUD No. A202108161539061873

Fecha:

16/08/2021

Datos de inscripción **NCI** 202100301437 Fecha inscripción 22/12/2021 07:30:23 T.CENTRO

Fecha ingreso 14/12/2021 09:59:33 T.CENTRO Responsable de oficina Mariana Alcantara Rodríguez

SECRETARÍA DE ECONOMÍA - DIRECCIÓN GENERAL DE NORMATIVIDAD ME

# AUTORIZACIÓN DE USO DE DENOMINACIÓN O RAZÓN SOCIAL

Clave Úrica del Documento (CUD)

A201901261411594423

### Resolución

En atención a la reserva realizada por ALFONSO DURAN LLAMAS, a través del Sistema establecido por la Secretaria de Economía para autorizar el uso de Denominaciones o Razones Sociales, y con fundamento en lo dispuesto por los artículos 15, 16 y 16 A de la Ley de Inversión Extranjera, artículo 34, fracción XII bis de la Ley Orgánica de la Administración Pública Federal; artículo 69 C Bis de la Ley Federal de Procedimiento Administrativo. artículo 23, fracciones XXV, XXVII y XXXIII del Reglamento Interior de la Secretaría de Economía y el artículo 17 del Reglamento para la Autorización de Uso de Denominaciones y Razones Sociales, SE RESUELVÉ AUTORIZAR EL USO DE LA SIGUIENTE DENOMINACIÓN O RAZÓN SOCIAL. GRUPO MAUREV. Lo anterior a partir de la fecha y hora que se indican en la sección de Firma Electrónica más adelante.

Los términos con mayúscula inicial contenidos en la presente Autorización tendrán el significado que se les atribuye a dichos términos en el Reglamento para la Autorización de Uso de Denominaciones y Razones Sociales, con independencia de que se usen en plural o en singular.

De conformidad con lo dispuesto por el artículo 18 del Reglamento para la Autorización de Uso de Denominaciones y Razones Sociales, la presente Autorización se otorga con independencia de la especie de la persona moral de que se trate, de su régimen jurídico, o en su caso, de la modalidad a que pueda estar sujeta

En términos de lo dispuesto por el artículo 21 del Regiamento para la Autorización de Uso de Denominaciones y Razones Sociales, el Fedatario Público Autorizado o Servidor Público, o tratándose de las sociedades cooperativas, la autoridad, ante quien se constituya la Sociedad o Asociación correspondiente, o en su caso, ante quien se formalice el cambio de su Denominación o Razón Social, deberá cerciorase previamente a la realización de dichos actos, que se cumple con las condiciones que en su caso resulten aplicables y se encuentren señaladas en la presente Autorización y en el referido Regiamento, y a su vez deberá cerciorarse de que la presente Autorización se encuentre vigente.

**MEXICO** 

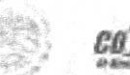

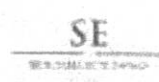

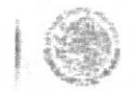

Contacto: Alloriso Reyes No.30, Col. Hipódromo Condesa. Del: Quauhtémoc, Ciudad de México Conmutador: (55) 5729-9100

Clave Unica del Documento A201901261411594423

Pagina 1 de 7

SECRETARÍA DE ECONOMÍA - DIRECCIÓN GENERAL DE NORMATIVIDAD MERG

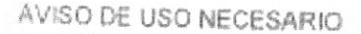

De conformidad con lo dispuesto por el artículo 24 del Reglamento para la Autorización de Uso de Denominaciones y Razones Sociales, el Fedatario Público Autorizado o Servidor Público que haya sido elegido conforme al artículo 14 de dicho Reglamento, deberá dar el Aviso de Uso correspondiente a través del Sistema y dentro de los ciento ochenta días naturales siguientes a la fecha de la presente Autorización, a fin de hacer del conocimiento de la Secretaria de Economía de que ha iniciado el uso de la Denominación o Razón Social Autorizada por haberse constituido la Sociedad o Asociación, o formalizado su cambio de Denominación o Razón Social ante su fe

En caso de que el Fedatario Público Autorizado o Servidor Público que haya sido elegido conforme al artículo 14 del Reglamento para la Autorización de Uso de Denominaciones y Razones Sociales no de el Aviso de Uso conforme el artículo 24 de dicho Reglamento, éste podrá presentar previo pago de derechos, el Aviso de Uso de forma extemporânea en cualquiera de las oficinas de la Secretaria de Economia, dentro de los treinta dias naturales contados a partir de la fecha en que concluyó el plazo de ciento ochenta días naturales siguientes a la fecha de la presente Autorización.

La Secretaria de Economia no reservará el uso exclusivo de la Denominación o Razón Social otorgada mediante la presente Autorización, en caso de esta no reciba el Aviso de Uso en los términos antes señalados, y dentro del plazo establecido en el párrafo que antecede.

### AVISO DE LIBERACIÓN

En caso de fusión o liquidación de la Sociedad o Asociación, o en el caso de cambio de Denominación o Razón Social de la misma, el Fedatario Público Autorizado o Servidor Público ante quien se formalizara dicho acto, debera de dar, a través del Sistema y dentro de un plazo no mayor a treinta días naturales posteriores a la fecha de formalización del instrumento respectivo, un Aviso de Liberación de la Denominación o Razón Social.

Tratándose de sociedades cooperativas que se liquiden, extingan o cambien su Denominación o Razón Social ante algulen distinto de un Fedatario Público Autonzado, el representante legal de la sociedad cooperativa deberá solicitar por escrito el apoyo de la Secretaría de Economia para poder dar el Aviso de Liberación correspondiente.

Lo anterior, con fundamento en el artículo 28 del Reglamento para la Autorización de Uso de Denominaciones o Razones Sociales.

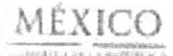

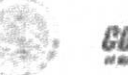

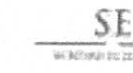

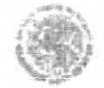

Contacto: Alfonso Reyes No.30, Col. Hipódromo Condesa Del: Cuaumémoc, Ciudad de México Cormutador, (55) 5729-9100

Clave Unica del Documento A201901261411594423

Página 2 de ?

SECRETARÍA DE ECONOMÍA - DIRECCIÓN GENERAL DE NORMATIVIDAD MÉ

### **RESPONSABILIDADES**

De conformidad con lo dispuesto por el artículo 22 del Reglamento para la Autorización de Uso de Denominaciones y Razones Sociales las sociedades o asociaciones que usen o prefendan usar una Denominación o Razón Social tendrán las obligaciones siguientes.

L Responder por cualquier daño, perjuicio o afectación que pudiera causar el uso indebido o no autorizado de la Denominación o Razón Social otorgada mediante la presente Autorización, conforme a la Ley de Inversión Extranjera y al Reglamento para la Autorización de Uso de Denominaciones y Razones Sociales, y

II. Proporcionar a la Secretaría de Economia la información y documentación que le sea requerida por escrito o a través del Sistema en relacion con el uso de la Denominación o Razón Social otorgada mediante la presente Autorización, al momento de haberla reservado, durante el tiempo en que se encuentre en uso, y después de que se haya dado el Aviso de Liberación respecto de la misma.

Las obligaciones establecidas en las fracciones anteriores, deberán constar en el instrumento mediante el cual se formalice la constitución de la Sociedad o Asociación o el cambio de su Denominación o Razón Social.

La presente Autorización tiene una vigencia de 180 días naturales a partir de la fecha de su expedición, y se otorga sin perjuicio de lo establecido por el artículo 91 de la Ley de la Propiedad Industrial.

### Firma electrónica

Cadena Onginal del servidor público que emite el dictamen, 6799950 | DULG3507301W8 | ALFONSO DURAN LLAMAS | SE RESUELVE AUTORIZAR EL USO DE LA SIGUIENTE DENOMINACIÓN O RAZÓN SOCIAL "GRUPO MAUREV" | DIMC520311EJ9 | MARIA DEL CARMEN GUADALUPE DIAZ MIRANDA | 26-01-2019 | Njc5OTk1MCB8IERVTEczNTA3MzAxVzggfCBBTEZPTINPIERVUkFOIExMQU1BUyB8IFNFIFJFU1VFTFZFIEFVVE9 SSVpBU-BFTCBVU08gREUgTEEgU0IHVUIFTIRFIERFTk9NSU5BQ0nDk04gTyBSQVrDk04gU09DSUFMOIA/R1JVU E8gTUFVUkVWIiBBIERJTUM1MAzMTFFSjkgfCBNQVJJQSBERUwgQ0FSTUVOIEdVQURBTFVQRSBESUFalE1J UkFOREEgfCAyNi0wMS0yMDE5

Firma del servidor público del servidor público que emite el dictamen:

jkkHi/di.jgV60blgnQ35Jli7CB09X+lanGOGWe5lfd3qJlxm2ng5Qj2b15sOPaSCk45J6O4AWJvkQZL2V6qJQFCtNIDAJ yXw9DToC6oUojJ7AwnhLGgxWMP9UvJNnL4QMwjx3p50ZSzULpFQsyJ5btpXyO4qu7XG6cUPfSoYsql6GRcNXuml nOGOdxOWw3axa/Rjfhgp+7WJsGl5/PDfTlxvjsi7s+FwQsRhAPMc7GaXFcJTkpBpBXWTBsTCcVxmAiMfwsV1agkW7 7h88+b2Kjw7gYim4BEEQU6DOw1QT1ynWrd/rBVIPSHG00HVH5w5vVWvktTuVezkrQa6P++DQ== Sallo de Tiempo del momento de la emisión del dictamen:

MIPLDADAgEAMIIPIwYJKoZihvcNAQcCoIIPFDCCDxACAQMxCzAJBgUrDgMCGgUAMIIBLAYLKoZI

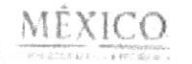

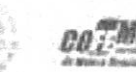

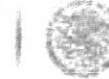

Caribacia:

Alfonso Reyes No.30, Col. Hipódromo Condesa Del. Cuauhiémoc, Ciudad de México Conmutador: (55) 5729-9100

ă

Clave Unica del Documento A201901261411594423

Pagina 3 de 7

SECRETARÍA DE ECONOMÍA - DIRECCIÓN GENERAL DE NORMATIVIDAD MERCANTE

hvcNAQkQAQSgggEbBIIBFzCCARMCAQEGCmCDZGUKgjwoAQEwITAJBgUrDgMCGgUABBR3QXfbr7g4 Gw5z7evysTpVOw9qEgIGXAxa6A1vGBMyMDE5MDEyNjiwMTIyOC4wMzIaMASAAgH0AgkAmSBRIe39 UqWggbCkga0wgaoxFzAVBgNVBAcTDkFsdmFybyBPYnJlZ29uMRkwFwYDVQQIExBDaXVkYWOg2GUG TWV4aWNvMQswCQYDVQQGEwJNWDEdMBsGA1UEAvMUVFNBMS5IY29ub21pYS5nb2lubXgxJzAlBgNV BAsTHm5DaXBoZXIgRFNFIEVTTjo0OEQ3LTJERkMtQkY3QjEfMB0GA1UEChMWU2VjcmV0YXJpYSBk ZSBFY29ub21pYaCCCWcwggXoMIID0KADAgECAgEGMA0GCSqGSIb3DQEBCwUAMIIBRTEXMBUGA1UE BxMOQWx2YXJvlE9icmVnb24xGTAXBgNVBAgTEENpdWRhZCBkZSBNZXhpY28xCzAJBgNVBAYTAk1Y MQ4wDAYDVQQREwUwMTAzMDErMCkGA1UECRM/SW5zdXJnZW50ZXMgU3VyIDE5NDAsIENvbC4gRmxv cmlkYTFHMEUGA1UEAxM+QXV0b3JpZGFkIENicnRpZmljYWRvcmEgLimFpeiBTZWd1bmRhIGRIIFNi Y3JidGFyaWEgZGUgRWNvbm9taWExNDAyBgNVBAsTK0RpcmVjY2IvbiBHZW5IcmFsIGRIIE5vcm1h dGl2aWRhZCBNZXJjYW50aWwxHzAdBgNVBAoTFINIY3JIdGFyaWEgZGUgRWNvbm9taWExJTAjBgkq hkiG9w0BCQEWFmFjcjJzZUBIY29ub21pYS5nb2kubXgwHhcNMTcwMjIzMDAwMDAwWhcNMjkwMjiz MDAwMDAwWyCBqjEXMBUGA1UEBxMOQWx2YXJviE9icmVnb24xGTAXBgNVBAgTEENpdWRhZCBkZSBN ZXhpY28xCzAJBgNVBAYTAk1YMR0wGwYDVQQDExRUU0ExLmVjb25vbWihLmdvVi5teDEnMCUGA1UE CxMebkNpcGftlciBEU0UgRVNOOjQ4RDctMkRGQy1CRjdCMR8wHQYDVQQKExZTZWNyZXRhcmlhIGRI IEVjb25vbWihMIIBIjANBgkqhkiG9w0BAQEFAAOCAQ8AMIIBCgKCAQEAp1ithhRHv7/x4INEt/YD o7YrsGZw3fTG1irj7RowzzsHf/a9NUuzEjvV/FFghvZvnHUVwly+GBExaWhDkt0+F0s2dUPn8Ua7 CRuuo4W/OkQywgMOqxzV5dO1qKJbcnk1EB7yse6bM8K6hcgNy0a6jqrz+fX80imjf7bPlo/CoVRR IAzY2cwpyaihVRQinEdO7AFnUWhJymjppN9UEYcsvQ1q1cVp+eBxFUTVq9KOoZxS6iIF0Cv/mQMh eskivcXTadub10RCh0hxrAm+xvrJzhMrla6Qf+vNbO2hxs+O/uat3X6MtXUqGJALiltjaG8SJvT+ lqwelT5PGQjnTgtoXQIDAQABo3sweTAfBgNVHSMEGDAWgBQQgSkqwRINcs01grUhWFlu96BKBjAd BgNVHQ4EFgQUzaXsouzYEV5BHP9tBSNRtJ04p4wFgYDVR0IAQH/BAwwCgYlKwYBBQUHAwgwDwYD VR0TAQH/BAUwAwIBADAOBgNVHQ8BAf8EBAMCA+gwDQYJKoZlhvcNAQELBQADggIBADChuesKh8Zj 4KoTruhzeE9qg8QJG1nN4lBpPhWBuY01yC1u08OTeQDnOyS1NUZ64DOW05yHV3pmZEZF7igThXrD YDJb4gz2B2Nzmw7wkQhHhnUvtUuR+I4B1Vtw2gpdGoVfwMea0RCWSNKNbumSHsol+M6ctb1u6Qpf CdeioygjfBr6szQyRHgPVPSqsrFgE1IOea7dcjeepKdZPAvjf5GBbbkX3MaK3uKqzkVJUJ39Mvsx P0PR8vWMjFj2Haflkau57YbT0so6pv0kHl5q2LtJUWbzAra58gsCH6O7W4gOUrvaNC/40fbDIEp+ nMepkxBh7DnMetoeQbYORYXoBWkIQl9vy9yi5TdsCbUA2uxlhsCX0LFUQks+ddlkWBATpR/q0Lls mRNizVal+NJM7Gy1z11TF44avDsejXUHaoxr7+yp0ABmUJIF+LN8KByK4MvrVED15AXhnvIHCWEo pEljhQEwc33fLbAaTL0KS1ygHsSD7vgGRnmX4dlh2W/Qf7nhEqeni5MXm3rCV8EoXX3GzrGwk8C8 yHJhO85UzWZR3/PTgu12ZQO7dsD/yTHspHW06wYs/jOF+4NdcyVqWJ6WFQ713AJoOJXQXVqICWhH 1axA7YhR+q8kwqAktGoso12vDiZE1Lmr0tATuXa9NCd+kcRXfh8k6rX+OTRBmLO6oYiDdzCCAI8C AQEwgdqhgbCkga0wgaoxFzAVBgNVBAcTDkFsdmFybyBPYnJIZ29uMRkwFwYDVQQIExBDaXVkYWQg ZGUgTWV4aWNvMQswCQYDVQQGEwJNWDEdMBsGA1UEAxMUVFNBMS5IY29ub21pYS5nb2lubXgxJzAl BgNVBAsTHm5DaXBoZXIgRFNFIEVTTjo0OEQ3LTJERkMtQkY3QjEfMB0GA1UEChMWU2VjcmV0YXJp YSBkZSBFY29ub21pYallCgEBMAkGBSsOAwlaBQADFQATIl7fr3AwcUeNdYBkPJPeg9dsw6CBsjCB r6SBrDCBqTEXMBUGA1UEBxMOQWx2YXJviE9icmVnb24xGTAXBgNVBAgTEENpdWRhZC8kZSBNZXhp Y28xCzAJ8gNVBAYTAk1YMRwwGgYDVQQDExNTQzEuZWNvbm9taWEuZ29iLm14MScwJQYDVQQLEx5u Q2IwaGVyIE5UUyBFU046RDNFNS1DNjdDLUFENjkxHzAdBgNVBAoTFINIY3JIdGFyaWEgZGUgRWNv bm9taWEwDQYJKoZlhvcNAQELBQACBQDf9y1eMCIYDzIwMTkwMTl2MTkwMjU0WhgPMjAxOTAyMDlx OTAyNTRaMIGNMEsGCisGAQQBhFkKBAExPTA7MAwCBN/3LV4CBAAAAAAWDwIEAAAAAAIEAAACiwIB /zAMAgQAAAAAAqQAABQoMAwCBOAAZ94CBAAAAAAAwPgYKKwYBBAGEWQoEAjEwMC4wDAYKYINkZQqC PCgBAaAOMAwCBAAAAAAACBAAHoSChDjAMAgQAAAAAAAgQAB6EgMA0GCSqGSib3DQEBCwUAA4IBAQA+ wqZiCdOWr4WWAcx+bvFPXwOV06TUwSUfPpu2j5gXzeLccldu1bpeGpYMIf0TY51RU8uonlqSnHe 5GXCrX1o29XIqDe6XadZzcD1g7xI0DMnEhcnW8+F/fqa3MjhuojUgXpPwobHPksd4zFGDIDX8L7Q p17jcJ7i8a6/LMik4vjhZaZLFz0mZg31APzylioi2kjH6/IWIEOD8VOcju+4uf65VyZaOceC1A7N Uqs+7EETa4ageG8eTSKEB+353C7QOW1B1bZIwHKKUPhaEhJRj0SutSQAUh0fGOwNUpVD87COQGYO f1RO137vuqfO4cX3Zothedm6jNYEvD38vOYIMYIEYTCCBF0CAQEwggFMMIIBRTEXMBUGA1UEBxMO QWx2YXJvlE9icmVnb24xGTAXBgNVBAgTEENpdWRhZCBkZSBNZXhpY28xCzAJBgNVBAYTAk1YMQ4w

MEXICO

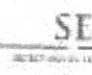

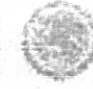

Contacto Alfonso Reyes No.30, Col. Hipódromo Condesa Del. Cuaumémoc, Ciudad de México Conmutador: (55) 5729-9100

Clave Unica del Documento A201901261411594423

Página 4 de 7

SECRETARIA DE ECONOMÍA - DIRECCIÓN GENERAL DE NORMATIVIDAD MERCANDO

DAYDVQQREwUwMTAzMDErMCkGA1UECRMSWSzdXJnZW50ZXMgU3VyIDE5NDAsIENvbC4gRmxfentk YTFHMEUGA1UEAxM+QXV0b3JpZGFkIENlcnRpZmijYWRvcmEgUmFpeiBTZWd1bmRhIGRIfFNIY3Jf dGFyaWEgZGUgRWNvbm9taWExNDAyBgNVBAsTK0RpcmVjY2ivbiBHZW5lcmFsIGRIIE5vcm1hdGl2, aWRhZCBNZXJjYW50aWwxHzAdBgNVBAoTFINIY3JldGFyaWEgZGUgRWNvbm9taWExJTAjBgkghkiG 9w0BCQEWFmFjcjJzZUBIY29ub21pYS5nb2lubXgCAQYwCQYFKw4DAhoFAKCCAegwGgYJKoZihvcN AQkDMQ0GCyqGSIb3DQEJEAEEMCMGCSqGSIb3DQEJBDEWBBQoxcEJmZUuoA/KsOZEIZPqA/xp7DCC AaMGCyqGSIb3DQEJEAIMMYIBkjCCAY4wggGKMIIBbgQUE5Ze369wMHFHjXWAZDyT3oPXbMMwggFU MIIBTaSCAUkwggFFMRcwFQYDVQQHEw5BbHZhcm8gT2JyZWdvbjEZMBcGA1UECBMQQ2I1ZGFkIGRI IE1leGijbzELMAkGA1UEBhMCTVgxDjAMBgNVBBETBTAxMDMwMSswKQYDVQQJEyJJbnN1cmdlbnRl cyBTdXIgMTk0MCwgQ29sLiBGbG9yaWRhMUcwRQYDVQQDEz5BdXRvcmlkYWQgQ2VydGimaWNhZG9y YSBSYWISIFNIZ3VuZGEgZGUgU2VjcmV0YXJpYSBkZSBFY29ub21pYTE0MDIGA1UECxMrRGlyZWNj aW9ulEdibmVyYWwgZGUgTm9ybWF0aXZpZGFkIE1icmNhbnRpbDEfMB0GA1UEChMWU2VjcmV0YXJp YSBkZSBFY29ub21pYTEIMCMGCSqGSIb3DQEJARYWYWNyMnNlQGVjb25vbWlhLmdvYi5teAIBBjAW BBR6ALI9XZzpF/YCZpheKSfZBVAq2zANBgkqhkiG9w0BAQUFAASCAQA3YIST0REcw6rNdN4RkMTa Jlco3/t+eQHFPEKzaPPOq7xcQJ9vkjTVXVL+I2MilsmOolyLKrxXWL4zx+itq83QpHCGskxCAEQ3 1frhqtj+Vfj6t.Hvn33t6tZQzdbhAjJzameffdySgQB2A.9LcLTetbLzqqfcv3jTuoWnqyeCqnJCH 8NvWpNXtSHm9Qvelbn7mlVH/58ZVN13KarvZjyPNL9On/wjwzg9j5i4U9pNwv9ygLrixGCYJjtAQ OgvyTuxsbjwHC4OeGn1PtWoKhOzqhpES8kHnXQyCyoYECvOG4B8JCixdHTm5j1myPH+JsN2Wi3+f idWix3ehksRHBXLM

### Antecedentes

Cadena Original de la persona solicitante: 6799950 | DULG3507301W8 | ALFONSO DURAN LLAMAS | GRUPO MAUREV

Firma de la persona solicitante

fj03x/1d+NflvqB4FLy5EAMKSaNcauvL9kXt+mOD5wZAB9iWenCAKJd0dXdOf37lkouSk0i49+3NQ4HWGNZ9wOjtNa wLlcGyXic/+5pj2f+eMEyqzm2F51PKqGiGTXssTxGumBN4FFFOt5GuS3NWrxQgtNBddPGlutB6MsxtfE4SPwPDqrPn NWP/Vh3E3PAv3mVkVV7fah/KtLk7juQd1bY4rXe7hA5NNY+74Yp700sL3yZaQkGFt7+LyxDNOoqGLwq8n+2ZcFUy O3zjSVm9l4DVqSlfbOUCCKT6cY+gv8g0MSnAkuq6tHPC0QNWkVeUuC5nBsR8X4liEca57BUdw== Sello de tempo de la solicitud:

MIPKTADAgEAMIPIAYJKoZIhvcNAQcCoIIPETCCDw0CAQMxCzAJBgUrDgMCGgUAMIIBLAYLKoZI hvcNAQkQAQSgggEbBIIBFzCCARMCAQEGCmCDZGUKgjwoAQEwITAJBgUrDgMCGgUABBTyly9IVaKV 0e2H9hcNK+n6iU3CHwfGXAxa5t+1GBMyMDE5MDEyMjIwMzgxNy40MDRaMASAAgH0AgkAmSBR/c39 UqWggbCkga0wgaoxFzAVBgNVBAcTDkFsdmFybyBPYnJlZ29uMRkwFwYDVQQIExBDaXVkYWQgZGUg TWV4aWNvMQswCQYDVQQGEwJNWDEdMBsGA1UEAxMUVFNBMS5IY29ub21pYS5nb2IubXgxJzAlBgNV 8AsTHm5DaXBoZXlgRFNFIEVTTjo0OEQ3LTJERkMtQkY3QjEfMB0GA1UEChMWU2VjcmV0YXJpYSBk ZSBFY29ub21pYaCCCWQwggXoMIID0KADAgECAgEGMA0GCSqGSIb3DQEBCwUAMiIBRTEXMBUGA1UE BxMOQWx2YXJvlE9icmVnb24xGTAXBgNVBAgTEENpdWRhZCBkZSBNZXhpY28xCzAJBgNVBAYTAk1Y MQ4wDAYDVQQREwUwMTAzMDErMCkGA1UECRMiSW5zdXJnZW50ZXMgU3VyIDE5NDAsIENvbC4gRmxv cmlkYTFHMEUGA1UEAxM+QXV0b3JpZGFklENlcnRpZmljYWRvcmEgUmFpeiBTZWd1bmRhiGRlIFNi Y3JIdGFyaWEgZGUgRWNvbm9taWExNDAyBgNVBAsTK0RpcmVjY2ivbiBHZW5lcmFsIGRIIE5vcm1h dGI2aWRh2CBNZXJjYW50aWwxHzAdBgNVBAoTFINIY3JIdGFyaWEgZGUgRWNvbm9taWExJTAjBgkq hkiG9w0BCQEWFmFjcjJzZUBIY29ub21pYS5nb2IubXgwHhcNMTcwMjIzMDAwMDAwWhcNMjkwMjIz

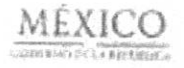

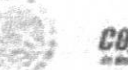

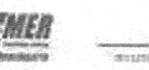

SE

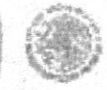

Contacto

Alfonso Reyes No.30, Col. Hipódramo Condesa. Del: Cuauhtémoc, Ciudad de México Connutador: (55) 5729-9100

Clave Unica del Documento A201901261411594423

Página 5 de 7

SECRETARÍA DE ECONOMÍA - DIRECCIÓN GENERAL DE NORMATIVIDAD MERCARITIS

MDAwMDAwWiCBqjEXMBUGA1UEBxMOQWx2YXJvfE9icmVnb24xGTAXBgNVBAgTEENpdWRhZCB}ZS9M ZXhpY28xCzAJBgNVBAYTAk1YMR0wGwYDVQQDExRUU0ExLmVjb25vbWihLmdvYi5teDEnMCUGA1UE CxMebkNpcGhlciBEU0UgRVNOOjQ4RDctMkRGQy1CRjdCMR8wHQYDVQQKExZTZWNyZXRhcmlhIGRI IEVjb25vbWlhMIIB1jANBgkqhkiG9w0BAQEFAAOCAQ8AMIIBCgKCAQEAp1ithhRHv7/x4INEtrYD o7YrsGZw3fTG1irj7RowzzsHf/a9NUuzEjvV/FFghvZvnHUVwly+GBExaWhDkt0+F0s2dUPn8Ua7 CRuuo4W/OkQywgMOqxzV5dO1qKJbcnk1EB7yse6bM8K6hcgNy0a6jqrz+fX80lmjf7bPlo/CoVRR #AzY2cwpyaihVRQinEdO7AFnUWhJymjppN9UEYcsvQ1q1cVp+eBxFUTVq9KOoZxS6iF0CwmQMh eskivcXTadub10RCh0hxrAm+xvrJzhMrla6Qf+vNbO2hxs+O/uat3X6MtXUqGJALiltjaGBSJvT+ iqwelT5PGQjnTgtoXQIDAQABo3sweTAfBgNVHSMEGDAWgBQQgSkqwRINcs01grUhWFlu968KBjAd BgNVHQ4EFgQUzaXsouzYEV5BI1P9tBSNRU04p4wFgYDVR0tAQH/BAwwCgYIKwYBBQUHAwgwDwYD VR0TAQH/BAUwAwIBADAOBgNVHQ8BAf8EBAMCA+gwDQYJKoZihvcNAQELBQADggIBADChuesKh8Zj 4KoTruhzeE9qg8QJG1nN4iBpPhW8uY01yC1u08OTeQDnOyS1NUZ64DOW05yHV3pmZEZF7igThXrD YDJb4gz2B2Nzmw7wkQhHhnUvtUuR+I4B1Vtw2gpdGoVfwMea0RCWSNKNburnSHsol+M6ctb1u6Opf CderoygjfBr6szQyRHgPVPSqsrFgEIIOea7dcjeepKdZPAvjf5GBbbkX3MaK3uKqzkVJUJ39Mvsx POPR8vWMjFj2Haffkau57YbT0sc6pv0kHl5q2LtJUWbzAra58gsCH6O7W4gOUrvaNC/40fbDlEp+ hMepkxBh7DnlMetoeQbYORYXoBWkIQl9vy9yi5TdsCbUA2uxlhsCX0LFUQks+ddlkWBATpR/q0Us mRNlzVal+NJM7Gy1z11TF44avDsejXUHaoxr7+yp0ABmUJIF+LN8KByK4MvrVED15AXhnvlHCWEo pEljhQEwc33fLbAaTL0KS1ygHsSD7vgGRnmX4dIh2W/Qf7nhEqeni5MXm3rCV8EoXX3GzrGwk8C8 yHJnO86UzWZR3/PTgu12ZQO7dsD/yTHspHW06wYs/jOF+4NdcyVqWJ6WFQ713AJoOJXQXVqICWhH 1axA7YhR+q8kwqAktGosoI2vDiZE1Lmr0tATuXa9NCd+kcRXfh8k6rX+OTRBmLO6oYIDdDCCAIwC AQEwgdqhgbCkga0wgaoxFzAVBgNVBAcTDkFsdmFybyBPYnJIZ29uMRkwFwYDVQQIExBDaXVkYWQg ZGUgTWV4aWNWMQswCQYDVQQGEwJNWDEdMBsGA1UEAxMUVFNBMS5N29ub21pYS5nb2lubXgxJzAl BgNVBAsTHm5DaXBoZXigRFNFIEVTTjo0OEQ3LTJERkMtQkY3QjEfMB0GA1UEChMWU2VjcmV0YXJp YSBkZSBFY29ub21pYallCgEBMAkGBSsOAwlaBQADFQATll7fr3AwcUeNdYBkPJPeg9dsw6CBsjCB r6SBrDCBqTEXMBUGA1UEBxMOQWx2YXJvIE9icmVnb24xGTAXBgNVBAgTEENpdWRhZCBkZSBNZXhp Y28xCzAJ8gNVBAYTAk1YMRwwGgYDVQQDExNTQzEuZWNvbm9taWEuZ29iLm14MScwJQYDVQQLEx5u QZIwaGVyIE5UUyBFU046RDNFNSTDNjdDLUFENjkxHzAdBgNVBAoTFINIY3JIdGFyaWEgZGUgRWNv bm9taWEwDQYJKoZIhvcNAQELBQACBQDf8fVuMCIYDzIwMTkwMTlyMjAwMjU0WhgPMjAxOTAxMjky MDAyNTRaMIGKMEgGCisGAQQBhFkKBAExOjA4MAwCBN/x9W4CBAAAAAAwDAIEAAAAAAEAAKHyDAM AgQAAAAAAAGQAABTmMAwCBN/7L+4CBAAAAAAwPgYKKwYBBAGEWQoEAjEwMC4wDAYKYINkZQqCPCgB ABAOMAwCBAAAAAACBAAHoSChDjAMAgQAAAAAAgQAB6EgMA0GCSqGSIb3DQEBCwUAA4fBAQAAgTfD x0FDIvRgBJpdbctXLvpukLzR3Bh70ZidcQW23osLFvzs55VPS4qU4SxUIGD02zTjdYLZCDY+q7pe koXJUIA8YjaYuaSBJatwuSVvhaUIO9qC/z9iBPJPOjdA8R7DJJK7xOFmyQ9OyMihqitCPIVdHPMC PYYAfoZbFahdoqjc0cLOfh3SOdQeGeVhnKJSWW63iHkC6LiBzaXfgitFpmvHHn4MR5Va/hLfGJg+ vnUaGkFbK5lby+70nClqjbN2vSVgDR04Kqf7v0F4jESprYnXmrpoZxNvbrSwlik/BMl0xNckAAQb 5T37QzEfo55aNPUWCrEV4d9ZMcgwGf+2MYIEYTCCBF0CAQEwggFMMIIBRTEXMBUGA1UEBxMOQVyx2 YXJvIE9icmVnb24xGTAXBgNVBAgTEENpdWRhZCBkZSBNZXhpY28xCzAJBgNVBAYTAk1YMQ4wDAYD VQQREwUwMTAzMDErMCkGA1UECRMiSW5zdXJnZW50ZXMgU3VyIDE5NDAsIENvbC4gRmxvcmlkYTFH MEUGA1UEAxM+QXV0b3JpZGFkIENIcnRpZmIjYWRvcmEgUmFpeiBTZWd1bmRhIGRIIFNIY3JIdGFy aWEgZGUgRWNvbm9taWExNDAyBgNVBAsTK0RpcmVjY2lvbiBHZW5lcmFsiGRIIE5vcm1hdGl2aWRh ZCBNZXJjYW50aWwxHzAdBgNVBAoTFINIY3JIdGFyaWEgZGUgRWNvbm9taWExJTAjBgkqtkiG9w0B CQEWFmFjcjJzZUBIY29ub21pYS5nb2lubXgCAQYwCQYFKw4DAhoFAKCCAegwGgYJKoZIhvcNAQkD MQ0GCyqGSIb3DQEJEAEEMCMGCSqGSIb3DQEJBDEWBBQpgRUYhcs7dV4wkld9ec0iyclUbTCCAaMG CyqGSIb3DQEJEAIMMYIBkjCCAY4wggGKMIIBbgQUE5Ze369wMHFHjXWAZDyT3oPXbMMwggFUMIIB TaSCAUkwggFFMRcwFQYDVQQHEw5BbHZhcm8gT2JyZWdvbjEZMBcGA1UECBMQQ2I1ZGFkIGRilE1I eGlibzELMAkGA1UEBhMCTVgxDjAMBgNVBBETBTAxMDMwMSswKQYDVQQJEyJJbnN1cmdfbnRlcyBT dXlgMTk0MCwgQ29sLiBGbG9yaWRhMUcwRQYDVQQDEz5BdXRvcmlkYWQgQ2VydGlmaWNhZG9yYSBS YW6IFNIZ3VuZGEgZGUgUZVjcmV0YXJpYSBkZSBFY29ub21pYTE0MDIGA1UECxMrRGIyZWNaW9u iEdibmVyYWwgZGUgTm9ybWF0aXZpZGFkiE1icmNhbnRpbDEfMB0GA1UEChMWU2VjcmV0YXJpYSBk

MEXICC

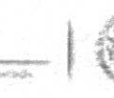

SE

Contacto Alfonso Reyes No.30, Col. Hipódromo Condesa, Del: Cuauhlémoc, Ciudad de México Commutador: (55) 5729-9100

Clave Unica del Documento A201901261411594423

Página 6 de 7

SECRETARIA DE ECONOMÍA - DIRECCIÓN GENERAL DE NORMATIVIDAD MERCÂNI

ZSBFY29ub21pYTEIMCMGCSqGSIb3DQEJARYWYWNyMnNlQGVjb25vbWlhLmdvYl5teAIBBjAWBBQln PgRrbGBIPf642opti0HpSIZ4GDANBgkqhkiG9w0BAQUFAASCAQB3EKVtCYnuwY4B9T2cXCxlTLRw jZ4EqizN/bdvQ3eEtXQCEZAAqzJXW7VOyDIfmxBUlx7pgZ0hqmcAiqNOSwnNXPW6t8l/acOkgT+x cpA/lqDL7EW9iD4kEm+ITIQ+9/9I+0Ah/Jx2Wc/oNJxF113LVGfVb3PsZKRn6PgYzUMCS61fTt6F 3dAKR8ujohMyomEqpV6c2qEp1OlKMPB/galMQ8V0QOeS5Om9n5lyCJioxjdWDJprulRkykh4hkJ4/ gn/R8I2aoDOvjz0NSx4X3D/TFeKcbI2WFfn+/ec4oef2G1LoNZ+m/VuzUwBAcEeSkvXvOzf5Nxr1/j4tQ3rUZTb

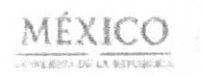

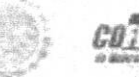

離腸

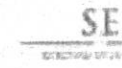

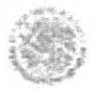

Cortacle: Alfonso Reyes No.30, Col. Hipódromo Condesa. Del, Cuaulhémoc, Ciudad de México<br>Cormutador: (55) 5729-9100

Clave Unica del Documento A201901261411594423

EL CIUDADANO LICENCIADO ALFONSO DURAN LLAMAS, TITULAR DE LA NOTARIA PUBLICA NUMERO 48 CUARENTA Y OCHO, EN LEGAL EJERCICIO EN ESTE PARTIDO JUDICIAL, CERTIFICA QUE LA PRESENTE COPIA FOTOSTATICA QUE CONSTA EN SIETE HOJAS UTILES QUE CONCUERDAN FIELMENTE CON SU ORIGINAL QUE TENGO A LA VISTA, RESPECTO DE UNA AUTORIZACION DE USO DE DENOMINACION O RAZON SOCIAL NUMERO A201901261411594423, DE DONDE SE TOMO Y COMPULSO A PETICION DEL SEÑOR LUIS LORENZO AYALA PIÑA, EN LA CIUDAD DE LEON, ESTADO DE GUANAJUATO, A LOS 27 VEINTISIETE DIAS DEL MES DE MAYO DEL 2019 DOS MIL DIECINUEVE. DOY  $FE$ ,  $x = 0.000$ 

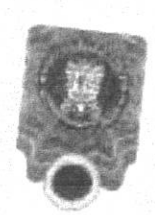

LIC. ALFONSO DURANT LAMAS  $N.P.$ #48

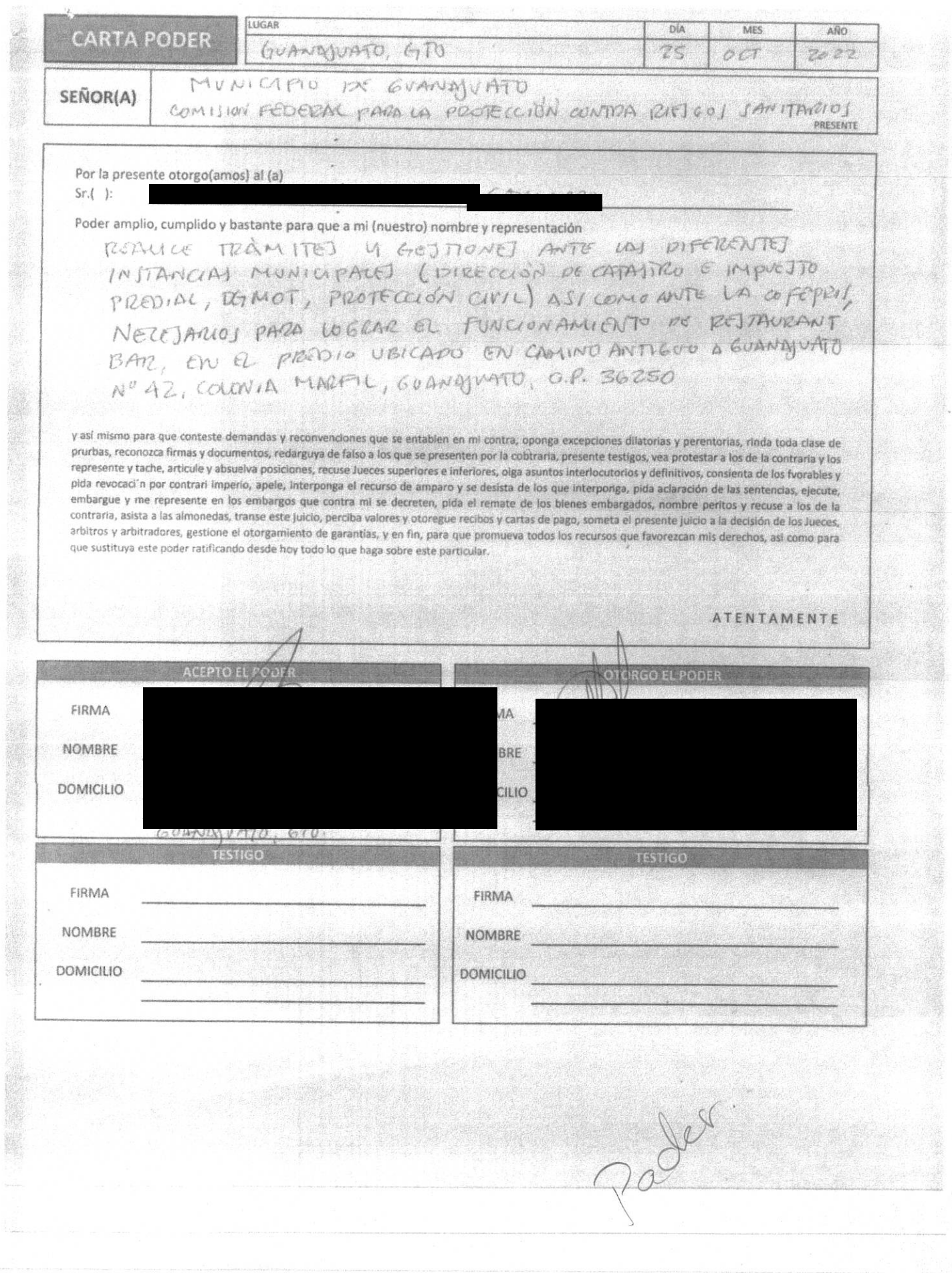
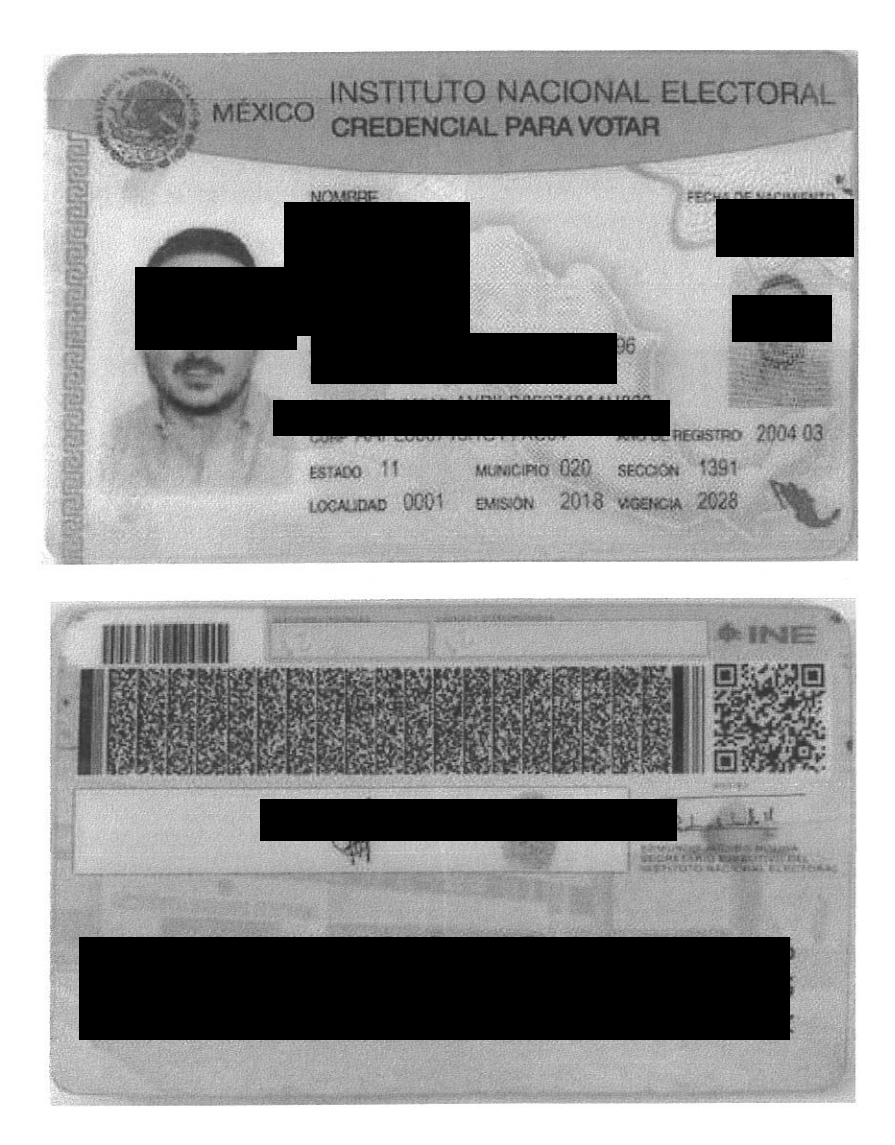

 $\hat{G}$ 

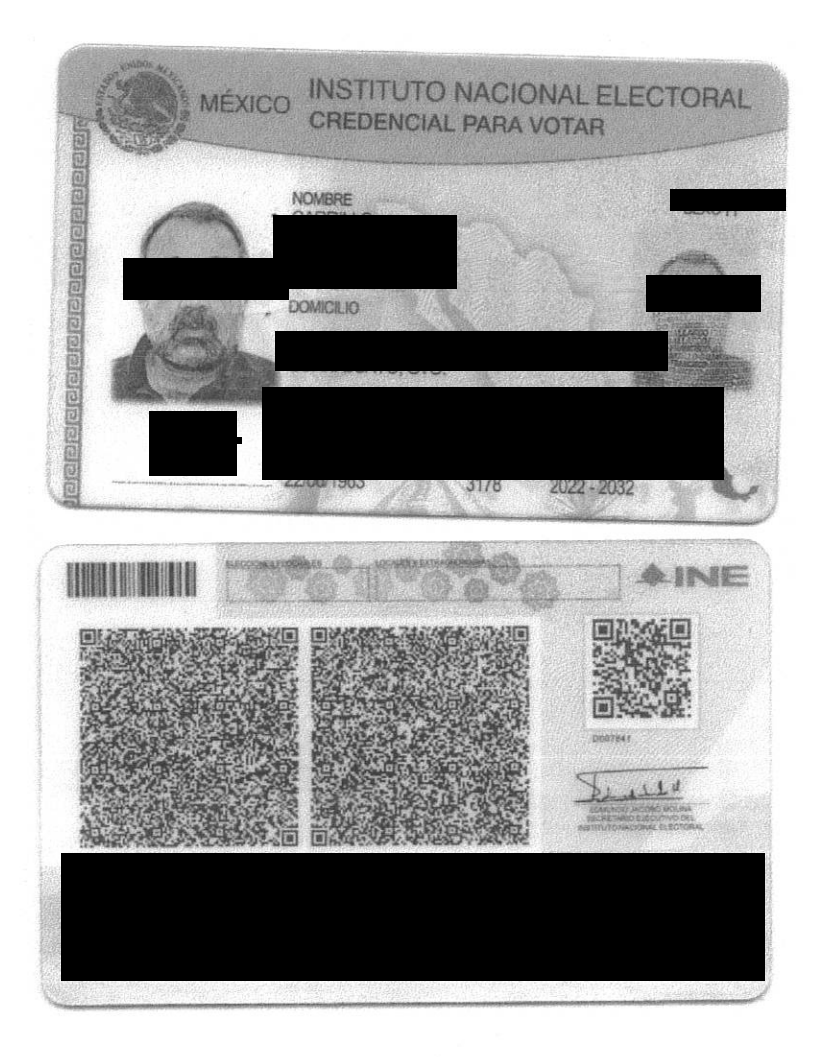

 $\label{eq:1} \delta_{\rm s}$  (eq. )  $\label{eq:1} \delta_{\rm s}$ 

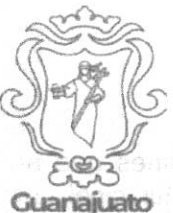

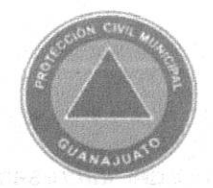

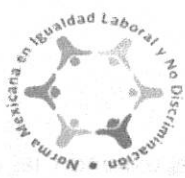

Dirección Municipal de Protección Civil. Oficio: D.M.P.C/ A.T/1948/2022. Asunto: Análisis de Riesgos. Guanajuato Gto., 13 de diciembre del 2022. "2022 año del 70 aniversario del Teatro Universitario y 50 aniversario del Festival Internacional Cervantino

# GRUPO MAUREV, S.A. DE C.V. PRESENTE.

En atención a su atento escrito, en el cual solicita nuestra intervención para Análisis de Riesgo para el predio del cual es arrendatario, ubicado en Carretera Guanajuato-Marfil, Escrit. Fracción del predio El Cerrito Lote 4, # 13 (Lote 4), Fraccionamiento El Cerrito, Zona Marfil, con una superficie total de 1,020.00 m<sup>2</sup>, y una superficie a ocupar de 242.00 m<sup>2</sup>, para el uso solicitado de Restaurant-Bar denominado "EL RINCONCITO GAUCHO" en zona servicios de Intensidad Media, en el municipio de Guanajuato. Al respecto me permito manifestarle lo siquiente:

Se comisionó a personal de esta Dirección Municipal de Protección Civil, con la finalidad de hacer visita de inspección ocular y revisión de los posibles riesgos sobre la propiedad en donde el uso solicitado de Restaurant-Bar, Se manifiesta que no existe inconveniente por parte de esta Dirección, para emitir el Dictamen Favorable de la Factibilidad sobre el Análisis de Riesgo, siempre y cuando se cumpla con los lineamientos en materia de Protección Civil, adicionalmente deberá respetar lo enmarcado en el Reglamento de Edificación, así como lo señalado en el Plan de Ordenamiento Territorial en materia de Riesgos. Se le solicita de manera obligatoria, brindar las medidas de seguridad adecuadas a trabajadores de la construcción; bajo lo citado en el Código Territorial Artículo 257 Fracción I, Artículo 382, Artículo 411 Fracción III, Artículo 460 Fracción VIII y Artículos 468 y 469. La zona en la que se pretende ubicar el proyecto de uso solicitado es Viable siempre y cuando se realicen una construcción de calidad y bajo las especificaciones emitidas por la Dirección General de Medio Ambiente y Ordenamiento Territorial.

Página 1 de 2

Direccion Municipal de Proteccion Civil Calle San Diego de la Unión S/N, Colonia Villas de Guanaiuato C.P. 36.258. Guanajuato, Gto. Tel. 473 688 01 37 proteccioncivil@guanajuatocapital.gob.mx Se extiende la presente a solicitud del interesado(a) y para los fines que al mismo convengan, así mismo se notifica que esta Dirección Municipal de Protección Civil, tiene la facultad de realizar cuantas visitas de inspección se requiera para verificar el debido cumplimiento a la normatividad en la materia con fundamento en el artículo 115 fracción III de la Constitución Política de los Estados Unidos Mexicanos; artículo 167 fracción XII de la Ley orgánica Municipal para el Estado de Guanajuato y los artículos 1,3 fracción IX, 8 fracción IV, 28 fracción V y VI, 29 Fracción V y X, 90 sobre el Reglamento de Protección Ciyil para el Municipio de Guanajuato y demás relativos y aplicables.

Atentamente.

T/E.M. José Félix Pérez Ramírez.

C.c.p. Mtro. Samuel Ugalde García. - Secretario de Seguridad Ciudadana. - Para su superior conocimiento. - Presente Ing. Juan Carlos Delgado Zárate. - Director General de Medio Ambiente y Ordenamiento Territorial. - Para su Conocimiento y atención. -Presente. Archivo Minutario

T.E.M. JFPR / JEMG.

Director.

Página 2 de 2

Direccion Municipal de Proteccion Civil. Calle San Diego de la Unión S/N, Colonia Villas de Guanajuato. C.P. 36.258. Guanajuato, Gto. Tel. 473 688 01 37 proteccioncivil@guanajuatocapital.gob.mx

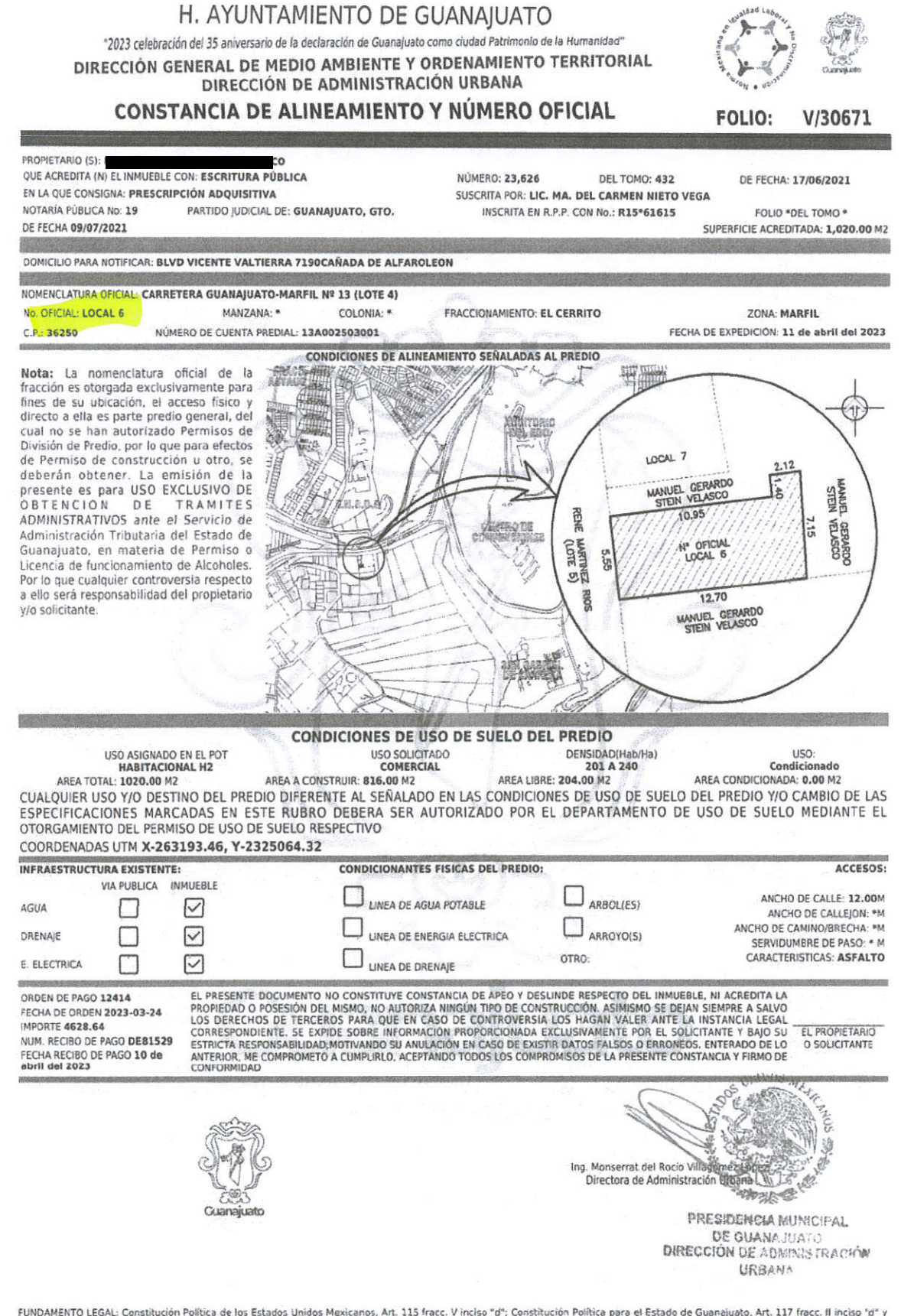

FUNDAMENTO LEGAL: Constitución Política de los Estados Unidos Mexicanos, Art. 115 fracc. Vinciso "d"; Constitución Política para el Estado de Guanajuato, Art. 117 fracc. Il inciso "d" y<br>fracc. VIII: Código Territorial para Guanajuato, Art. 76 fracc. Il incisos "c" y "d": Reglamento de Edificación y Mantenimiento para la Ciudad de Guanajuato y su Municipio, Arts. 69, 70 y 71; Reglamento de Zonificación, Uso<br>y Destino del Suelo del Municipio d Guanajuato, Gto., Arts 72, 73, fracc I, 74 fracc XVIII.

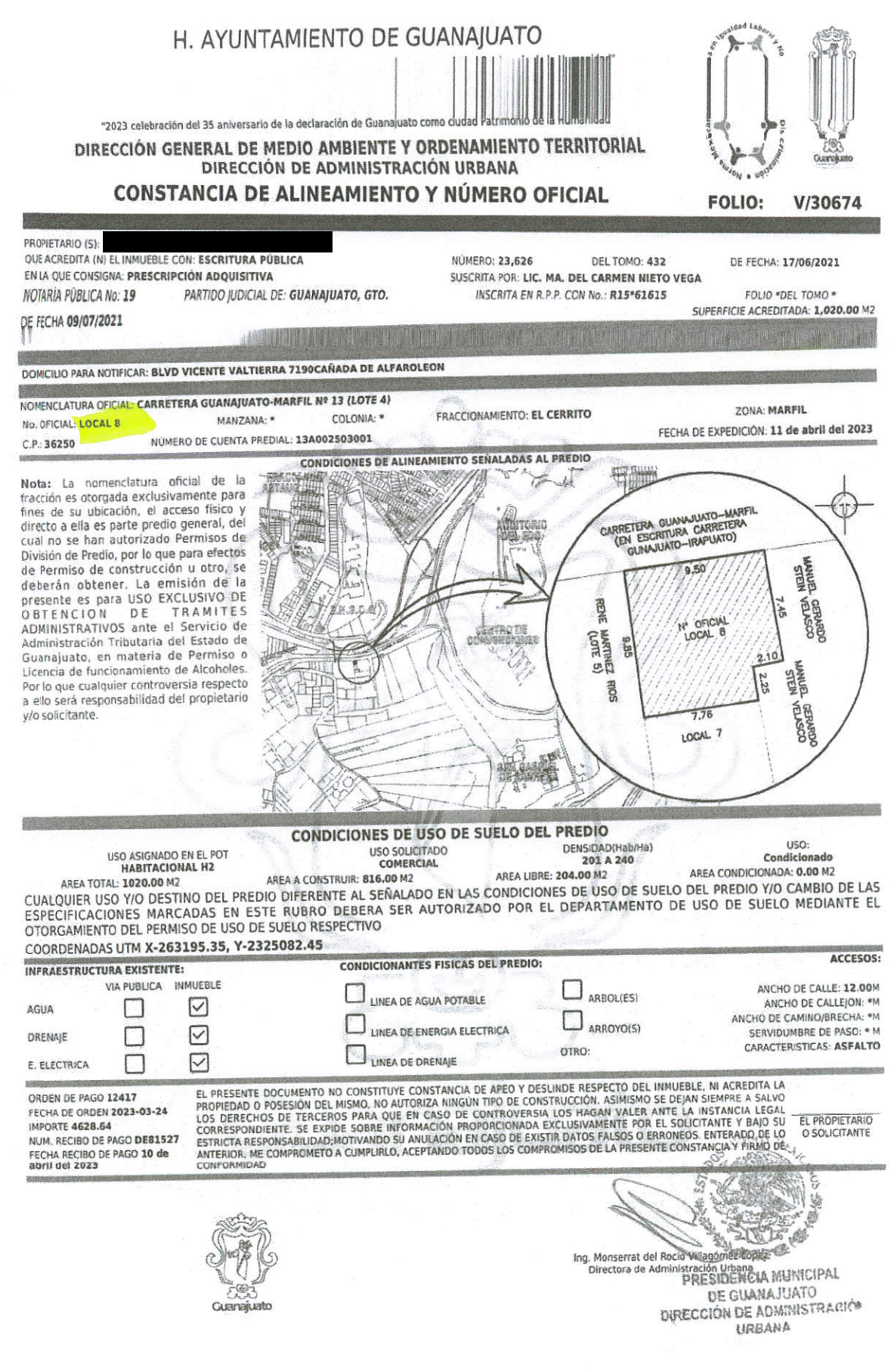

 $\mathcal{L}^{\text{max}}_{\text{max}}$ 

 $\label{eq:2.1} \begin{array}{ccccc} \vspace{0.1cm} \vspace{0.1cm} \vspace{0$ 

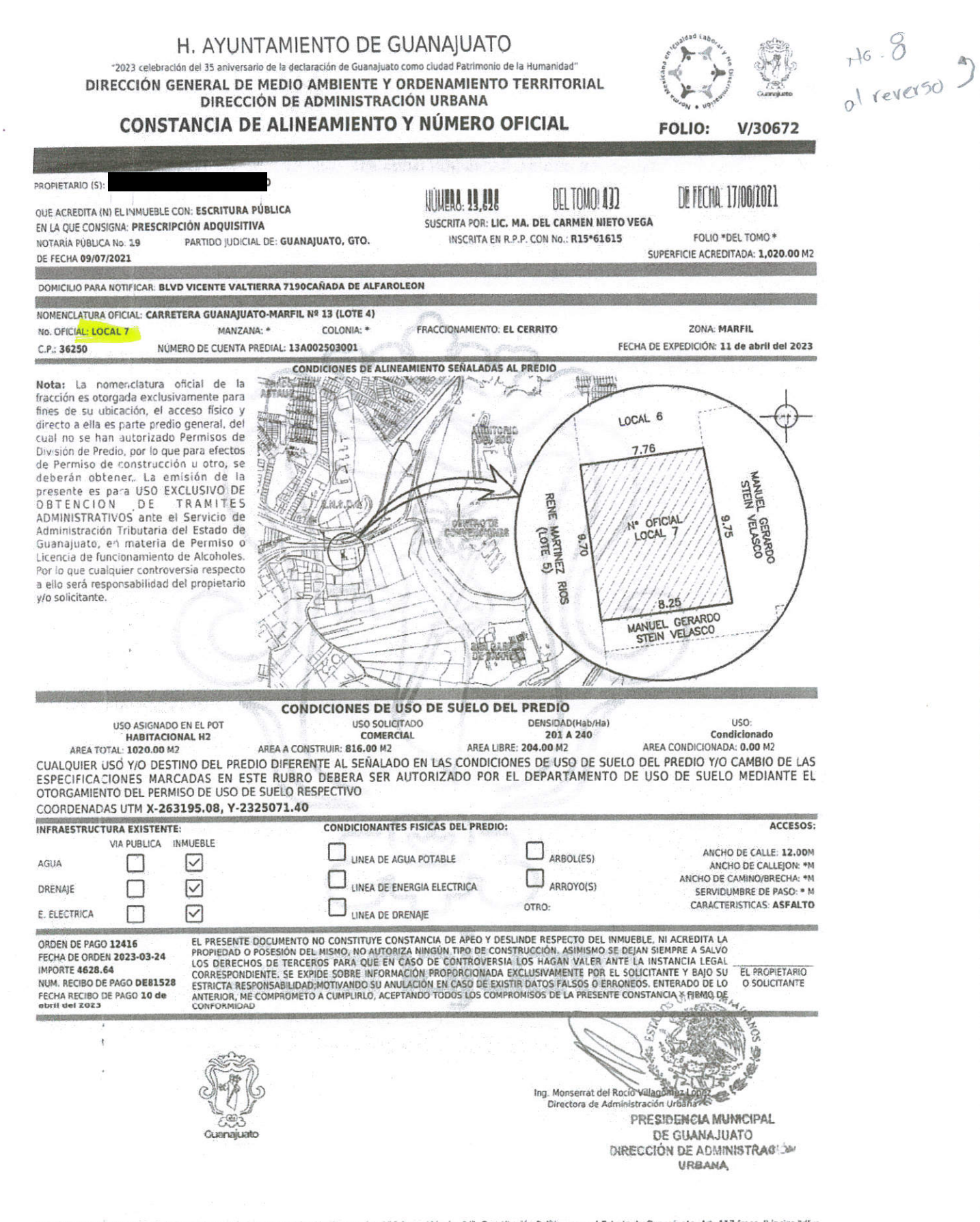

FUNDAMENTO LEGAL: Constitución Política de los Estados Unidos Mexicanos, Art. 115 fracc. V inciso "d"; Constitución Política para el Estado de Guanajuato, Art. 117 fracc. Il inciso "d" y Frace, VIII; Código Territorial para el Estado y los Municipios de Guanajuato, Art. 2 frace. I, Art. 80 frace. VI inciso "a" y Art. 257 frace. I; Ley Orgánica Municipal para el Estado de нась, уш, сощуо тентикат рага егезнало у позичитнию не монтармоги, ны 2 нась и нисти пользогат у нас 27 нась г, Ley Organica Municipal para егездаро бе<br>Guanajuato, Art. 76 frace. Il incisos °c" y °d"; Reglamento de Edific 13. 12. America 1. 24 America Width

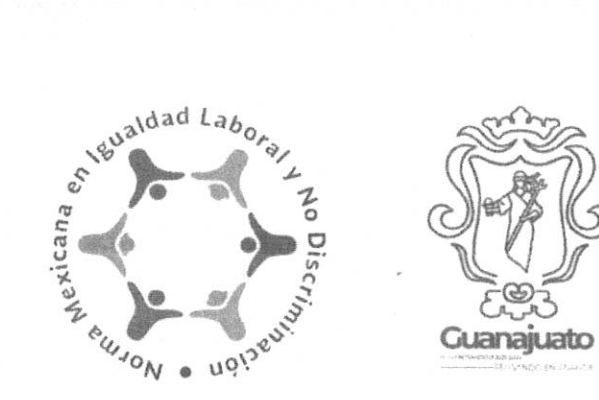

"2023 celebración del 35 aniversario de la declaración de Guanajuato como ciudad Patrimonio de la Humanidadi DIRECCIÓN GENERAL DE MEDIO AMBIENTE Y ORDENAMIENTO **TERRITORIAL** DIRECCIÓN DE ADMINISTRACION URBANA

Departamento de uso de Suelo

Oficio número: DAU/V/30282/2023 Expediente

Asunto: Permiso/Licencia de Uso de

Guanajuato, Gto., a 20 de abril del 2023 Página 1 de 1

### GRUPO MAUREV, S.A. DE C.V.

# PRESENTE

Hago referencia a su solicitud de Permiso/Licencia de uso de suelo, para el inmueble del cual es arrendatario hasta el 30 de septiembre de 2027, ubicado en Carretera Guanajuato-Marfil No. 13 (Lote 4) # Locales 6, 7 v 8. Fraccionamiento El Cerrito, Zona Marfil, con una superficie total de 1,020.00 m2, y una superficie a ocupar de  $242.00 \text{ m}^2$ 

Al respecto me permito manifestarle que derivado del análisis de la Carta Síntesis correspondiente a la Estrategia del Plan de Ordenamiento Territorial del Centro de Población de Guanajuato, Gto., vigente, el predio citado se ubica en zona Comercio y Servicio CS, por lo que con base en el Reglamento de Zonificación, Uso y Destino del Suelo del Municipio de Guanajuato. Gio., se determina que el uso solicitado de Restaurant-Bar denominado "EL RINCONCITO GAUCHO" es un uso Permitido contenido en la Tabla No. 2. De Compatibilidades. No. IX, Grupo. Servicio de Intensidad Media. No omito informarle que de acuerdo a lo<br>estipulado en la Ley de bebidas alcohólicas para el Estado de Guanajuato y sus Municipios la clasifi De alto contenido alcohólico en envase abierto.

Para el ejercicio de los Derechos inherentes del presente Permiso, se deberán obtener y cumplir las condiciones y/o requisitos, en materia temporal, económica, ambiental o funcional que dispongan las autoridades municipales, estatales, o federales correspondientes. Lo anterior de acuerdo a lo establecido en el Capítulo Tercero, artículo 44, del Reglamento en cita. La emisión de este Permiso, no exime al propietario y/o solicitante de obtener y cumplir las condiciones y/o requisitos que las autoridades competentes le dispongan, en un plazo máximo de 3 tres meses, a partir de la fecha de emisión del presente.

Por lo que de acuerdo a lo establecido en los Artículos 32 Fracción L y 33 del reglamento en comento, quedará sin efecto en caso de incumplimiento a las disposiciones, resoluciones, condiciones y/o requisitos en la temporalidad establecida que impongan en su caso. las autoridades competentes señaladas en el párrafo anterior.

Asimismo, se hace de su conocimiento que éste documento no representa autorización de construcción alguna, ni constituye constancia de apeo y deslinde respecto del inimueble, ni acreditan la propiedad o posesión del mismo, lo anterior con fundamento en el mismo Reglamento, Artículo 43. Se expide sobre información proporcionada exclusivamente por el solicitante, bajo su estricta responsabilidad y para el fin estricto de su solicitud; motivando su anúlación, revocación y la suspensión inmediata de cualquier trámite subsecuente ante esta Dirección, en el caso de existir datos falsos o erroneos, dejando siempre a salvo los derechos de terceros.

El Permiso/Licencia de uso de suelo tendrá una vigencia igual a la del respectivo plan de ordenamiento territorial, pero deberá ser ratificado anualmente, como se estipula en el reglamento señalado en supralíneas, Artículo 34.

Con fundamento en lo dispuesto en los artículos 9 fracción XII inciso a. último párrafo, 31, 32 fracción I, 33, 34, 42, 43, tabla no.2 de compatibilidades del mismo Reglamento **ASPIRIT** 

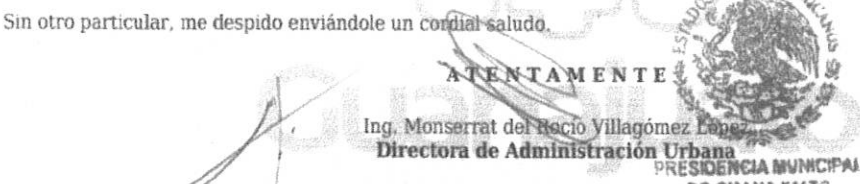

DE GUANAJUATO DIOT COION DE ADMINISTRACION **HOLTANE** 

Con copia para: Archivo.<br>ORDEN DE PAGO 12733 FECHA DE ORDEN 2023-04-14 **IMPORTE \$973.58** NUM. RECIBO DE PAGO VT 3733 FECHA RECIBO DE PAGO 19 de abril del 2023

PRESIDENCIA MUNICIPAL

| Plaza de la Paz No. 12, Centro | Guanajuato, Gto. | Tel. (473) 732 1213 | www.guanajuatocapital.gob.mx |

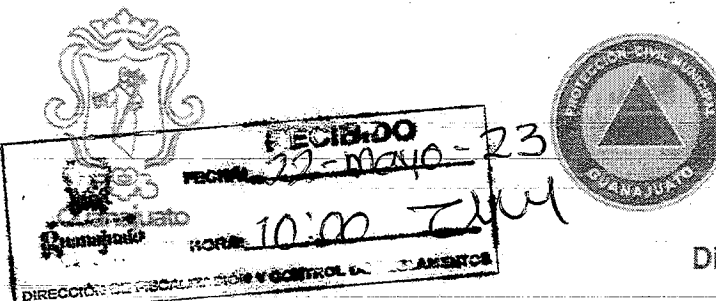

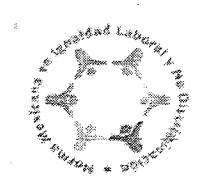

Dirección Municipal de Protección Civil. Número de Oficio: D.M.P.C./A.T./0769/2023. Asunto: Se Emite Estudio/Análisis. Guanajuato, Gto.; 19 de mayo del 2023. .<br>2023, celebración del 35 aniversario de la declaración de Suanajualo como Giudas Patrimonio de la Humanidad".

# LIC, MARIO GUSTAVO BUCK GONZÁLEZ. DIRECTOR DE FISCALIZACIÓN Y CONTROL DE REGLAMENTOS. PRESENTE.

Por este medio le envío un cordial saludo, así mismo, le informo que el objetivo de la Dirección Municipal de Protección Civil es el de proteger a la persona, la sociedad, su entorno y el medio ambiente ante la eventualidad de Riesgos y Peligros que representan los factores amenazantes y la vulnerabilidad en el corto, mediano o largo plazo provocada por fenómenos naturales o antropogénicos. Esto a través de la Gestión Integral de Riesgos para obtener su mitigación y/o eliminación.

Coordenada UTM - Coordenada Este: 263198.09 m E, Coordenada Norte: 2325072.71 m N, Affitud: 2009 M.S.N.M.

Con base en esto, se emite respuesta a la solicitud con fecha del día viernes 12 de mavo del 2023 v recibido en ésta Dirección de Protección Civil Municipal, en el cual solicita emita diagnóstico respecto a la petición de GRUPO MAUREV, S.A. DE C.V., para el inmueble del cual es arrendatario hasta el 30 de septiembre de 2027, ubicado en Carretera Guanajuato-Marfil No. 13 (Lote 4) # Locales 6, 7 v 8. Fraccionamiento El Cerrito, Zona Marfil, con una superficie total de 1, 020.00 m<sup>2</sup> y una superficie a ocupar de 242.00 m<sup>2</sup>, donde se determina el uso solicitado de Restaurant-Bar denominado "EL RINCONCITO GAUCHO", en zona Comercio y Servicio CS, en esta ciudad de Guanajuato.

De acuerdo con el análisis de Riesgo realizado en el lugar y sus alrededores se exponen las siguientes observaciones, aunado a ello se anexa copia del estudio.

RIESGOS:

ZONA:

Al momento de la inspección, con base a los reportes dirigidos a la central de emergencia 9-1-1, se encontró lo siguiente: dentro de las revisiones e incidencias de la zona, se presenta hacer bromas indecorosas o mortificantes e insultos a la autoridad, durante la inspección no se encontró amenazas o problemáticas.

No se contó con el Apoyo de personal de la Dirección de Policía Vial y Transporte Municípal, por lo que se desconoce la seguridad vial de la zona.

Pádina 1 de 3

# **ESTABLECIMIENTO:**

La obra civil se encuentra en buenas condiciones, es una obra prácticamente nueva, no se presenta: hundimientos, asentamientos, desplazamientos, humedad o salitre, en general el inmueble no presenta ningún factor que represente daño estructural. Se observa que las escaleras que dan hacia la azotea, presentan problema, debido a que no cuenta con los peldaños suficientes para realizar un ascenso seguro (los primeros peldaños se encuentra por encima de 1.50 m y los últimos no se llega a hivel de la azotea), por lo que se recomienda que se garantice la seguridad para acceder a la azotea para los trabajos de mantenimiento o ante una contingencia.

Respecto a la instalación eléctrica al interior: se encuentra en buenas condiciones, no se presenta cableado expuesto o añadiduras, la instalación se encuentra protegida por tubería conduít, así como en otros casos se encuentra encofrada en muro, no se hace uso de extensiones o multicontactos por lo que no se presenta Riesgo eléctrico. El centro de carga se encuentra en buenas condiciones, no se presenta cableado expuesto o añadiduras, se encuentra identificas las pastillas termomagnéticas, se debe de colocar la señalética de Riesgo eléctrico.

Se hace uso de Gas Lp, se desconocen las condiciones en las que se encuentra, debido a que no se pudo acceder a la azotea, por lo que se requiere que se de mantenimiento preventivo. Se estima que al ser una obra nueva, el tanque estacionario es nuevo, por lo que solo se solicita que se realice una prueba de hermeticidad de la instalación o en su defecto si cuenta con Dictamen por el uso y aprovechamiento de Gas Lp.

El inmueble cuenta con tres extintores del tipo PQS, dos extintores con capacidad de 6 Kg con fecha de recarga de Noviembre/2022, por lo que se encuentran vigentes, cuenta con un extintor del tipo K en el área de cocina para las grasas o aceites, con capacidad de 4 Lts, cuenta con fecha de recarga de Noviembre/2022, mismo que se encuentra vigente. Debe tomar en cuenta que los extintores como cualquier producto de consumo, tienen una fecha de caducidad, el tener un extintor caducado puede provocar que a la hora de utilizarlo no funcione como se debe, restándole eficacia al sofocar un conato de fuego. No cuenta con detector de humo, por lo que se recomienda que se cuente con dos. No cuenta con lámparas de emergencia, se recomienda que se instale. No cuenta con botiquín de primeros auxílios básico, se debe de colocar uno y se debe de capacitar al personal.

Cuenta con señalética de prevención al interior de: ubicación de extintor (tres), salida de emergencias (dos), rula de evacuación (tres), cuenta con señalética prohibitiva, restrictiva e informativa, debe de instalar la señalética de Riesgo eléctrico al centro de carga y se debe de colocar la señalética de ubicación de botiquín de primeros auxilios, cumpliendo bajo la Norma Oficial Mexicana NOM-003-SEGOB-2011 (Señales y avisos para protección civil.- Colores, formas y símbolos a utilizar). No cuenta con cursos de capacitación en materia de Protección Civil: primeros auxilios, uso y manejo de extintores, búsqueda y rescate, se debe de capacitar al personal.

# **INMUEBLES CERCANOS:**

Centros Educativos: Escuela Secundaria Piloto - a una distancia aproximada de 350.00 M y La Escuela Normal Superior Oficial de Guanajuato - a una distancia aproximada de 300.00 M.

Centro de Reuniones Pública: Se encuentra al Interior de Plaza Comercial - a una distancia aproximada de 10.00 M.

Página 2 de 3

Establecimientos cercanos con giro igual, similar o con venta de alimentos preparados y bebidas alcohólicas: El comercio se encuentra al interior de Plaza Comercial, donde de igual forma existen comercios con el uso y aprovechamiento de Gas Lp.

El inmueble en mención no cuenta entre sus colindancias con: Clínicas y Hospitales, Templos y lugares de culto religioso. Locales Sindicales, Oficinas Públicas, Instalaciones Deportivas y Áreas de Donación para equipamiento urbano.

\*En caso de otorgar el permiso de venta de alcohol se sugiere tenga en consideración el informe realizado, así como las recomendaciones establecidas en el presente documento. Con fundamento en lo dispuesto en los artículos 8, 116, 115 fracción III inciso h, i, de la Constitución Política de los Estados Unidos Mexicanos, Norma Oficial Mexicana NOM-003-SEGOB-2011, NOM-002-STPS-2010, NOM-026-STPS-2008, NOM-EM-004-SEDG-2002; artículos 4, 5, 7, 9, 10, 11, 12, 167 de la Ley Orgánica Municipal para el Estado de Guanajuato: Lev de Bebidas Alcohólicas para el Estado de Guanajuato y sus Municipios; Art. 1, 4-D, 8-A, 10, 12, 13-G, 20 y 26 del Reglamento de Bebidas Alcohólicas para el municipio de Guanajuato, Guanajuato; Art. 1, 4, 15, 16 y 30 Reglamento de Funcionamiento de Establecimientos Comerciales y Servicios para el Municipio de Guanajuato: Artículos 1, 8, 9, 13, 14, 28 fracciones V v VI, 29 fracciones V, X, XI v XII, 51 fracción II, III, VI, VII, 57, 58, 59, 60, 78, 90, 91, 92, 93, 94, 95, 96, 97, 98, 104, 107, 110, 111, 112, 116, 117, del Reglamento de Protección Civil del Municipio de Guanajuato.

Quedando a sus apreciables órdenes para cualquier actividad que nuestra normatividad nos permita coadyuvar e informándole que esta Dirección a mi cargo implementa la Inspección, Evaluación y Diagnósticos a puntos de Peligro y Riesgo del municipio para establecer medidas preventivas ante la presencia de agentes perturbadores y al fortalecimiento de los instrumentos de organización y al funcionamiento en materia de Protección Civil, con un enfoque en apego a la Gestión Integral del Riesgo en coordinación con las áreas federales, locales y/o de la administración municipal correspondientes.

T.E êrez Ramirez. **Directoi** 

Atentante

C.c.p. Maestro Samtel Ugalde García. - Secretario de Seguridad Ciudadana. - Para su conocimiento. - Presente.<br>GRUPO MAUREV, S.A. DE C.V. - Cel.; (473) 141 D5 53.- Para su conocimiento. - Presente Archivo Minutario TEM JFPR / ING. CMCF.

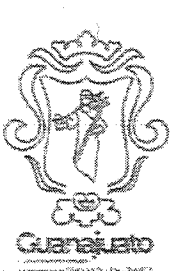

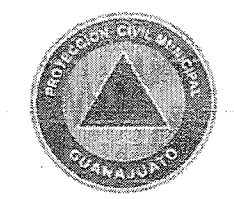

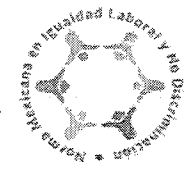

Dirección Municipal de Protección Civil. Oficio: D. M. P. C./A.T./0770/2023. Asunto: Dictamen de Factibilidad. Guanajuato Gto., 19 de mavo del 2023.

.<br>"2023, celebración del 35 aniversario de la declaración de Guanajuato como Ciudad Patrimonio de la Humanidad"

### GRUPO MAUREV, S.A. DE C.V. PRESENTE.

En atención a su escrito ingresado a esta Dirección, en donde solicita verificación para el inmueble del cual es arrendatario hasta el 30 de septiembre de 2027, ubicado en Carretera Guanajuato-Marfil No. 13 (Lote 4) # Locales 6, 7 y 8, Fraccionamiento El Cerrito, Zona Marfil, con una superficie total de 1, 020.00  $m^2$  y una superficie a ocupar de 242.00  $m^2$ , donde se determina el uso solicitado de Restaurant-Bar denominado "EL RINCONCITO GAUCHO", en zona Comercio y Servicio CS, en esta ciudad de Guanajuato, y en vista de la inspección realizada a la misma, como parte de las actividades propias de la Dirección Municipal de Protección Civil, me permito manifestarie que:

Se determina y se aprueba el presente DICTAMEN DE FACTIBILIDAD para el inmueble que nos ocupa, requisito indispensable para la obtención de la Licencia de Uso de Suelo siempre y cuando, se sigan las recomendaciones emitidas durante la visita. Cabe mencionar que, el presente tiene vigencia de un año, por lo que deberá renovarlo con antelación a la fecha de su vencimiento.

Se extiende la presente a solicitud de los interesados y para los fines a los mismos convengan, así mismo se notifica que esta Dirección de Protección Civil Municipal, tiene la facultad de realizar cuantas visitas de inspección se requiera para verificar al debido cumplimiento a la normatividad en la materia con fundamento en el artículo 115 fracción III de la constitución Política de los Estados Unidos Mexicanos; artículo 167 fracción XII de la Ley orgánica Municipal para el Estado de Guanajuato y los artículos 1,3 fracción IX, 8 fracción IV, 26 fracción V y VI, 29 Fracción V y X, 90 sobre el Reglamento de Protección Civil del Municipio de Guanajuato y demás relativos v aplicables.

Atentamente

T.E.M. JOB Zamirez. Director

06a C.o.p. Mtro. Samue C Secretario de Seguridad Ciudadana. - Para su superior conocimiento, Presente, ing, Juan Canos Délgado Zarate. - Dirección General de Medio Ambiente y Ordenamiento Territorial. - Para su Conocimiento. Presente

Archivo / Minutario T.E.M. JFPR

Página 1 de 1

Dirección Municipal de Protección Civil. Calle San Diego de la Unión S/N, Colonia Villas de Guanajuato. C.P. 36258, Guanajuato, Gto. Tel. (473) 688 01 37 proteccioncivil@guanajuatocapital.gob.mx

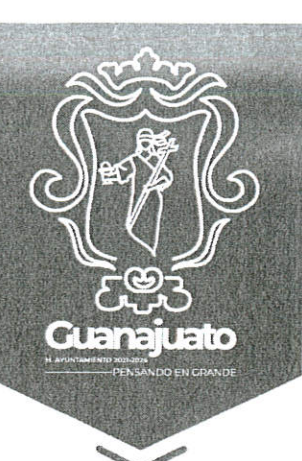

Oficio. No. DFC/2425/2023 Asunto: se solicita factibilidad Guanajuato, Gto., 26 de mayo de 2023 Del 35, Anversario De La Declaración De Guanapato Como Ciudad Patrimonio D. La Humanidad  $2023$  Colohra

Lic. Mauricio Vázquez González Comisario de la Policia Municipal Preventiva Presente

Con fundamento en el artículo 8, inciso a) y artículo 13, inciso f) del Reglamento de Bebidas Alcohólicas para el Municipio de Guanajuato. Guanajuato. Por medio del presente me permito solicitar la Constancia en la que se exprese el nivel de riesgo (alto, medio o bajo) que el lugar o establecimiento pueda causar a la seguridad pública, así como, la distancia que exista entre este y el más próximo que cuente con venta de bebidas alcohólicas; respecto a la siguiente solicitud para la obtención de la constancia municipal de factibilidad, ubicación y condiciones que guarda el establecimiento en materia de alcoholes.

Cabe mencionar que de la solicitud obra en esta Dirección el expediente debidamente integrado conforme al artículo 13 del Reglamento de Bebidas Alcohólicas para el Municipio de Guanajuato. Guanajuato.

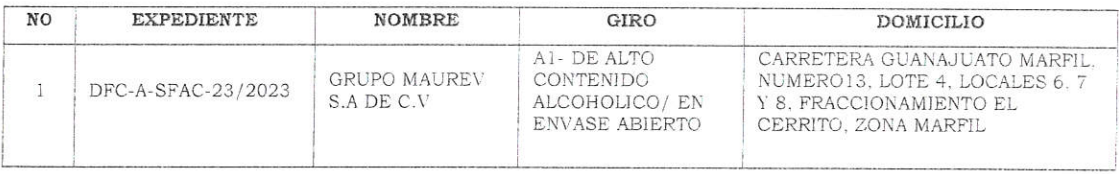

En relación al asunto que nos ocupa me permito hacer mención que el Reglamento de Bebidas Alcohólicas Municipal señala en su artículo 15 un plazo de 09 días hábiles para emitir la resolución respecto a la factibilidad.

Sin más que manifestar, reciba mi distinguida consideración.

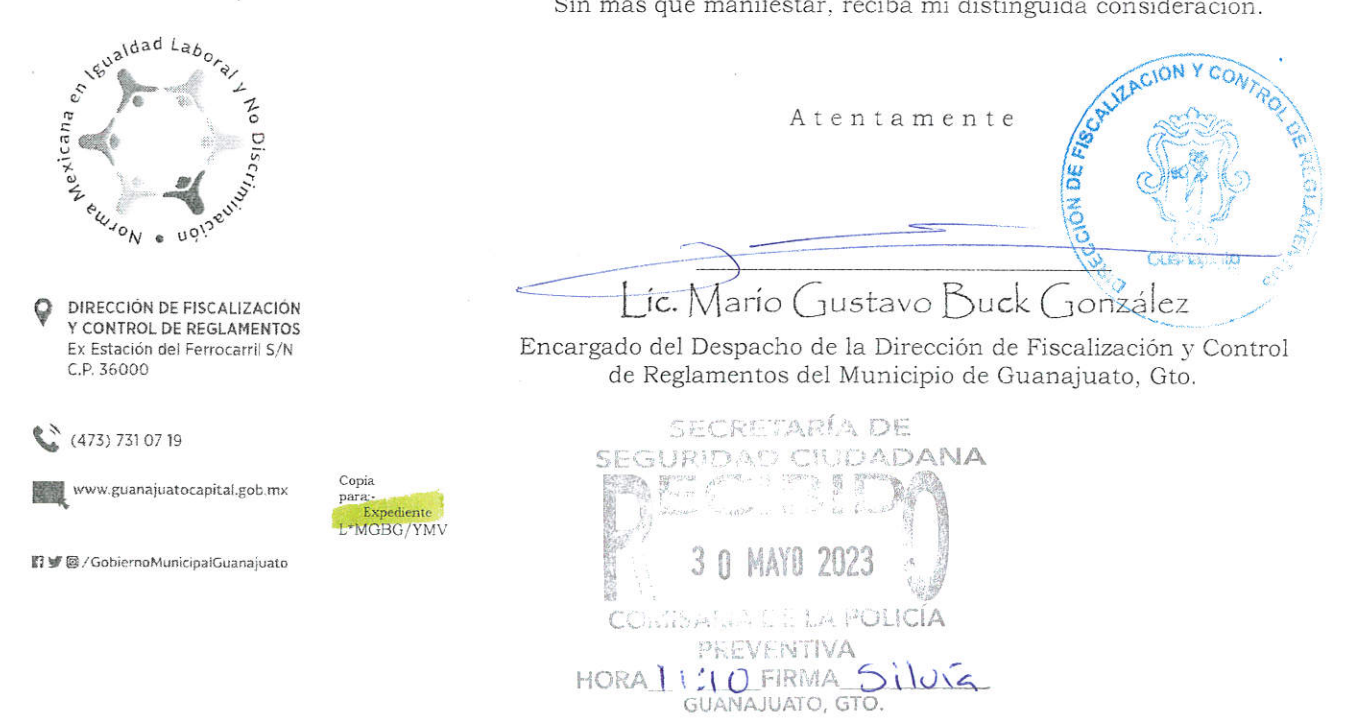

/ padie AN | 12 Fracobn | de 19 1 ey **Articular Company** 通路的统营(more 美的名词复数

**SAGE Room** 

แหล่งได้<br>เข้าของออกเป็นสัญญากันได้ในเด็กของอ

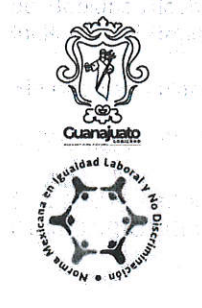

 $\label{eq:G1} \mathcal{G}_{\mathcal{I}}\left(\mathcal{A}^{\mathcal{I}}\right) \overset{\sim}{\longrightarrow} \mathcal{F}_{\mathcal{I}}\left(\mathcal{I}^{\mathcal{I}}\right) \overset{\sim}{\longrightarrow} \mathcal{F}_{\mathcal{I}}\left(\mathcal{I}^{\mathcal{I}}\right)$ 

# **SECRETARIA DE SEGURIDAD CIUDADANA DE SEGURIDAD CON EL DE SEGURIDAD CIUDADANA COMISARÍA DE POLICÍA PREVENTIVA**

 $\Omega = \Omega_{\rm{B}} \Omega_{\rm{c}} = \Omega_{\rm{C}} \Gamma_{\rm{c}} \Omega_{\rm{D}} \times \Omega_{\rm{c}} \Omega_{\rm{c}} \Omega_{\rm{c}}$ 

**DICTAMEN DE FACTIBILIDAD** 

结合:

Oficio No. C.P.P./132/2023. **Example 2023** CAsunto: Respuesta a oficio DFC/2425/2023 Guanajuato, Gto. 31 de Mayo de 2023.

enhang a pisna Lear LIC. MARIO GUSTAVO BUCK GONZÁLEZ DIRECTOR DE FISCALIZACIÓN Y CONTROL DE REGLAMENTOS DEL MUNICIPIO DE **GUANAJUATO, GTO.** 精确确定,我不做,我有其他与自己。 PRESENTE a Propinsi Lambarga (p. 11

En respuesta al oficio citado al rubro, derivado de la solicitud de dictamen de factibilidad remitida a través del expediente No. DFC-A-SFAC-23/2023 suscrita por el Director de Fiscalización y Control de Reglamentos, relacionado con el trámite de permiso para "Venta de bebidas de alto contenido alcohólico en envase abierto" a nombre de GRUPO MAUREV S.A DE C.V. carretera Guanajuato marfil, numero 13. lote 4, locales 6, 7 y 8, fraccionamiento del cerrito, zona deimarfile e via TIVA

Al respecto me permito informar que, del resultado del análisis correspondiente, en la ubicación geográfica del lugar solicitado se registran los siguientes riesgos y conductas antisociales:

### **Faltas Administrativas:**

<sup>1</sup> Offels No. C.P.P./132/2023. Consult Asunto Peopulation oncip DEC/2425/ 2023

Letting by the major

- 1. Hacer bromas indecorosas o mortificantes a las personas en lugar publico, o the formal dignal people of a people
- molestar por cualquier medio.
- 2. Insultos a la autoridad.
- LIC. MARIO GUSTAVO BUCK GONZÁLEZ

DIRECTOR DE FISCALIZACIÓN Y CONTROL DE REGLAMENTOS DEL MUNICIPIO DE CUANAJUATO, CTO. · 接受强调控制 计全部 中国 (2007年)

En ese tenor de acuerdo al estudio vertido en materia de Seguridad Pública a través de la Comisaría de la Policía Preventiva, sugiere dictaminar que no sea factible el permiso solicitado.<br>La respuesta al olicio ditatio di rubro, deivado de la solicitad de diciudad de factiblicad regalida el toxes<br>Cabe senalar que dicho análisi

Solicitud del ciudadano en comento militar permiso para "Venta de Trabidas de alto contenido alcoholico<br>solicitud del ciudadano en comento militare para personale C v, car i gransquada marfil, numero 13.

Lo anterior con fundamento en lo dispuesto por los Articulos 1, 2, 5, 8, Fracción IV , 12 Fracción II de la Lev de Bebidas Alcohólicas para el Estado de Guanajuato y sus Municipios; Artículos 1, 4 Inciso "d", 8 y 13 Inciso "I" del Reglamento de Bebidas Alconolicas para el Municipio de Guanajuato, Grobicación geográfica del lugar solicitado se registra y los significados y condidenses. Berates.<br>Sin otro particular por el momento, reciba un cordial saludo.

Atentamente: Straut

 $\mathbb{H}$ LIC. MAURICIO VAZQUEZ SONZALEZ SOS o mortificantes a te COMISARIO DE LA POLICÍA PREVENTIVA

2. Insultos a la autoridad. **San Cardio Principal Riverside Riverside** 

**RESIDENT CONTRACTOR CONTRACTOR** ALPACEANID THE BLACK GONZAL

Con copia para:

**Component de Septembre de Seguridad Ciudadana, Presente, Para su superior de Seguridad Ciudadana, Presente, Para su superior de la Comisaria de la Componente de la Componente de la Componente de la Componente de la Compon** 

Policea PiExpediente udiere dictaminar que no sea factible et permiso » licitado, · Minutario. ISS 81

Motsterman

 $\label{eq:3.1} g^{(\alpha)}(x) = \alpha^{\alpha\beta}(x) + \delta^{\beta\beta}$ 

UDAI/mermai Carinas Riversis es corpierencia de esta Companha sonctua ort ciudadeno en comento

 $\mathcal{L}$ Lo antenor con fundamento es lo dispuesso por los Alfrados 1, 2 de Bebidas Alcoholaas para el Estado de Ouanamato y sus M incho T un Romania de Bubans e complas para di Meno:<br>Cinema

Sin eine jestikaitet pre 71 menemb, reciba un cerdial saludo

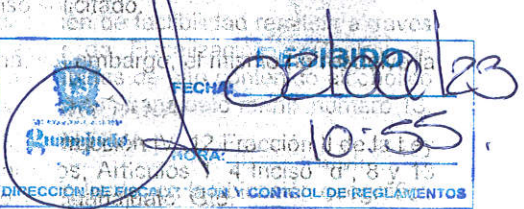

로 조그램dio World P.P.H32/2020. Pagguestada Aligo DE CI2426/ 2073 "bereafts at their publics, b r am na shekara a san ta ƙasar

tijske klasine is trole

高标志经验行为的经营的

FOLIO: RF2023135783689

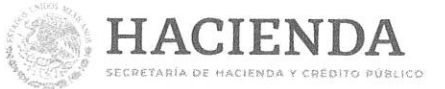

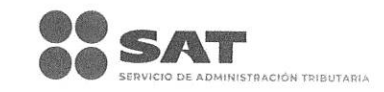

# ACUSE DE MOVIMIENTOS DE ACTUALIZACIÓN DE SITUACIÓN FISCAL

# Lugar y Fecha de Emisión LEON, GUANAJUATO, a 08 de Mayo de 2023

Ha sido procesado el aviso de actualización al registro federal de contribuyentes exitosamente, con la siguiente información:

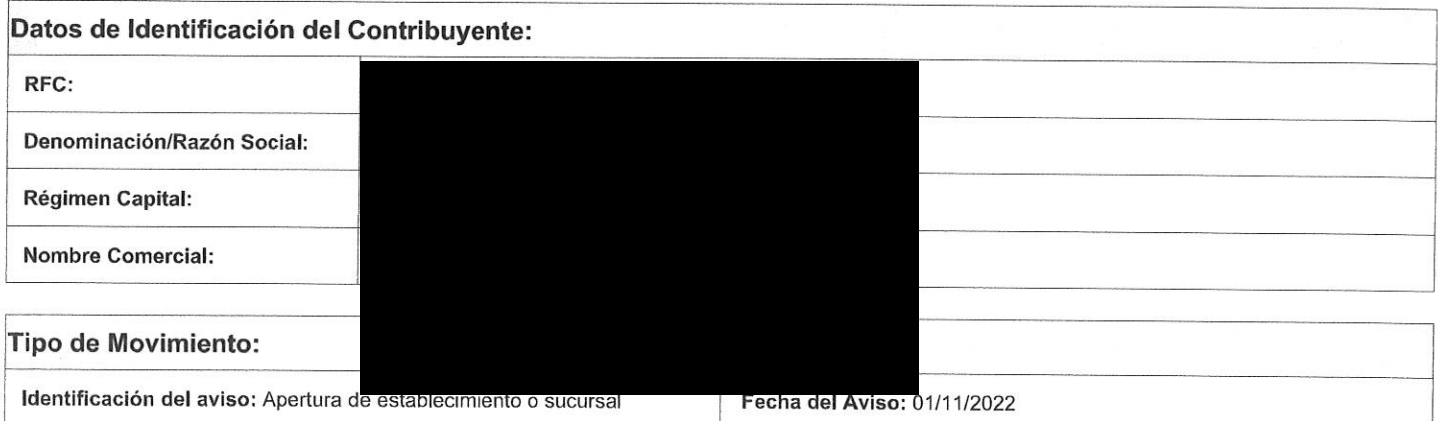

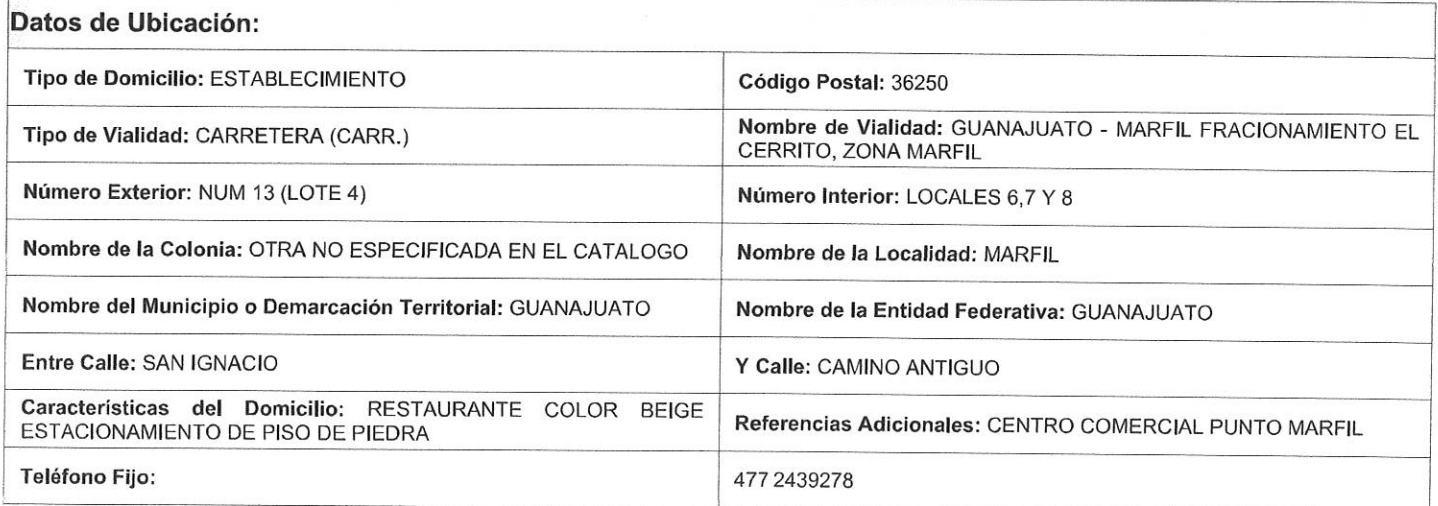

# Página [1] de [2]

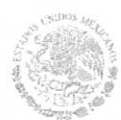

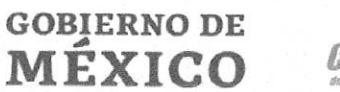

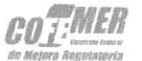

# Contacto

Av. Hidalgo 77, col. Guerrero, c.p. 06300, Ciudad de México.<br>Atención telefónica: 627 22 728 desde la Ciudad de México. o 01 (55) 627 22 728 del resto del país Desde Estados Unidos y Canadá 1 877 44 88 728. denuncias@sat.gob.mx

FOLIO: RF2023135783689

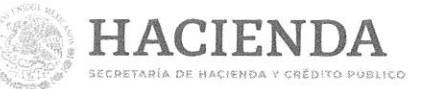

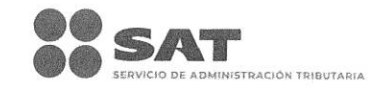

# ACUSE DE MOVIMIENTOS DE ACTUALIZACIÓN DE SITUACIÓN FISCAL

**Correo Electrónico:** jesus@elrincongaucho.com.mx

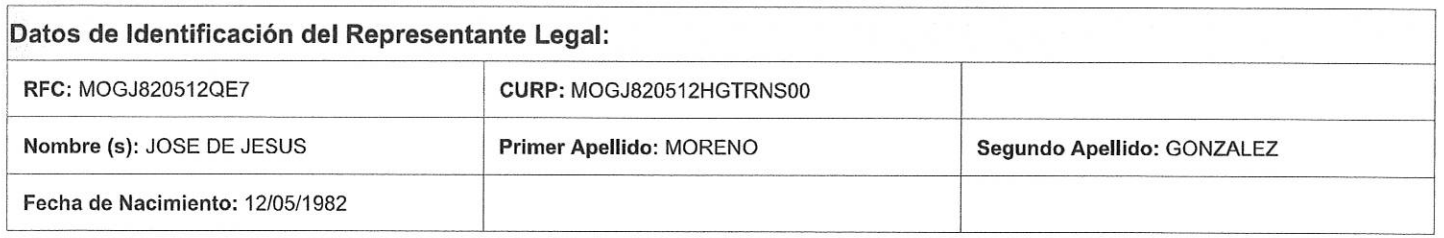

Declaro bajo protesta de decir verdad y conocedor de las penas en que incurren las personas que declaran con falsedad en los términos de lo dispuesto por el artículo 247, fracción I del Código Penal Federal, en relación con el artículo 110 fracción II del Código Fiscal de la Federación, manifiesto que todos los datos asentados en esta forma oficial son verídicos y exactos.

Sus datos personales son incorporados y protegidos en los sistemas del SAT, de conformidad con los Lineamientos de Protección de Datos Personales y con diversas disposiciones fiscales y legales sobre confidencialidad y protección de datos, a fin de ejercer las facultades conferidas a la autoridad fiscal.

"La corrupción tiene consecuencias ¡denúnciala! Si conoces algún posible acto de corrupción o delito presenta una queja o denuncia a través de: www.sat.gob.mx, denuncias@sat.gob.mx, desde México: 01 (55) 8852 2222, desde el extranjero: 1 844 28 73 803, SAT móvil o www.gob.mx/sfp".

Cadena Original Sello: Sello Digital:

[08/05/2023]RF2023135783689[Autoservicio]AESTA[GMA190527L64]200001088888800000031][ ZsthTSSQY5oAeZ6V18TXbNvnZMzi3ONpha0M2LoMUUboDClZ1SXC2F1A6d4yrjN2LpmCM9mTTs4ARdUnMX W56dzyTNQ1piSmOKrJ18/4Key56CFa7aFKax19SpVyXLRZSZ7apir+RCHGhRaihrQLldx5Kl8U5bDzs2QXEFPg  $ubM =$ 

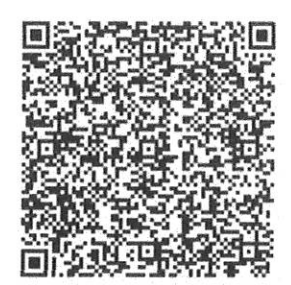

Página [2] de [2]

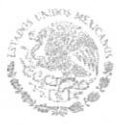

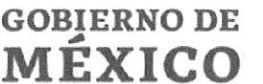

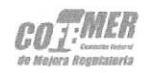

Contacto

Av. Hidalgo 77, col. Guerrero, c.p. 06300, Ciudad de México Atención telefónica: 627 22 728 desde la Ciudad de México, o 01 (55) 627 22 728 del resto del país Desde Estados Unidos y Canadá 1 877 44 88 728 denuncias@sat.gob.mx

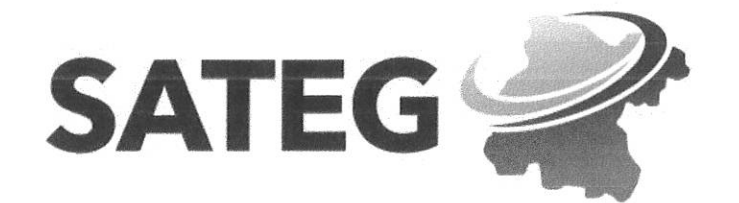

 $\mathbf{v}$ 

# **ACUSE DE CAMBIOS DE SITUACIÓN FISCAL**  $(REC-2)$

GMA190527L64

08 de Mayo de 2023

Hoja: 1 de 1

Con fundamento en los artículos 1, 2, 3, fracción V, 11, 14, 50, 55, 60 y 63 del Código Fiscal para el Estado de Guanajuato; 73, fracción XII de la Ley de Transparencia y Acceso a la Información Pública para el Estado de Guanajuato; 7, 8 y 13 de la Ley de Protección de Datos Personales para el Estado y los municipios de Guanajuato; así como el Título Segundo de la Ley de Hacienda para el Estado de Guanajuato, y el Título II, Capítulo II.1, Reglas II.1.5 y. II.1.6 de la Resolución Miscelánea Fiscal 2020 para el Estado de Guanajuato; 1, 2, 3, 6, fracción XIII y XXXVII, y 15 de la Ley del Servicio de Administración Tributaria del Estado de Guanajuato, y 31, fracción I, y 34, fracciones II, X, XVII y XX, del Reglamento Interior del Servicio de Administración Tributaria del Estado de Guanajuato se notifica que con fecha 01 de Noviembre de 2022 ha presentado los siguientes avisos de cambio de situación fiscal en el Registro Estatal de Contribuyentes (REC):

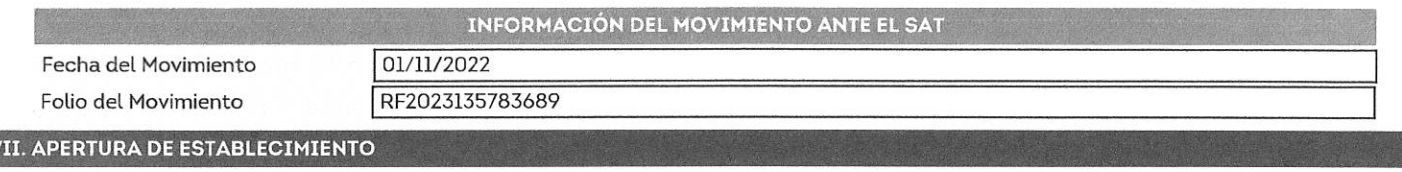

CALLE CARRETERA GUANAJUATO - MARFIL FRACCIONAMIENTO EL CERRITO # 13(LOTE 4), INT. LOC 6.7.8

ENTRE CALLE SAN IGNACIO Y CALLE CAMINO ANTIGUO

COLONIA ZONA MARFIL C.P. 36250

ESTADO GUANAJUATO, MUNICIPIO GUANAJUATO, LOCALIDAD MARFIL

Para dudas o aclaraciones comunicarse al tel. 477-3433302 o por correo a soporte@quanajuato.gob.mx

Este documento no será válido si se detectan alteraciones que no correspondan a la información almacenada en los registros y sistemas de ingresos del Servicio de Administración Tributaria del Estado de Guanajuato.

Si detecta algún error u omisión en su aviso de cambio de situación fiscal, podrá corregirlo mediante formato REC-2 complementario, según lo previsto en el Artículo 55 del Código Fiscal para el Estado de Guanajuato, y Título II, Capítulo II.1, Reglas II.1.7 y II.1.8 de la Resolución Miscelánea Fiscal 2020 para el Estado de Guanajuato, en la siguiente liga: https://ventanillaciudadana.guanajuato.gob.mx/rec/formatos

> Atentamente Gobierno del Estado de Guanajuato Servicio de Administración Tributaria del Estado de Guanajuato

Comisión Federal para la Protección contra Riesgos Sanitarios

# Aviso de modificación al aviso de funcionamiento o baja de establecimiento de productos y servicios

"El presente es una representación digital del formato FF-COFEPRIS-02, el cual se emite en cumplimiento del Artículo 200-Bis de la Ley General de Salud y de conformidad con lo dispuesto en el Artículo 35 de la Ley Federal de Procedimiento Administrativo"

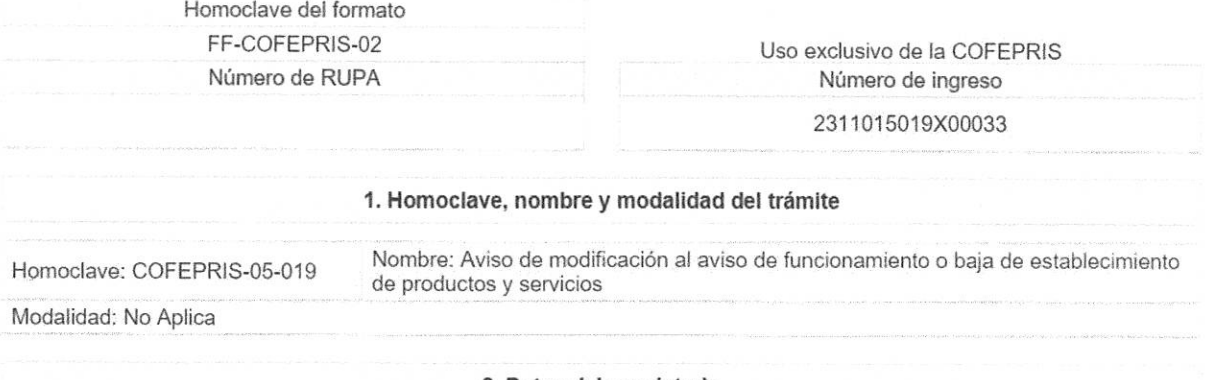

### 2. Datos del propietario

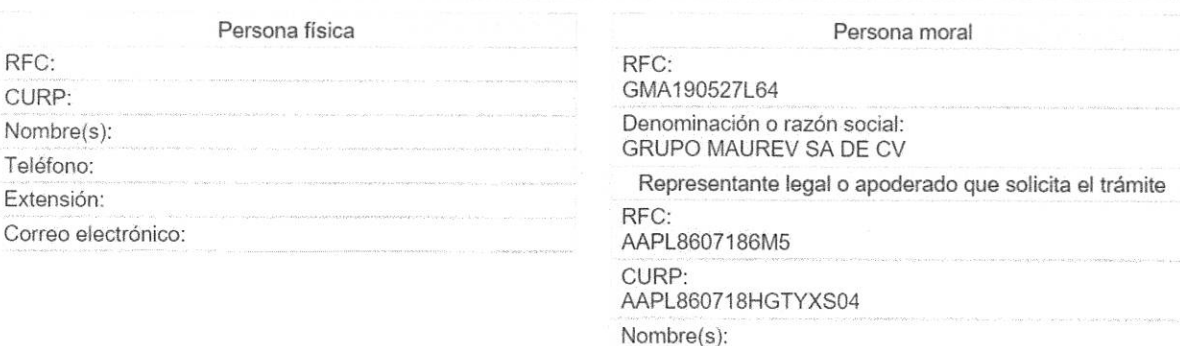

LUIS LORENZO AYALA PIÑA

Teléfono: 4772891035

Extensión:

Correo electrónico:

administracion@elrincongaucho.com.mx

#### Domicilio fiscal del propietario

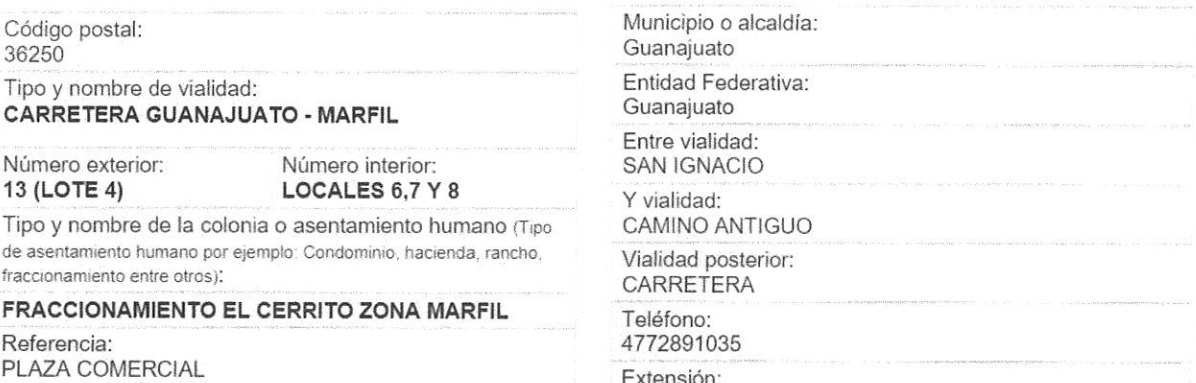

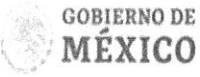

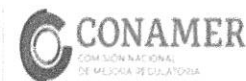

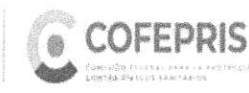

"De conformidad con los artículos 4 y 69-M, fracción V de la Ley Federal de Procedimiento Administrativo, los formatos para<br>solicitar trámites y servicios deberán publicarse en el Diario Oficial de la Federación (DOF)"

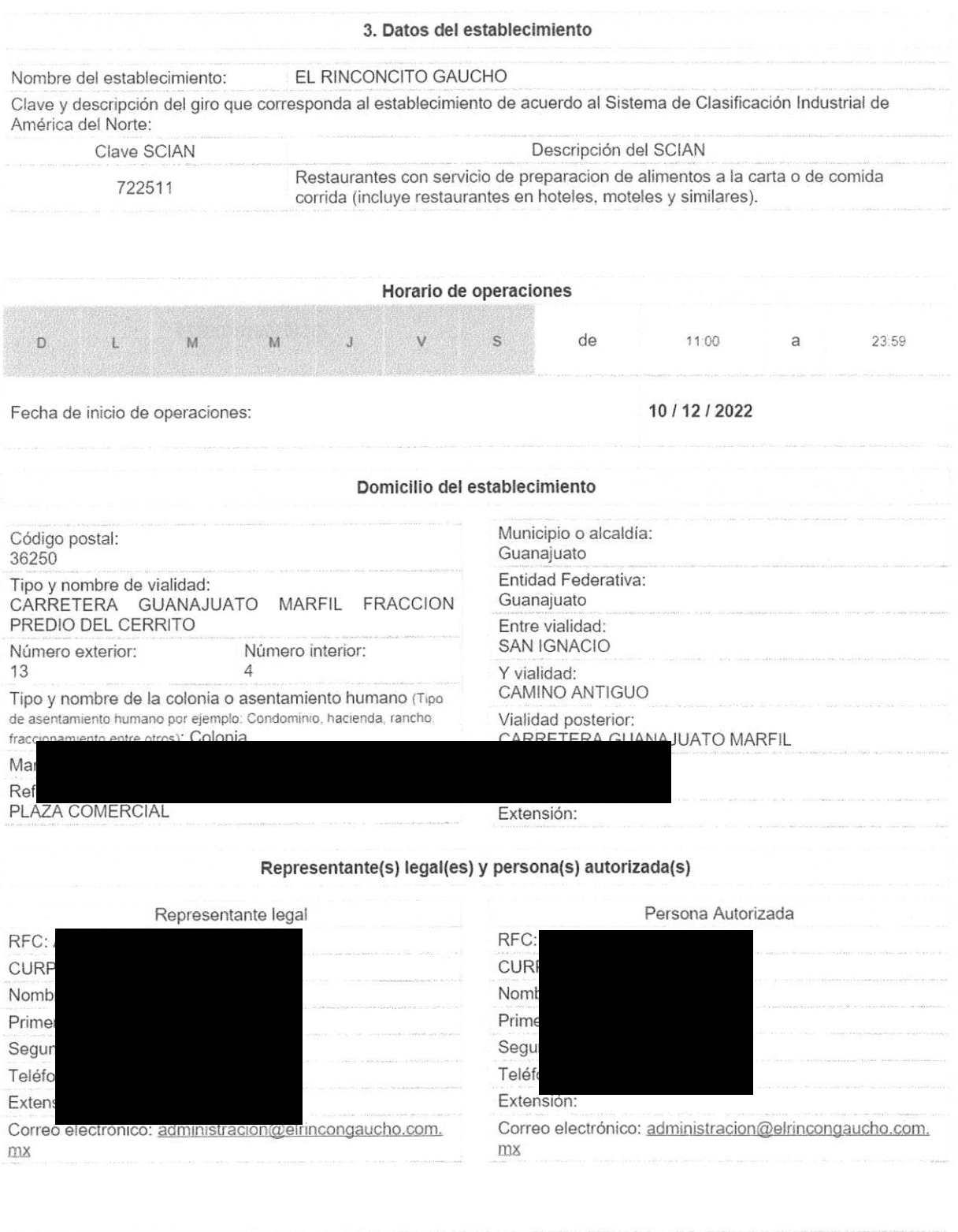

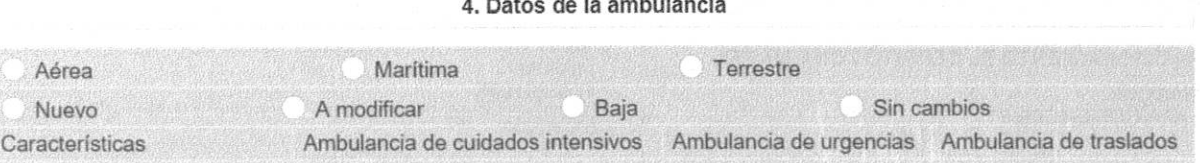

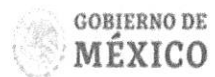

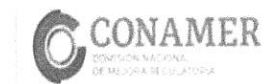

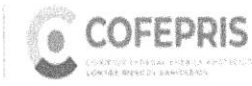

Calie Oklahoma No. 14. Colonia Nápoles<br>Delegación Benito Juánez, Cudad de México, C.P. 03810<br>Teléfono 01-800-033-5050<br>contacto@colepris.gob.mx

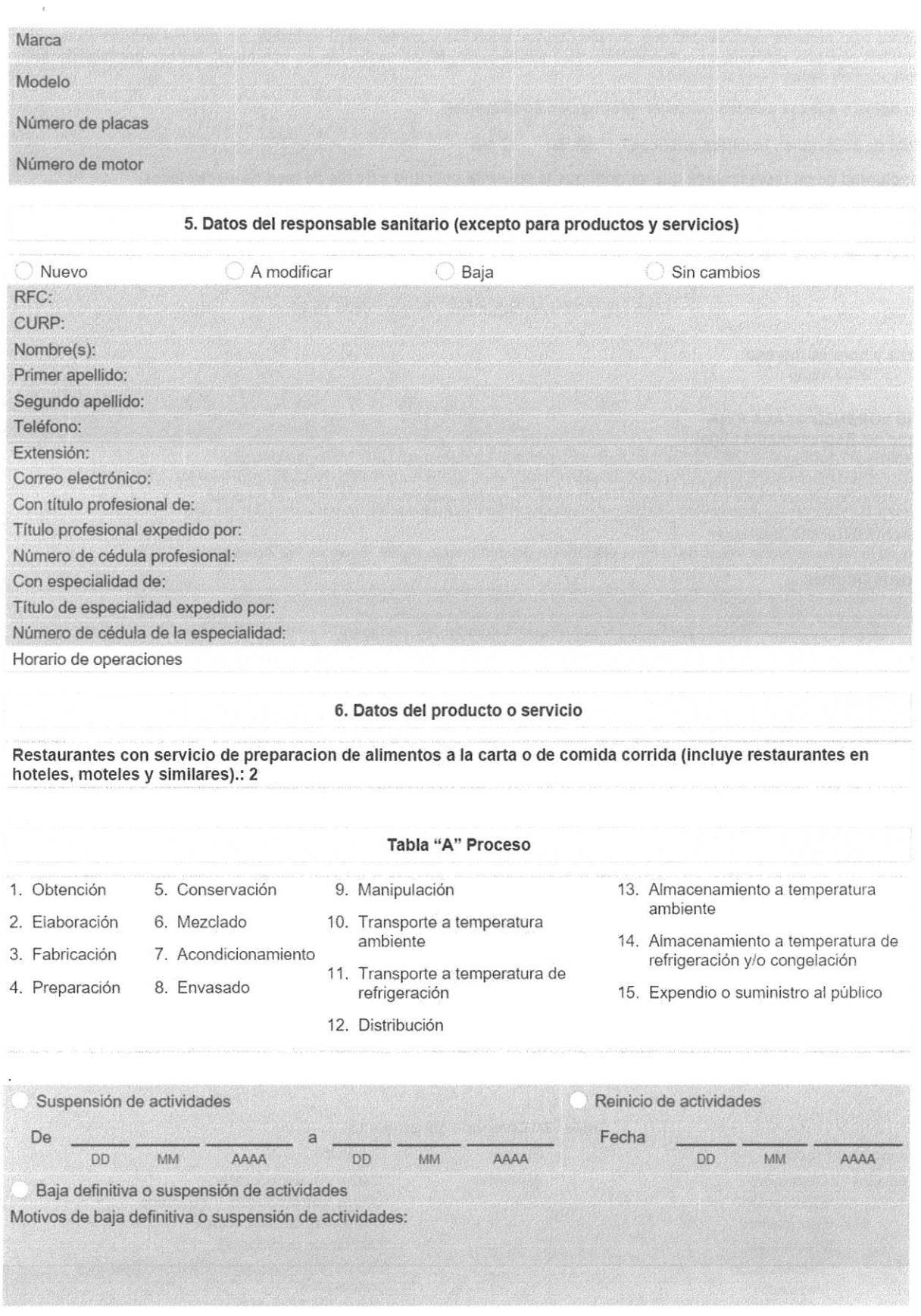

Los datos declarados en este formato serán utilizados en los trámites que la empresa requiera posteriormente.

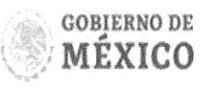

 $\label{eq:1} \frac{1}{2} \left( \frac{1}{2} \right)^{2} \frac{1}{2} \left( \frac{1}{2} \right)^{2}$ 

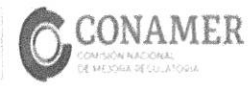

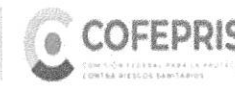

Declaro bajo protesta decir verdad que cumplo con los requisitos y normatividad aplicable, sin que me eximan de que la autoridad sanitaria verifique su cumplimiento, esto sin perjuicio de las sanciones en que puedo incurrir por falsedad de declaraciones dadas a una autoridad.

Los datos o anexos pueden contener información confidencial.

¿Está de acuerdo en hacerlos públicos? **Si**  $\bigcirc$  No

Es voluntad de mi representada que se notifique la presente solicitud a través de medios electrónicos.

### LUIS LORENZO AYALA PIÑA 08/05/2023 15:14

Fecha y hora de ingreso: 08 / 05 / 2023 15:36

# LUIS LORENZO AYALA PIÑA

Firma del Representante Legal:

cQ+Nk9yaYL15M9gplP6rDffOYWF5IVtloQmBwaFl7gw3b/j0AgnfrJ8xevqFJylU71r57ngos0JeqzBS JtADcXqNM1m5JFnzGj/EYRXAAfXqJ3eXJZ6e9BHPInnDrVbphu0ASkAuiZ+44NtyxNbou9FFofBRHeMc VVTvH3VC2pT8fmxFHk8ft+0YgLWqNy7fDTNsfwKVkRYCfVuNlKu/A2Uv6ltTjEk5clPNolCXiJ+egb0Z aO18GOejQymkSf1opz/IK/WXXfObpNCljoyzoJ9eF+hBExQhO1hptbMHNrUueVmlMtqhKHJNjsUfMsH7 jPDlx1nA3R7nHoRC846ngw==

Esta es la representación visual de la firma electrónica del documento digital "Aviso de Funcionamiento".

### Cadena Original:

HGMA190527L64IGMA190527L64IEL RINCONCITO GAUCHO|722511|Restaurantes con servici o de preparacion de alimentos a la carta o de comida corrida (incluye restaurant es en hoteles, moteles y similares).[L,M,X,J,V,S,D,11:00,23:59[2022-12-10]36250] CARRETERA GUANAJUATO MARFIL FRACCION PREDIO DEL CERRITO |13|4|Marfil Centro|Guan ajuato|Guanajuato|AAPL860718HGTYXS04|Alta:||

#### Sello Digital:

cQ+Nk9yaYL15M9gplP6rDffOYWF5IVtloQmBwaFl7gw3b/j0AgnfrJ8xevqFJylU71r57ngos0JeqzBS JtADcXqNM1m5JFnzGi/EYRXAAfXgJ3eXJZ6e9BHPInnDrVbphu0ASkAuiZ+44NtyxNbou9FFofBRHeMc VVTvH3VC2pT8fmxFHk8ft+0YqLWqNv7fDTNsfwKVkRYCfVuNlKu/A2Uv6ltTiEk5clPNolCXiJ+eqb0Z aO18GOejQymkSf1opz/IK/WXXfObpNCIjoyzoJ9eF+hBExQhO1hptbMHNrUueVmlMtqhKHJNjsUfMsH7 jPDlx1nA3R7nHoRC846ngw==

### Fecha y hora de la solicitud:

08 / 05 / 2023 15:37

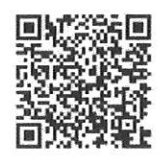

Para cualquier aclaración, duda y/o comentario con respecto a este trámite, sírvase a enviar un correo a digipris@cofepris. gob.mx o llamar al Centro de Atención Telefónica de la COFEPRIS desde cualquier parte del país marque sin costo al 800 033 5050

# Tabla "B" Categoría del producto

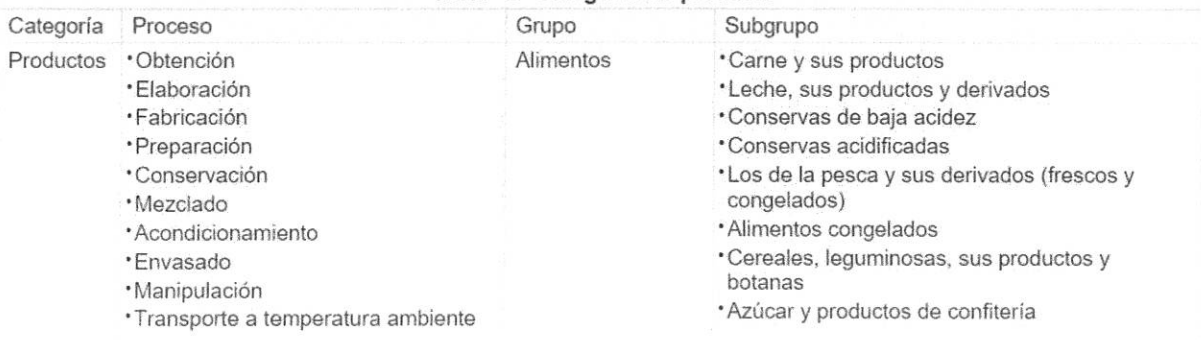

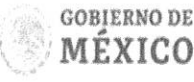

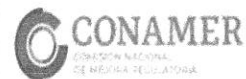

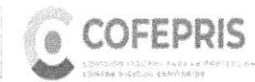

alle Oklahoma No. 14, Colonia Napoles Delegación Benito Juárez, Ciudad de México, C.P. 03810 Telefono 01-800-033-5050 contacto@cofeoris.gop.rcx

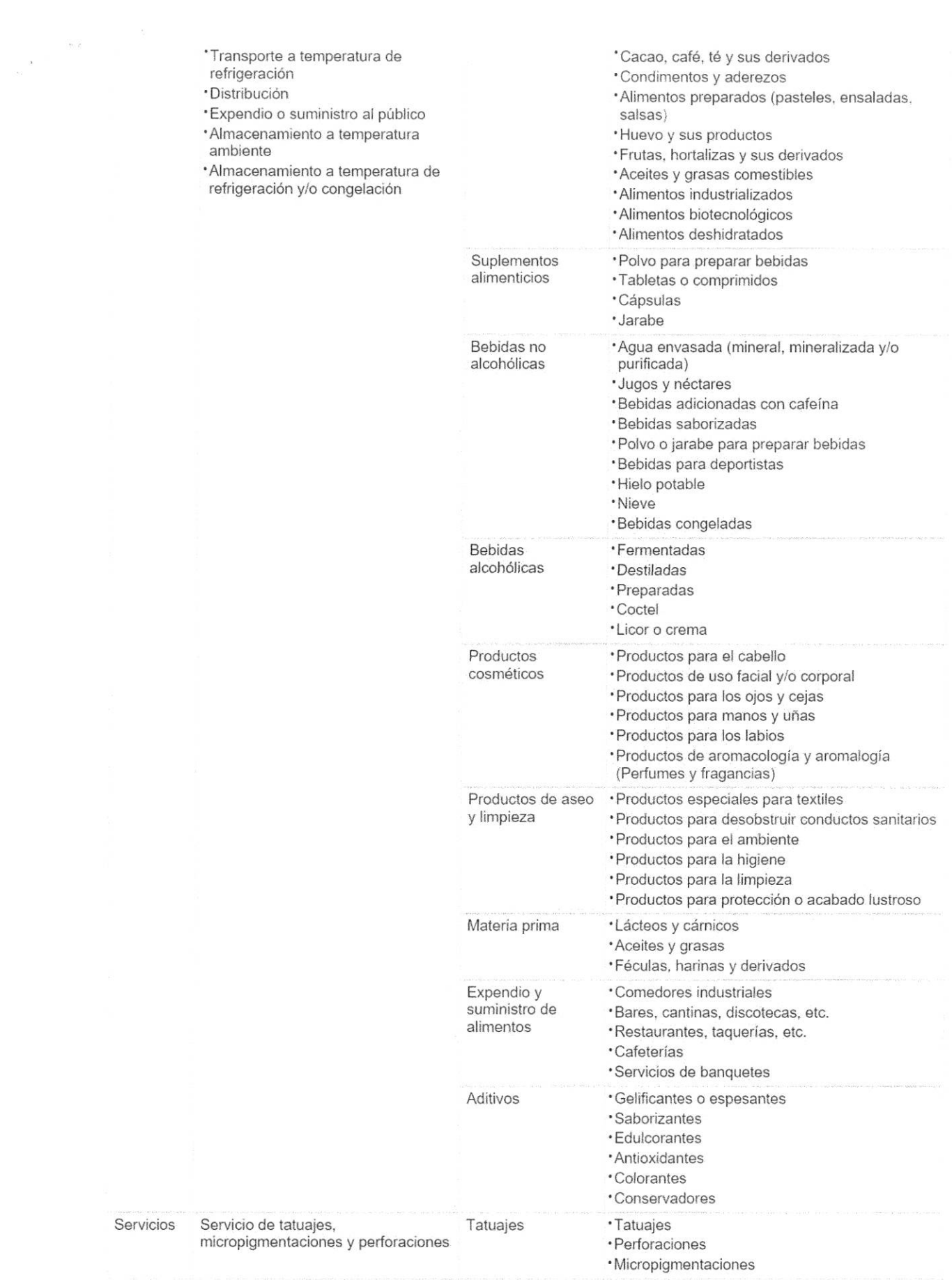

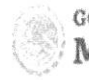

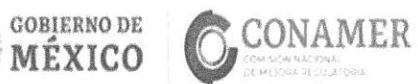

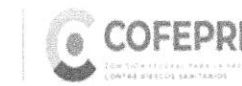

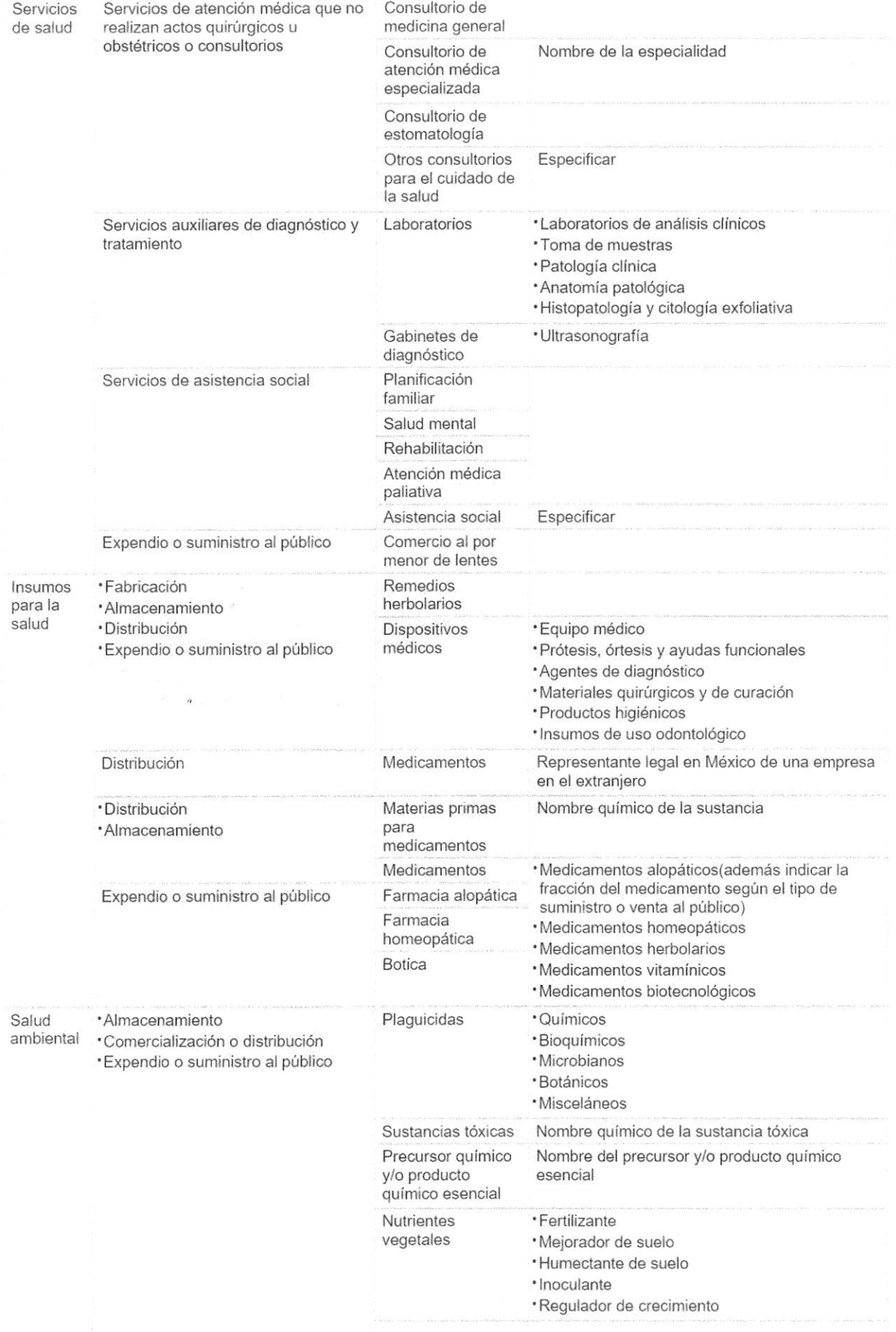

**COBIERNO DE**<br>MÉXICO

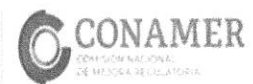

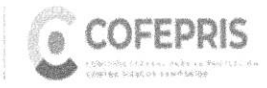

 $\lambda$ 

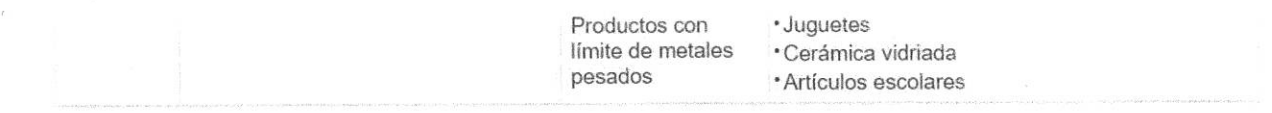

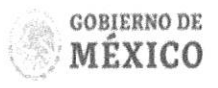

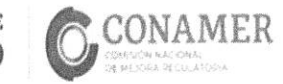

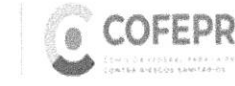

COFEPRIS Delegación Benito Juánz, Cudad de México, C.P. 03810 Página 7 de 7<br>Telefono 01-800-033-5050<br>Contacto@cofepris.gob.mx

 $\hat{H}^{\rm L}_{\rm L}$ 

 $\overline{\mathcal{C}}$